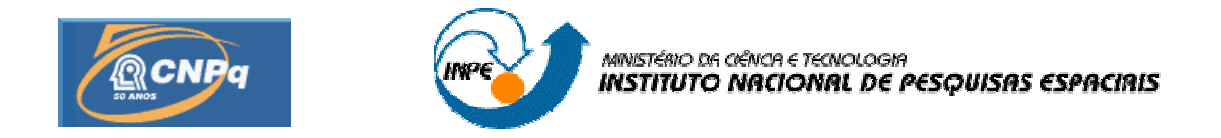

# **SISTEMA LOFAR - NÍVEL DE RÁDIO INTERFERÊNCIA NO OBSERVATÓRIO ESPACIAL DO SUL EM SÃO MARTINHO DA SERRA NA FAIXA DE 10 - 240 MHZ**

RELATÓRIO FINAL DE PROJETO DE INICIAÇÃO CIENTÍFICA<br>PIBIC/INPE - CNPq/MCT) (PIBIC/INPE

# **PROCESSO: 118328/2007 118328/2007-7**

**Guilherme Simon da Rosa** - Bolsista PIBIC/INPE - CNPq/MCT **Laboratório de Radiofrequência e Comunicações** LRC/CRS/INPE - MCT **Centro Regional Sul de Pesquisas Espaciais** CRS/INPE - MCT

**E-mail**: guilherme@lacesm.ufsm.br<br> **Dr. Nelson Jorge Schuch**<br>
Orientador **Dr. Nelson Jorge Schuch Centro Regional Sul d de Pesquisas Espaciais Instituto Nacional de Pesquisas Espaciais Nacional E-mail**: njschuch@lacesm.ufsm.br CRS/INPE - MCT INPE - MCT

**Santa Maria, Julho de 2009.**

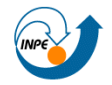

Centro Regional Sul de Pesquisas Espaciais - CRS/INPE - MCT 2 *Relatório Final de Atividades 2009* 

# **RELATÓRIO FINAL DE INICIAÇÃO CIENTÍFICA DO PROGRAMA: PIBIC/INPE - CNPq/MCT**

# **PROJETO**

# **SISTEMA LOFAR - NÍVEL DE RÁDIO INTERFERÊNCIA NO OBSERVATÓRIO ESPACIAL DO SUL EM SÃO MARTINHO DA SERRA NA FAIXA DE 10 - 240 MHZ**

**PROCESSO: 118328/2007-7**

**Guilherme Simon da Rosa** - Bolsista PIBIC/INPE - CNPq/MCT E-mail: guilherme@lacesm.ufsm.br

**Dr. Nelson Jorge Schuch - Orientador**

**Centro Regional Sul de Pesquisas Espaciais - CRS/INPE-MCT** E-mail: njschuch@lacesm.ufsm.br

**Prof. Dr. Natanael Rodrigues Gomes** - Co-orientador **Depto. Eletrônica e Computação - DELC /CT-UFSM Laboratório de Ciências Espaciais de Santa Maria do Centro de Tecnologia - LACESM/CT-UFSM E-mail: natanael@lacesm.ufsm.br** E-mail: natanael@lacesm.ufsm.br

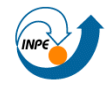

# **DADOS DE IDENTIFICAÇÃO**

Título: **SISTEMA LOFAR - NÍVEL DE RÁDIO INTERFERÊNCIA NO OBSERVATÓRIO ESPACIAL DO SUL EM SÃO MARTINHO DA SERRA NA FAIXA DE 10 - 240 MHZ**

**Processo CNPq** Nº: **118328/2007-7**

### **Bolsista:**

**Guilherme Simon da Rosa** Curso de Engenharia Elétrica Centro de Tecnologia - CT/UFSM Universidade Federal de Santa Maria - UFSM

### **Orientador:**

### **Dr. Nelson Jorge Schuch**

Centro Regional Sul de Pesquisas Espaciais - CRS/INPE - MCT

### **Co-orientador:**

### **Prof. Dr. Natanael Rodrigues Gomes**

Depto. Eletrônica e Computação do Centro de Tecnologia da UFSM e Pesquisador do Laboratório de Ciências Espaciais de Santa Maria - LACESM/CT - UFSM.

### **Colaboradores:**

Cassio Espindola Antunes, Igor Freitas Fagundes, Tiago Jaskulski, Tardelli Ronan Coelho Stekel.

Alunos do curso de Engenharia Elétrica da Universidade Federal de Santa Maria (UFSM) que desenvolvem programas de Iniciação Científica no CRS/INPE - MCT.

### **Local de Trabalho/Execução do projeto:**

Laboratório de Radiofrequência e Comunicações - LRC/CRS/INPE -

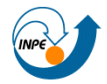

Centro Regional Sul de Pesquisas Espaciais - CRS/INPE - MCT 4 *Relatório Final de Atividades 2009* 

**MCT** 

Observatório Espacial do Sul - OES/INPE - MCT

Trabalho desenvolvido no âmbito da parceria INPE/MCT - UFSM, através do Laboratório de Ciências Espaciais de Santa Maria - LACESM/CT - UFSM.

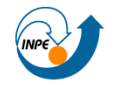

### **Grupo de Pesquisa Clima Espacial, Magnetosferas, Geomagnetismo: Interações Terra - Sol, NanoSatC-Br**

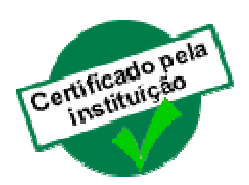

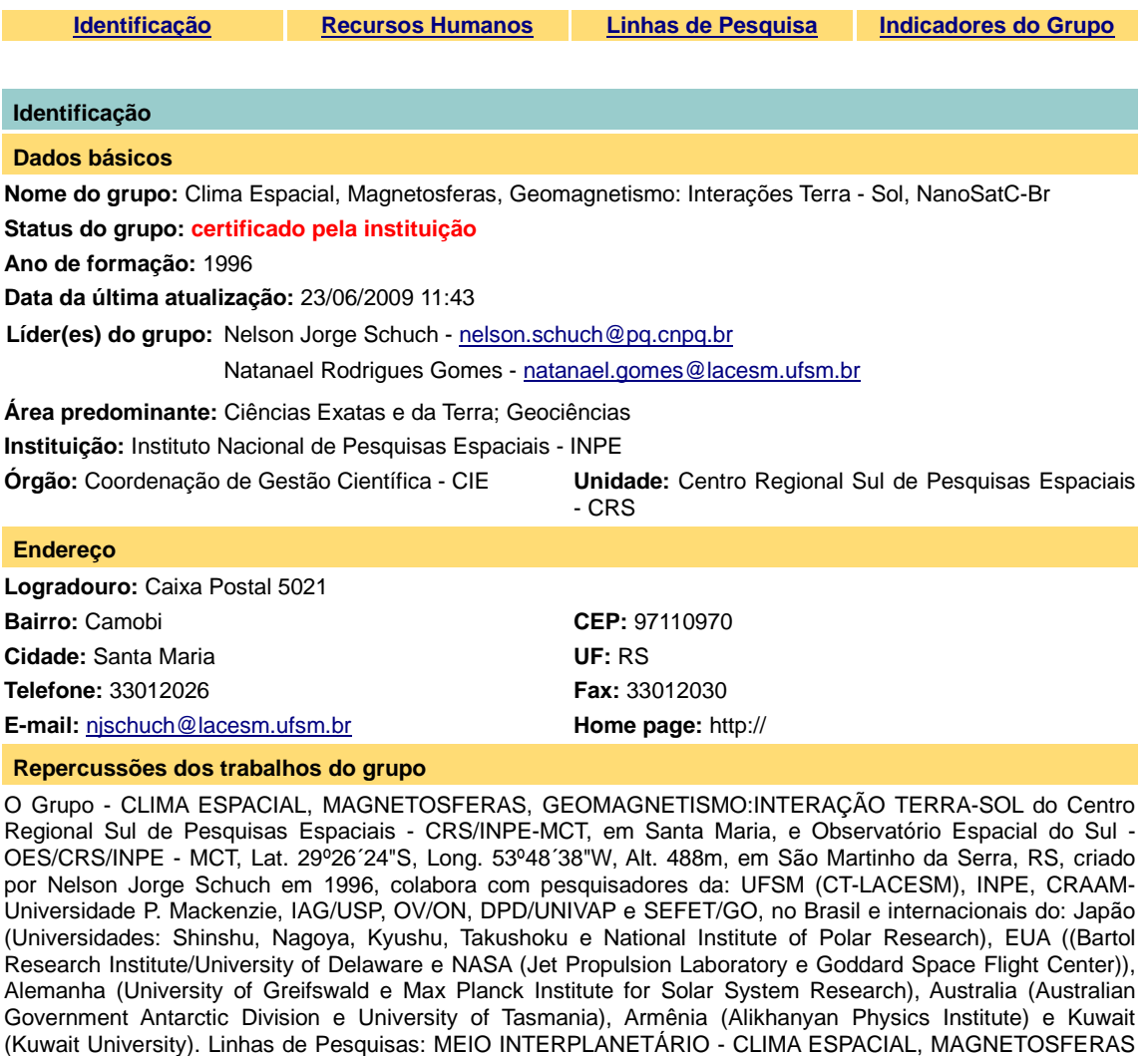

Pesquisas base de dados de sondas no Espaço Interplanetário e dentro de magnetosferas planetárias, e de modelos computacionais físicos e estatísticos.Vice-Líderes: Alisson Dal Lago, Nalin Babulau Trivedi, Otávio Santos Cupertino Durão, Natanael Rodrigues Gomes. **Recursos humanos Pesquisadores Total: 42** Ademar Michels **Ademar Michels Jean Pierre Raulin** 

x GEOMAGNETISMO, AERONOMIA - IONOSFERAS x AEROLUMINESCÊNCIA, NANOSATC-BR. Áreas de interesse: Heliosfera, Física Solar, Meio Interplanetário, Clima Espacial, Magnetosferas, Geomagnetismo, Aeronomia, Ionosferas, Aeroluminescência, Raios Cósmicos, Muons, Pequenos Satélites Científicos. Objetivos: Pesquisar o acoplamento energético na Heliosfera, mecanismos de geração de energia no Sol, Vento Solar, sua propagação no Meio Interplanetário, acoplamento com as magnetosferas planetárias, no Geoespaço com a Ionosfera e a Atmosfera Superior, previsão de ocorrência de tempestades magnéticas e das intensas correntes induzidas na superfície da Terra,Eletricidade Atmosferica e seus Eventos Luminosos Transientes (TLEs). As

Alan Prestes **Alan Prestes Alan Prestes Alan Prestes Alan Prestes Alan Prestes** 

Alicia Luisa Clúa de Gonzalez **Jose Humberto Andrade Sobral** 

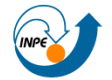

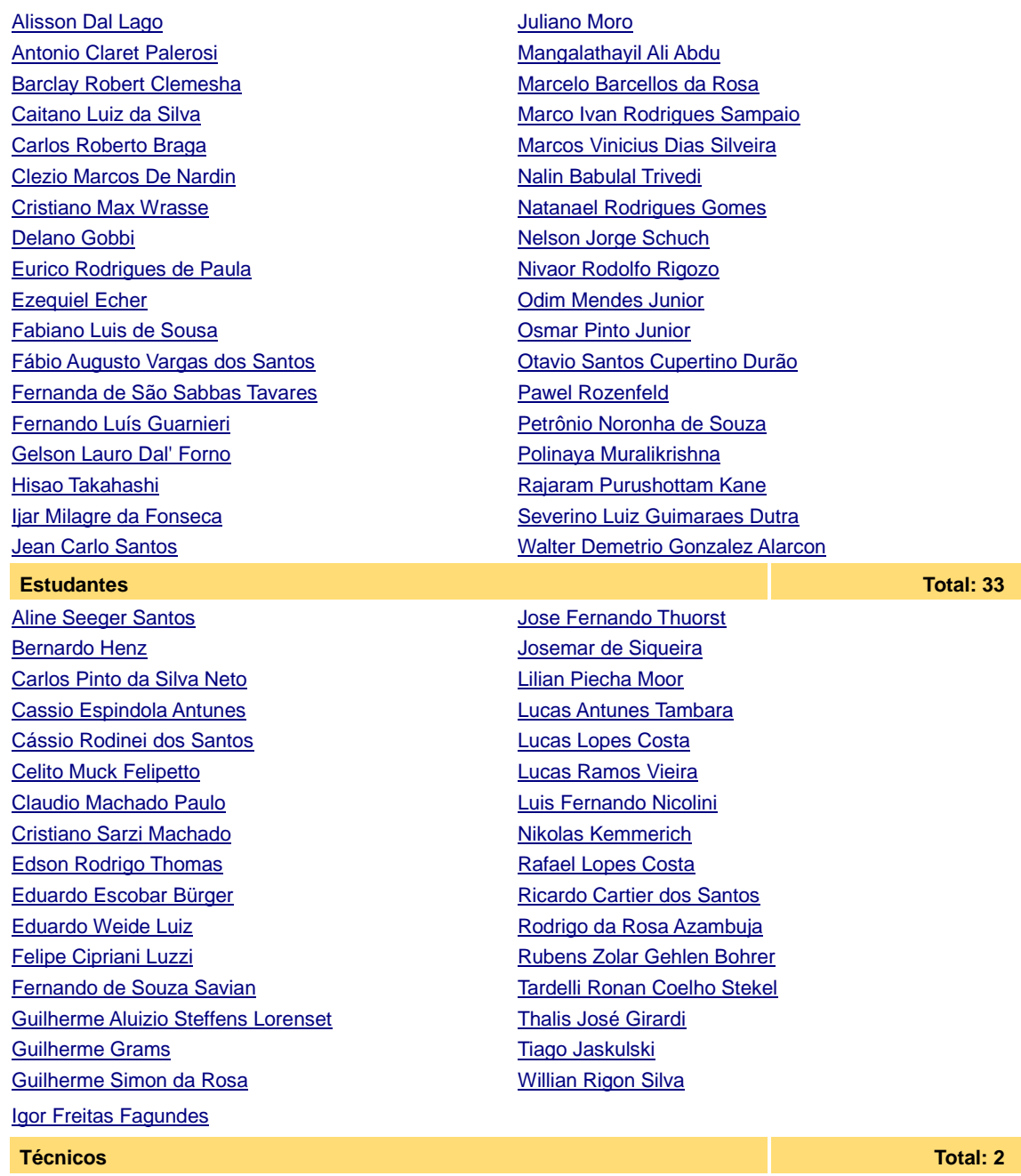

Eduardo Ceretta Dalla Favera - Ensino Profissional de nível técnico - Técnico em Computação Vinicius Ceregati Costa - Graduação - \Outra Função

### **Linhas de pesquisa Total: 4 Total: 4 Total: 4 Total: 4 Total: 4 Total: 4 Total: 4 Total: 4**

- · AERONOMIA IONOSFERAS x AEROLUMINESCÊNCIA
- · Desenvolvimento de CubeSats NANOSATC-BR
- · MAGNETOSFERAS x GEOMAGNETISMO
- · MEIO INTERPLANETÁRIO CLIMA ESPACIAL

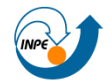

# Centro Regional Sul de Pesquisas Espaciais - CRS/INPE - MCT 7 *Relatório Final de Atividades 2009*

#### **Relações com o setor produtivo Total: 0**

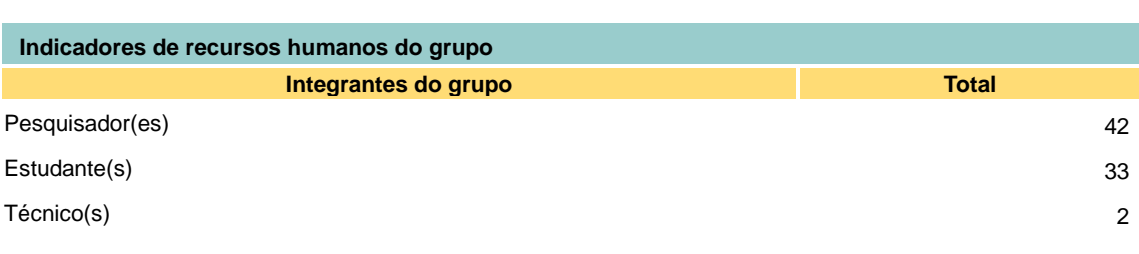

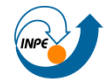

#### **Linha de Pesquisa Desenvolvimento de CubeSats - NANOSATC-BR**

#### **Linha de pesquisa**

**Desenvolvimento de CubeSats - NANOSATC-BR**

**Nome do grupo:** Clima Espacial, Magnetosferas, Geomagnetismo: Interações Terra - Sol, NanoSatC-Br

**Palavras-chave:** CubeSats; Desenvolvimento de Engenharias - Tecnologias; Miniaturização; Nanosatélites; Nanotecnologia; Pesquisa do Geoespaço;

#### **Pesquisadores:**

Ademar Michels Alicia Luisa Clúa de Gonzalez Alisson Dal Lago Antonio Claret Palerosi Clezio Marcos De Nardin Ezequiel Echer Fabiano Luis de Sousa Fernando Luís Guarnieri ljar Milagre da Fonseca Jean Pierre Raulin Jose Humberto Andrade Sobral Nalin Babulal Trivedi Natanael Rodrigues Gomes Nelson Jorge Schuch Nivaor Rodolfo Rigozo Odim Mendes Junior Otavio Santos Cupertino Durão Pawel Rozenfeld Petrônio Noronha de Souza Severino Luiz Guimaraes Dutra Walter Demetrio Gonzalez Alarcon

#### **Estudantes:**

Bernardo Henz Cassio Espindola Antunes Celito Muck Felipetto Eduardo Escobar Bürger Fernando de Souza Savian Guilherme Grams Guilherme Simon da Rosa Igor Freitas Fagundes Jose Fernando Thuorst Josemar de Siqueira Lucas Antunes Tambara Lucas Lopes Costa Lucas Ramos Vieira Luis Fernando Nicolini Nikolas Kemmerich Rafael Lopes Costa Ricardo Cartier dos Santos Rubens Zolar Gehlen Bohrer Tardelli Ronan Coelho Stekel Tiago Jaskulski Willian Rigon Silva

#### **Árvore do conhecimento:**

Ciências Exatas e da Terra; Astronomia; Astrofísica do Sistema Solar; Ciências Exatas e da Terra; Geociências; Instrumentação Científica; Engenharias; Engenharia Aeroespacial; Engenharia Aeroespacial - Pequenos Satélites;

#### **Setores de aplicação:**

Aeronáutica e espaço

#### **Objetivo:**

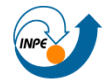

### Centro Regional Sul de Pesquisas Espaciais - CRS/INPE - MCT 9 *Relatório Final de Atividades 2009*

Pesquisas: Geoespaço e em Engenharias/Tecnologias: eletrônica, comunicações, mecânica, lançamento de pequenos satélites científico universitário - iniciação científica: CubeSat (100g-1Kg, 10x10x10cm), Nanosatélite (1Kg-10Kg); Carga útil: magnetômetro e detector de partículas; Desenvolvimentos: estrutura mecânica, computador-bordo, programas, estação terrena, testes/integração, sub-sistemas: potencia, propulsão, telemetria, controle: atitude, térmico, Vice-Líder: Otávio Santos Cupertino Durão

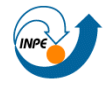

# **SUMÁRIO**

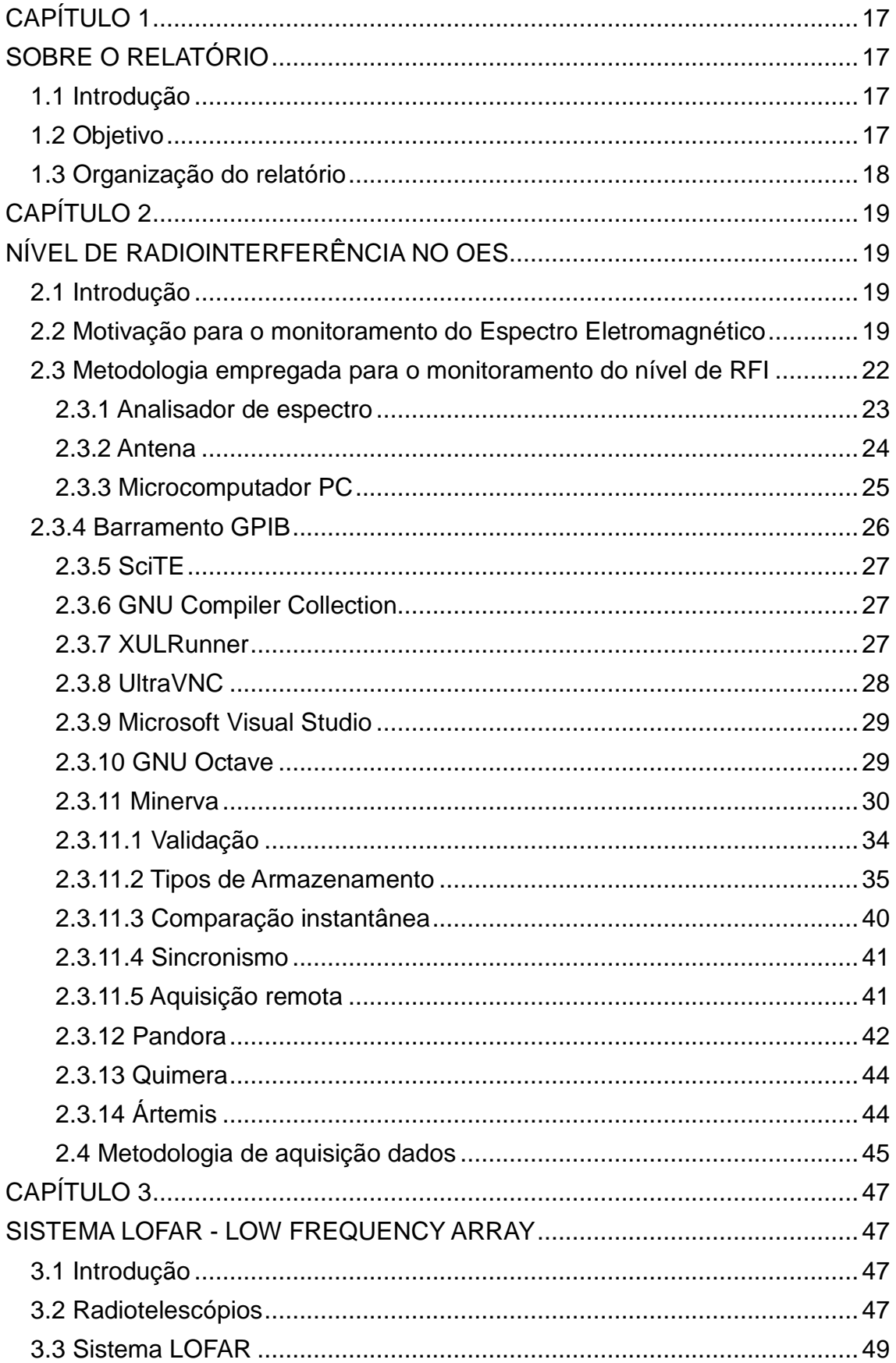

Centro Regional Sul de Pesquisas Espaciais - CRS/INPE - MCT 11 *Relatório Final de Atividades 2009* 

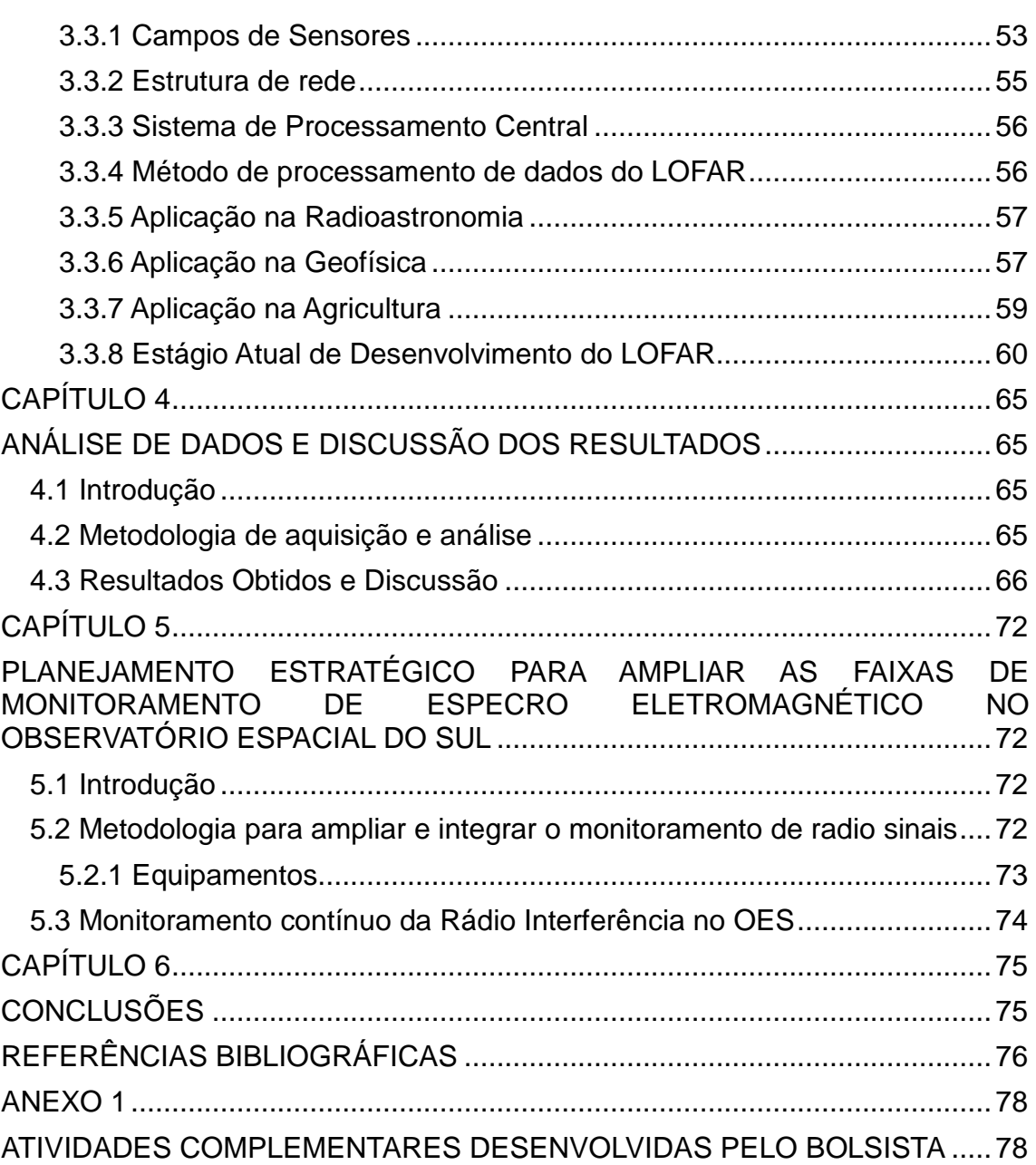

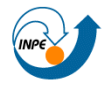

# **LISTA DE FIGURAS**

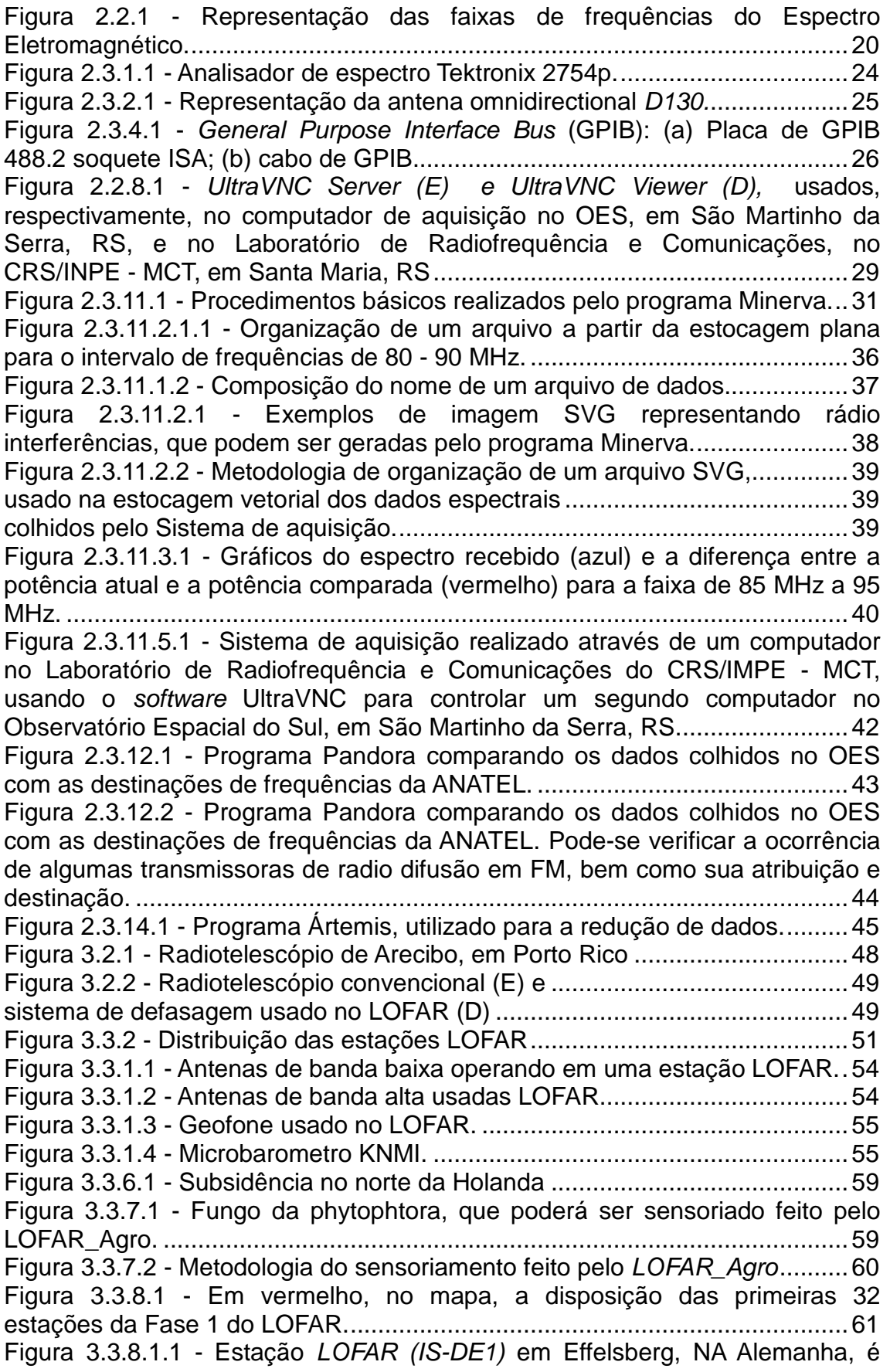

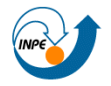

vista no primeiro plano. Ao fundo o gigantesco radiotelescópio *Effelsberg100-m*.

.........................................................................................................................62 Figura 3.3.8.1.2 - Localizações das oito estações LOFAR previstas na Alemanha (destaque alaranjado) e da localização das Estações do núcleo do LOFAR (CS-01), na Holanda (destaque azul). .................................................63 Figura 3.3.6.2.1 - Infraestrutura do LOFAR, localizada na Holanda e noroeste da Alemanha, e a representação das 32 estações do LOIS, situadas no sul da Suécia, centradas na Universidade de Växjö. ..................................................64 Figura 4.2.1 - Antena monopolo utilizada no Projeto e instalada ao lado do Prédio 6 no Observatório Espacial do Sul, em São Martinho da Serra, RS. ....66 Figura 4.3.1- Gráfico dos sinais na largura de banda de 20 - 200 MHz, no Observatório Espacial do Sul em São Martinho da Serra, RS, em 1992..........67 Figura 4.3.2 - Gráfico dos sinais na largura de banda de 10 - 240 MHz, no Observatório espacial do Sul em São Martinho da serra, RS, em 2003...........68 Figura 4.3.3 - Gráfico do valor médio de de 100 aquisições na largura de banda de 20 - 230 MHz, no Observatório Espacial do Sul em São Martinho da Serra, RS, em 2006.....................................................................................................69 Figura 4.3.4 - Gráfico da característica espectral dos sinais na largura de banda de 10 – 240 MHz, no Observatório Espacial do Sul, em São Martinho da Serra, RS, em Março de 2009.....................................................................................70 Figura 4.3.5 - Gráfico do Espectro Eletromagnético na faixa de 10 - 20 MHz, obtido no Observatório Espacial do Sul, em São Martinho da Serra, RS, em março de 2009..................................................................................................71 Figura 5.2.1.1 - Radio receptor Japan Radio NRD-545,...................................73 disponível no LRC/CRS/INPE-MCT..................................................................73 Figura 5.2.1.2 - Placa de porta serial DB-9 (E) e cabo DB-9 (D)......................73

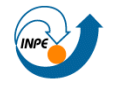

# **AGRADECIMENTOS**

Meus sinceros agradecimentos: (i) aos funcionários, servidores do CRS/INPE – MCT e do LACESM/CT – UFSM pelo apoio e pela infra-estrutura disponibilizada; (ii) ao Programa PIBIC/INPE - CNPq/MCT pela aprovação do Projeto de Pesquisa, que me permitiu dar os primeiros passos na iniciação científica e tecnológica, propiciando grande crescimento profissional; (iii) ao Coordenador Dr. José Carlos Becceneri e a Secretária do Programa PIBIC/INPE - CNPq/MCT, Sra. Egidia Inácio da Rosa, pelo constante apoio, alertas e sua incansável preocupação com toda a burocracia e datas limites do Programa para com os bolsistas de I. C. & T do CRS/INPE - MCT.

De forma especial agradeço ao Orientador do Projeto, Dr. Nelson Jorge Schuch, Pesquisador Titular Sênior III do Centro Regional Sul de Pesquisas Espaciais - CRS/INPE - MCT, pelo empenho e dedicação prestada com suas sugestões na metodologia do Projeto, bem como, sua importante presença na formação profissional e pessoal do Bolsista. Igualmente agradeço ao Dr. Natanael Rodrigues Gomes, Professor e Pesquisador do LACESM/CT-UFSM e colaborador do CRS/INPE - MCT e Co-Orientador do Projeto cujo auxílio técnico foi indispensável. Aos colegas de Laboratório, Igor Freitas Fagundes e Tiago Jaskulski, pelas sugestões e pelo apoio sempre feito de forma extrovertida, bem como construtiva, durante o trabalho.

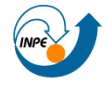

# **RESUMO**

O Relatório descreve as atividades desenvolvidas pelo bolsista Guilherme Simon da Rosa no Projeto: "**SISTEMA LOFAR - NÍVEL DE RÁDIO INTERFERÊNCIA NO OBSERVATÓRIO ESPACIAL DO SUL EM SÃO MARTINHO DA SERRA NA FAIXA DE 10 - 240 MHZ**", realizado em parte no OES/CRS/INPE - MCT e no CRS/INPE – MCT. O referido Projeto de Pesquisa tem como objetivo dar continuidade ao Programa de monitoramento do nível da rádio interferência presente no Espectro Eletromagnético na região do Observatório Espacial do Sul - OES/CRS/INPE-MCT, (29.4°S, 53.8°W, 480m) em São Martinho da Serra, RS, na faixa de 10 - 240 MHz. O Projeto visa demonstrar o potencial do Observatório para receber estações de radiotelescópios digitais, tais como, as do tipo LOFAR (LOw Frequency ARray). O LOFAR é um sistema de radiotelescópio inovador, baseado no conceito de matriz faseada, que aumenta a sensibilidade para observações astronômicas em radiofrequências abaixo de 250 MHz. Trata-se de uma rede com milhares de antenas, que emula um radiointerferômetro digital com dimensões continentais, cuja primeira fase foi concluída e encontra-se operacional no nordeste da Holanda desde 2006. Na rede LOFAR os sinais captados das antenas são combinados através de programas computacionais que permitem emular uma antena convencional de até 350 km de diâmetro, sem qualquer parte mecânica, como ocorre nos radiotelescópios convencionais. Os trabalhos realizados ao longo do Projeto trataram da modelagem e dos procedimentos para aquisição de dados espectrais através de um analisador de espectro, bem como a análise de suas informações. Dando continuidade ao Projeto de Pesquisa, foram aprimorados os programas computacionais de aquisição de dados para controlar o analisador de espectro, permitindo o acesso remoto além da análise instantânea dos dados colhidos. Para a aquisição de dados espectrais, a modelagem empregada para o controle computacional usou a linguagem de programação estruturada C, bem como conceitos de organização hierárquica de banco de dados. Os dados colhidos são armazenados de forma digital, possibilitando a realização do estudo em um longo período de tempo. Desta forma é possível comparar os espectros eletromagnéticos do OES obtidos no início da década de 1990, antes da construção do seu atual "sítio", e

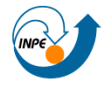

### Centro Regional Sul de Pesquisas Espaciais - CRS/INPE - MCT 16 *Relatório Final de Atividades 2009*

as informações obtidas entre os anos de 2003 e 2006, com as observações correntes. A correlação entre os dados colhidos no OES e as destinações de frequências distribuídas pela ANATEL (Agência NAcional de TELecomunicações), que no Brasil controla a regulamentação das faixas de frequências, pode permitir a detecção de anomalias, como níveis de potência acima do ruído em bandas de frequência sem destinação.

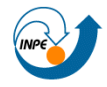

# **CAPÍTULO 1 SOBRE O RELATÓRIO**

# **1.1 Introdução**

O Relatório contempla as atividades desenvolvidas pelo bolsista Guilherme Simon da Rosa no Projeto de Pesquisa "**SISTEMA LOFAR - NÍVEL DE RÁDIO INTERFERÊNCIA NO OBSERVATÓRIO ESPACIAL DO SUL EM SÃO MARTINHO DA SERRA NA FAIXA DE 10 - 240 MHZ**". O monitoramento do Espectro Eletromagnético no OES visa garantir que aquela região está livre de rádio interferência, garantindo a confiabilidade das medições científicas realizadas na faixa de análise: 10 - 240 MHz. É estudada a possibilidade da implementação de uma Estação protótipo do LOFAR nos moldes das Estações Europeias.

Um estudo comparativo entre a característica do Espectro Eletromagnético obtidos no OES nos anos de 1992, 2003, 2006 e 2009 foi realizado, ficando claro as principais mudanças observadas na faixa de 10 - 240 MHz.

A correlação entre as destinações de frequências distribuídas pela ANATEL (Agência NAcional de TELecomunicações), que no Brasil controla a regulamentação das faixas de frequências, com os dados colhidos no OES, pode permitir a detecção de anomalias, como níveis de potência acima do ruído em bandas de frequência sem destinação.

O Sistema LOFAR - Low Frequency Array é um radiotelescópio digital que está sendo projetado e desenvolvido na Europa para operar na faixa de frequências de 10 a 240 MHz. A Rede de equipamentos que compõem o Sistema é composta por um conjunto de antenas dipolos e por um computador central.

# **1.2 Objetivo**

O Projeto de Pesquisa vem sendo desenvolvido com o objetivo de dar continuidade ao Programa de monitoramento do nível da rádio interferência presente no Espectro Eletromagnético na região do Observatório Espacial do Sul na faixa de 10 - 240 MHz. A partir dos resultados da característica do nível de rádio interferência, é demonstrado o potencial do Observatório para receber

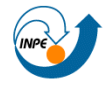

estações de radiotelescópios digitais tais como as do LOFAR.

### **1.3 Organização do relatório**

O Capítulo 2 trata da motivação para o monitoramento do Espectro Eletromagnético e metodologia empregada para o monitoramento do nível de rádio interferência presente no Espectro Eletromagnético no sítio do OES.

No Capitulo 3 é realizada uma revisão bibliográfica e a discussão teórica básica sobre radiotelescópios, em especial os digitais como o LOFAR. É abordada a metodologia de funcionamento destes dispositivos e suas grandes vantagens em relação aos telescópios convencionais. São feitas alusões à localização geográfica das Estações LOFAR, os subsistemas e as principais aplicações deste novo conceito de radiotelescópio, bem como seu estágio atual de desenvolvimento e suas extensões internacionais.

No Capitulo 4 a ênfase é na metodologia de análise de dados de rádio interferência. A comparação com resultados de projetos anteriores são efetuadas, ainda neste Capítulo, bem como a correlação destes dados com as destinações da ANATEL.

O planejamento estratégico para ampliar as faixas de monitoramento de Espectro eletromagnético no observatório espacial do sul é proposto no Capítulo 5.

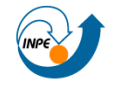

# **CAPÍTULO 2**

# **NÍVEL DE RADIOINTERFERÊNCIA NO OES**

# **2.1 Introdução**

O Capítulo aborda as características do nível de rádio interferência presente no Espectro Eletromagnético na região do Observatório Espacial do Sul - OES/CRS/INPE-MCT, (29.4°S, 53.8°W, 480m) em São Martinho da Serra, RS, na faixa de 10 - 240 MHz. É abordada a importância do Espectro Eletromagnético estar livre de radio interferência e a metodologia empregada de mensuração dos níveis de radio interferência. São apresentados alguns resultados comparativos da caracterização do Espectro Eletromagnético do OES obtidos no início da década de 1990, antes da construção do seu atual "sítio", assim como informações obtidas entre os anos de 2003 e 2006, com as observações correntes. A correlação entre as destinações de frequências distribuídas pela ANATEL (*Agência NAcional de TELecomunicações*), que no Brasil controla a regulamentação das faixas de frequências, com os dados colhidos no OES, pode permitir a detecção de anomalias, como possíveis ruídos em bandas de frequência não permitidas.

# **2.2 Motivação para o monitoramento do Espectro Eletromagnético**

A interferência eletromagnética (do inglês *Electromagnetic interference - EMI*) chamada interferência de rádio frequência (do inglês radio frequency interference - RFI) é um distúrbio que afeta um circuito elétrico devido a condução eletromagnética ou pela radiação eletromagnética emitida a partir de uma fonte externa (INTERFERENCE, 2008). Ao longo do relatório, é priorizada a análise da região do Espectro Eletromagnético das ondas de rádio, como mostrado na Figura 2.2.1, ou seja, na faixa de freguências que vai de 0 até 10 $9$ Hz. Mas precisamente a faixa VHF (*very high frequency*), ver tabela 2.2.1, que abrange o espectro de frequências de 30 - 300 MHz.

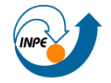

# THE ELECTROMAGNETIC SPECTRUM

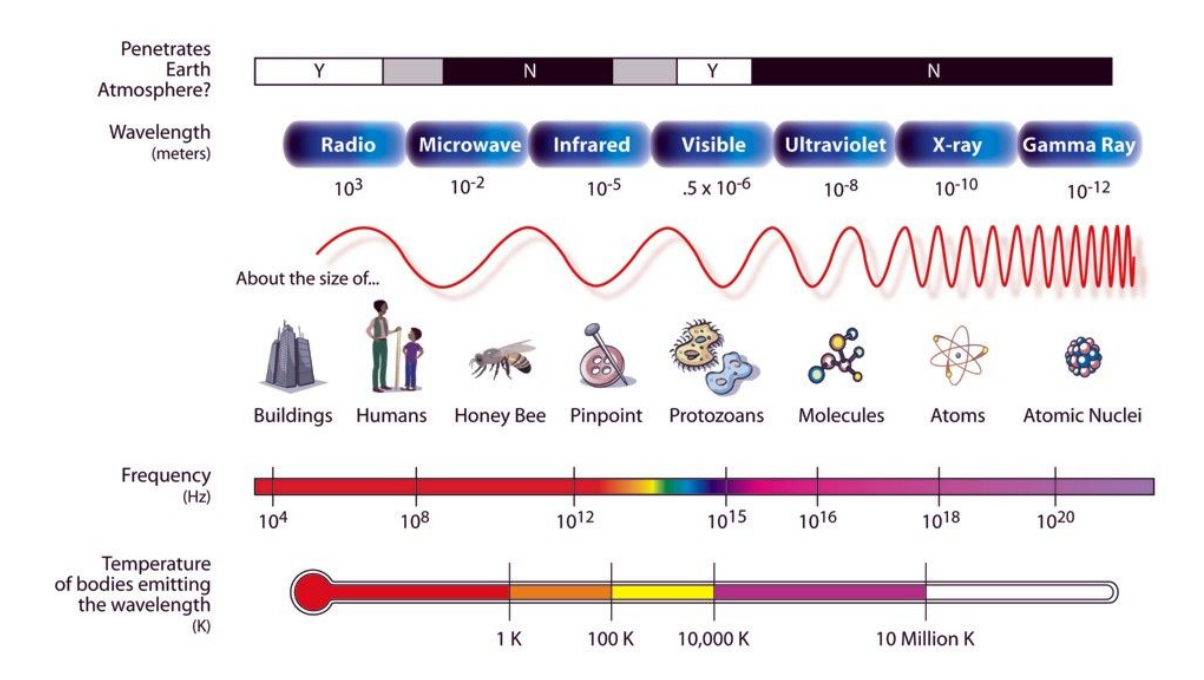

Figura 2.2.1 - Representação das faixas de frequências do Espectro Eletromagnético. Fonte: (NASA, 2008).

| Frequência     | Comprimento de onda           | Designação da banda            |
|----------------|-------------------------------|--------------------------------|
| $30 - 300$ Hz  | $10 - 1$ Mm                   | ELF (extremy low frequency)    |
| 300 - 3000 Hz  | 1 Mm - 100 km                 | ULF (ultra low frequency)      |
| $3 - 30$ kHz   | 100 - 10 km                   | VLF (very low frequency)       |
| 30 - 300 kHz   | $10 - 1$ km                   | LF (low frequency)             |
| 300 - 3000 kHz | 1 km - 100 m                  | MF (medium frequency)          |
| 3 - 30 MHz     | $100 - 10$ m                  | HF (high frequency)            |
| 30 - 300 MHz   | $10 - 1 m$                    | VHF (very high frequency)      |
| 300 - 3000 MHz | $1 m - 10 cm$                 | UHF (ultra high frequency)     |
| 3 - 30 GHz     | $10 - 1$ cm                   | SHF (super high frequency)     |
| 30 - 300 GHz   | $1 \text{ cm} - 1 \text{ mm}$ | EHF (extremely high frequency) |

**Tabela 2.2.1 - Bandas de rádio frequência** 

Além de provocar avarias nos dispositivos eletrônicos, a RFI pode causar a supressão de sinais gerados internamente em um dispositivo e interferir no ambiente externo do equipamento.

Uma fonte de RFI pode ser qualquer objeto, artificial ou natural, que transporta uma onda eletromagnética que oscila entre as frequências do áudio

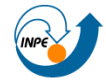

e o infravermelho no Espectro Eletromagnético; como um circuito elétrico ou mesmo o Sol.

A RFI pode ser intencionalmente utilizada para rádio obstrução, como em algumas formas de guerra eletrônica, ou pode ocorrer inadvertidamente como resultado de emissões espúrias. Por exemplo, através da intermodulação de equipamento eletrônicos. A RFI frequentemente afeta a recepção de rádio AM nas áreas urbanas, mas também pode afetar a operação de celulares, rádios FM e recepção de televisão, embora em menor grau.

A RFI pode ser classificada, basicamente, em dois tipos (HUTCHINSON, 1987) (TAYLOR, 1971): banda estreita e banda larga.

A banda estreita geralmente resulta de transmissões intencionais, tais como estações de rádio e televisão, celulares, etc.

A interferência de banda larga geralmente vem incidentalmente de emissores de rádio frequência, tais como linhas de transmissão de energia elétrica, motores elétricos, termóstatos, entre outras fontes. Os espectros dessas fontes geralmente são mais fortes em baixas frequências e vão atenuando no sentido das frequências mais elevadas. Incluídos nesta categoria estão computadores e outros equipamentos digitais, bem como televisores. O rico conteúdo harmônico destes dispositivos faz com que elas possam interferir, ao longo de um espectro muito amplo. Uma característica da RFI de banda larga é a inabilidade para ser filtrada de forma eficaz.

A Radioastronomia utiliza o espectro de radiofrequências para detectar emissões provenientes de fontes celestes. As frequências em que essas emissões podem ser observadas são determinadas pelos processos físicos que ocorrem no local de origem, sua fonte. De um modo geral, todo o Espectro Eletromagnético contém informações sobre a física de fontes celestes.

Ao longo desta seção é abordado como a rádio interferência afeta os sinais rádio astronômicos bem como a importância do monitoramento dos níveis de RFI.

O nível de potência dos sinais de rádio que chegam na Terra a partir de objetos astronômicos são extremamente frágeis, cerca de milhões (ou bilhões) de vezes mais fracos do que os sinais utilizados pelos sistemas de comunicação (THOMPSON et al., 1991).

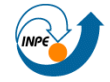

#### Centro Regional Sul de Pesquisas Espaciais - CRS/INPE - MCT 22 *Relatório Final de Atividades 2009*

Devido às radio fontes cósmicas serem tão fracas, seus sinais são facilmente mascarados pela interferência criada pelas atividades do homem. E este mascaramento acaba interferindo nos sinais cósmicos mais fracos, podendo contaminar os dados recolhidos por radiotelescópios, e conduzir interpretações erradas acerca dos sinais colhidos.

Como citado por FRIDMAN e BAAN (2001), a verdadeira sensibilidade das estações radio astronômicas é muitas vezes limitada pela atividade humana de rádio emissões devido a uma variedade de atividades, como a radiodifusão, operações de radares, sistemas de comunicação e de radiolocalização. Em termos práticos, o ambiente electromagnético dos rádio observatórios está se deteriorando com a intensificação da atividade humana. Como resultado, o desempenho das estações astronômicas nem sempre dão os resultados esperados. Pode ser difícil atingir os limites para a sensibilidade dos radiotelescópios, mesmo em zonas muito isoladas de intensa atividade humana.

Portanto, a motivação para o monitoramento do Espectro Eletromagnético no OES é garantir que aquela região está livre de rádio interferência intensa, ou seja, apurar se é mantida a continuidade da boa qualidade do sítio do Observatório com relação aos níveis de rádio interferência, garantindo a confiabilidade das medições realizadas no OES.

A verificação da estabilidade dos níveis de RFI é um indicativo para a instalação de sofisticados e sensíveis radiointerferômetros, similares aos empregados nas Estações Europeias do LOFAR, que permitiriam ampliar o desenvolvimento da radioastronomia e das ciências espaciais no Observatório Espacial do Sul, em São Martinho da Serra.

### **2.3 Metodologia empregada para o monitoramento do nível de RFI**

Na seção 2.3 são descritos os equipamentos empregados para a aquisição de radio sinais presentes no Espectro Eletromagnético na região do OES, com noções fundamentais sobre o funcionamento destes, além de descrições sobre os programas de controle computacional utilizados para a mensuração da rádio interferência no Observatório Espacial do Sul. Os procedimentos que empregam estas ferramentas, bem como, a forma de

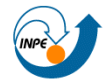

utilização delas são relacionados.

Para efetuar as aquisições do nível radio ruído no Observatório Espacial do Sul, em São Martinho da Serra, a fim de verificar a qualidade do Sítio destacam-se os seguintes:

- · Analisador de espectro;
- · Antena;
- · Microcomputador PC;
- · Barramento GPIB.

Para realizar a implementação dos programas de aquisição de dados bem com realizar o controle computacional, os aplicativos que seguem foram utilizados:

- · SciTE;
- · GNU Compiler Collection;
- · XULRunner;
- · UltraVNC;
- · Microsoft Visual Studio;
- · GNU Octave.

As rotinas computacionais e os programas mais relevantes para a aquisição, controle e redução de dados do nível de rádio ruído presente no OES, que formam desenvolvidos e atualizados ao longo do Projeto, são:

- Minerva;
- · Pandora;
- · Quimera;
- Ártemis.

# **2.3.1 Analisador de espectro**

Para mensurar o nível de radio interferência foi empregado um analisador de espectro, modelo Tektronix 2754p, do Laboratório de Radiofrequência e Comunicações - LRC/ CRS/INPE - MCT.

O equipamento é controlado computacionalmente via barramento GPIB. Nele é ligada uma antena monopolo, otimizada para a faixa de frequências de

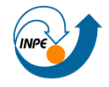

operação. Uma Figura do equipamento é mostrada abaixo, Figura 2.3.1.1, e suas principais especificações são apresentadas na Tabela 2.3.1.1.

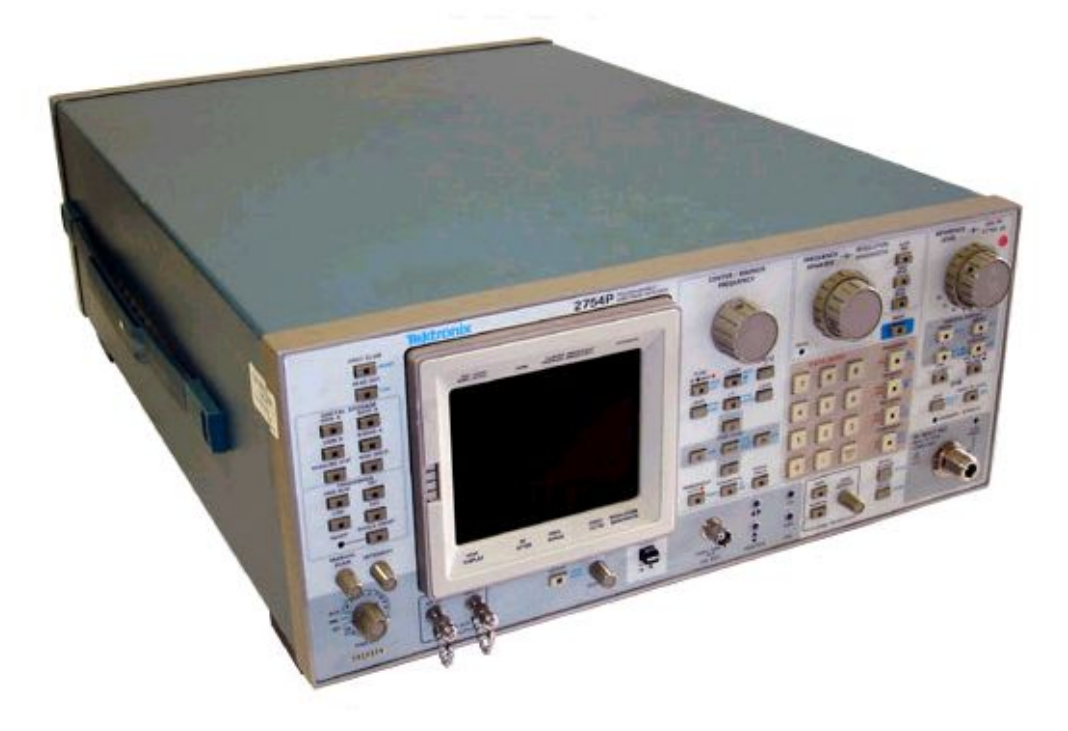

Figura 2.3.1.1 - Analisador de espectro Tektronix 2754p. Fonte: Adaptado de http://techrecovery.com/objects/catalog/product/image/i mg3982.jpg.

| Faixa de operação             | 10 kHz - 21 GHz      |
|-------------------------------|----------------------|
| Resolução da largura de banda | 1 kHz - 3 MHz        |
| Precisão de frequência        | ± 5%                 |
| Nível de referência           | $-117 - +30$ dBm     |
| Tempo de varredura            | 20 us/div - 10 s/div |

**Tabela 2.3.1.1 - Especificações gerais do** *Tektronix 2754p*

Fonte: TEKTRONIX (2009).

### **2.3.2 Antena**

Uma antena vertical (ou monopolo) de um quarto de onda, modelo *Diamond Antenna D130*, do LRC/CRS/INPE - MCT foi empregada para captar os sinais da radiação omnidirecional e conduzi-los, via cabo coxial, até a entrada de RF do analisador de espectro. A faixa de operação desta antena é de 25 - 1300 MHz, como é visto nas especificações da antena na Tabela

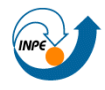

# 2.3.2.1. A antena está representada na Figura 2.3.2.1.

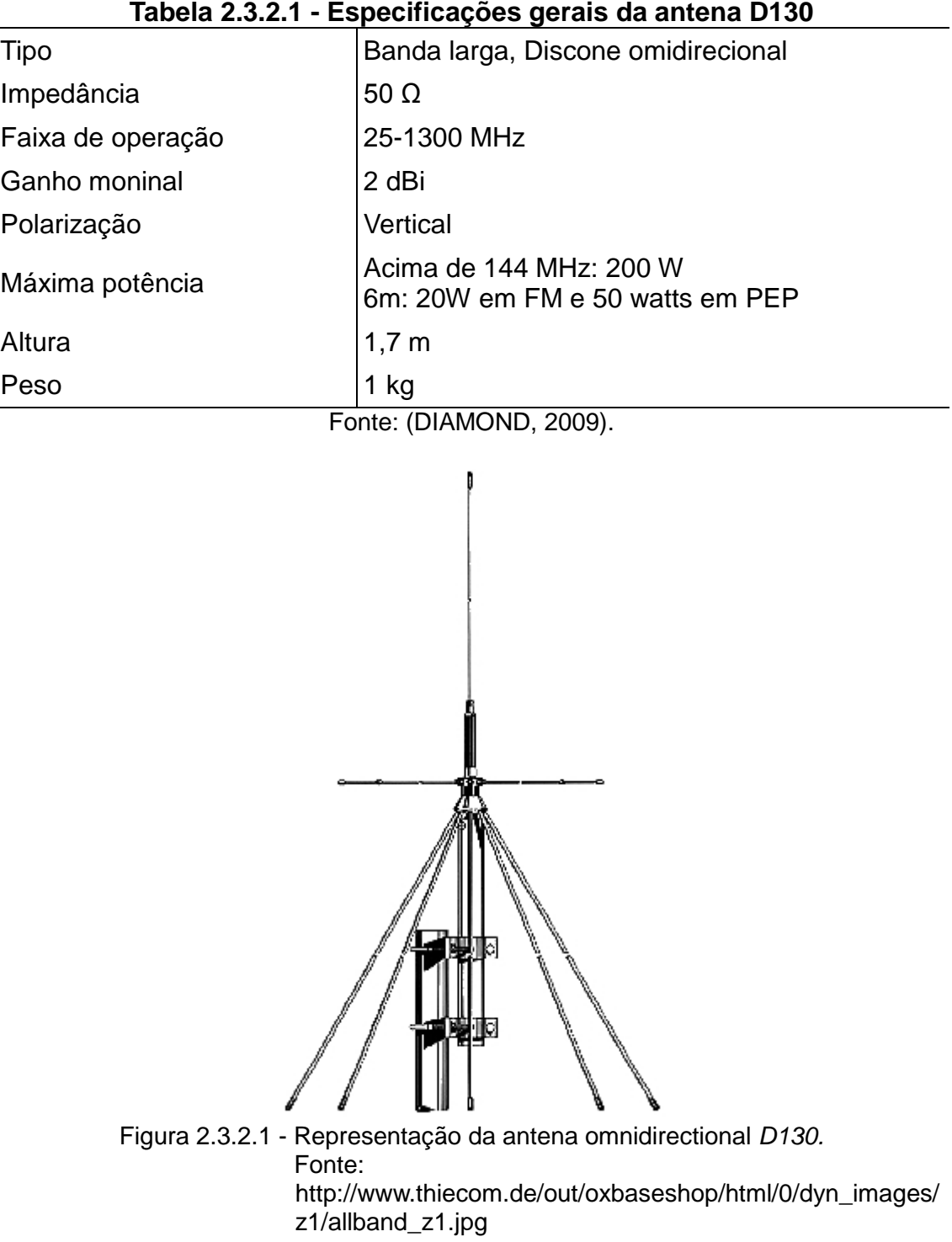

# **2.3.3 Microcomputador PC**

Um microcomputador PC, *Intel Pentiun II*, foi responsável pela execução e pela plataforma de desenvolvimento da interfase lógica que controla a aquisição de dados espectrais.

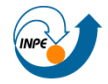

### **2.3.4 Barramento GPIB**

A interfase entre o analisador de espectro e o controle computacional foi feita usando barramento GPIB, padrão IEEE 488.2. Através deste elo são feitas as transmissões dos dados digitais tratados pelo analisador de espectro para o computador.

O IEEE 488, conhecido por *General Purpose Interface Bus* (GPIB), descreve um padrão de interface de comunicação entre instrumentos e controladores de diferentes fabricantes. O mesmo contém informação acerca de especificações elétricas, mecânicas e de funcionamento da interface. O barramento GPIB é uma interface de comunicação digital paralelo de 8 bits, com taxas de transferência de 1 Mbyte/s ou superior e utiliza um estabelecimento de conexão de 3 etapas (t*hree-way handshake*). O barramento suporta um controlador de sistema, geralmente o computador, e até 14 dispositivos adicionais. O padrão AINSI/IEEE 488.2-1992 é uma extensão do IEEE 488.1, através da implementação de um protocolo de comunicação com o barramento, um conjunto comum de codificação de dados e formatos, bem como um conjunto genérico de comandos comuns para os dispositivos (*common device commands*).

Na metodologia aplicada, uma placa controladora de GPIB ilustrada na Figura 2.3.4.1(a) foi ligada no barramento ISA do PC. Para fazer a conexão entre o microcomputador e o analisador de espectro é usado um barramento paralelo, o cabo GPIB da Figura 2.3.4.1(b).

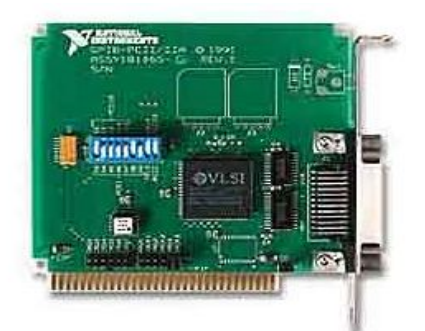

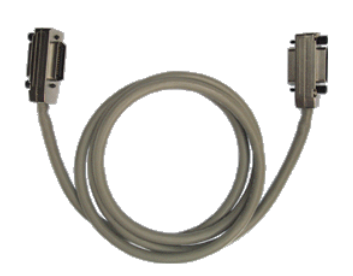

Figura 2.3.4.1 - *General Purpose Interface Bus* (GPIB): (a) Placa de GPIB 488.2 soquete ISA; (b) cabo de GPIB.

Fonte:

http://www.juwoojin.net/01\_product/upload/1gpib771a1l\_1.jpg (a) e

http://www.quancom.de/qprod01/deu/files/Foto.gpib\_k2.gif/\$FILE/g pib  $k2$ .gif (b).

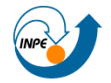

### **2.3.5 SciTE**

O *SciTE (SCIntilla based Text Editor)* foi o principal ambiente de desenvolvimento empregado durante a elaboração dos *software* e rotinas computacionais. Este simples editor, além de ser *software* livre, apresenta diversas facilidades, como marcação de sintaxe e a integração com compiladores, neste caso, com o *GCC*.

A escolha do *SciTE foi devida a fácil integração com o compilador GCC.*  A versão 1.73 do editor foi empregada durante o desenvolvimento do programa de aquisição e controle Pandora, descrito no item 2.2.11.

# **2.3.6 GNU Compiler Collection**

O *GNU Compiler Collection* (GCC) é um conjunto de compiladores de linguagens de programação produzido pelo projeto GNU. É *software* livre distribuído pela *Free Software Foundation* (FSF) sob os termos da GNU GPL.

A versão 3.4.2 do compilador foi dirigida para a criação dos executáveis programados no *SciTE*, usado a linguagem C.

### **2.3.7 XULRunner**

*XULRunner* é um programa desenvolvido pela *Mozilla Foundation* para renderizar aplicações que utilizam a linguagem de marcação XUL (*XML User Interface Markup Language*). O XUL permite a criação do ambiente em tempo de execução, ou seja, suas ações são scripts que não demandam compilação.

A escolha do *XULRunner*, ou mesmo da linguagem XUL para o desenvolvimento da aplicação Pandora, descrita no item 2.2.12, foi devido a praticidade e ao rápido tempo de desenvolvimento, bem como a possibilidade de renderização de imagens vetoriais SVG (*Scalable Vector Graphics*), empregados em uma das topologias de armazenamento dos dados da aquisição. O fato do *software* ser gratuito também contribuiu para sua utilização.

O *XULRunner* é usado em diversos aplicativos, como: *Mozilla Firefox*, *Mozilla Thunderbird*, *Flickr Uploader*, *Google Adwords Editor*, entre outros. Isso significa que, por exemplo, a aplicação Pandora pode funcionar como um Plugin nestes aplicativos. A Figura 2.3.7.1 ilustra um gráfico utilizando SVG.

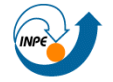

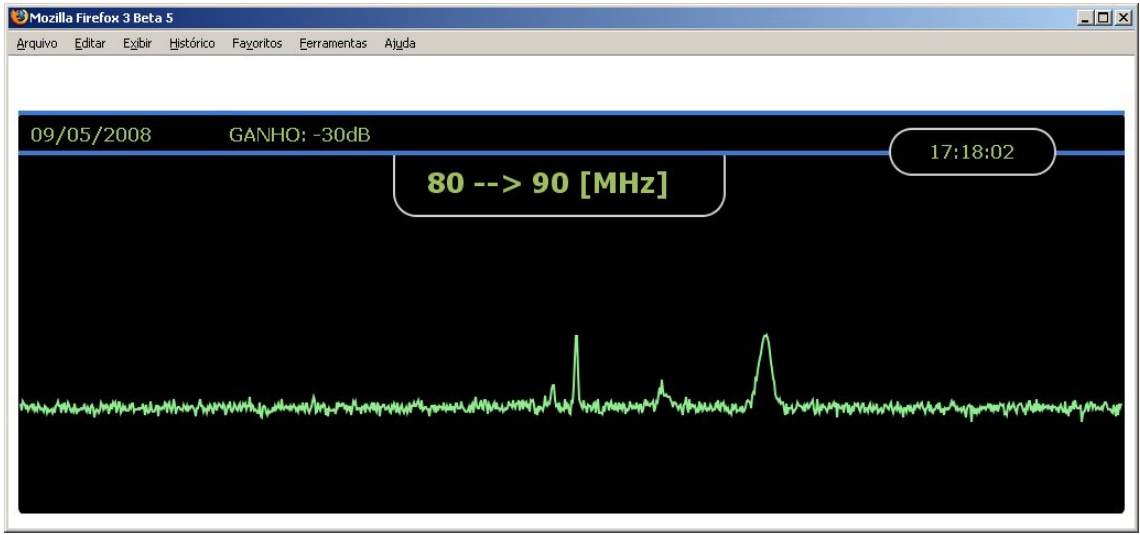

Figura 2.3.7.1 - *Mozilla Firefox* desenhando uma imagem SVG da frequência de 80 - 90 MHz.

### **2.3.8 UltraVNC**

O *UltraVNC* é um programa destinado ao controle de computadores remotamente através de conexão TCP/IP. O programa utiliza o protocolo VNC (*Virtual Network Computing*), que permite a utilização das funcionalidades visuais de um computador (remoto) através de outro.

A escolha deste programa foi devido ao *UltraVNC* ser um programa de fonte aberta, isto é, *open source*, e está inteiramente coberto pela licença *GNU GPL*. Além disso, o programa utiliza *plugins* de criptografia para garantir que a conexão cliente-servidor seja segura e também suporta transferência de arquivos, e diversas funcionalidades e métodos de autenticação. A versão do programa empregada foi a 1.0.1.

Através do *UltraVNC* é possível efetuar uma conexão remota com um computador de aquisição de dados localizado no Observatório Espacial do Sul, em São Martinho da Serra, a partir de outro computador no Laboratório de Radiofrequência de Comunicações LRC/CRS/INPE - MCT, em Santa Maria, como ilustra a Figura 2.2.8.1.

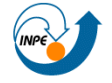

### Centro Regional Sul de Pesquisas Espaciais - CRS/INPE - MCT 29 *Relatório Final de Atividades 2009*

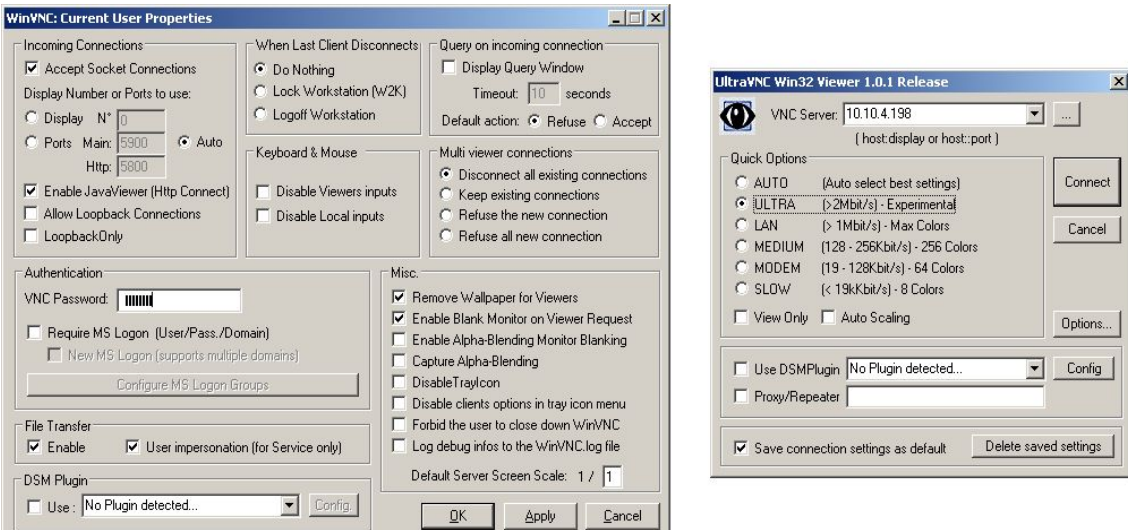

Figura 2.2.8.1 - *UltraVNC Server (E) e UltraVNC Viewer (D),* usados, respectivamente, no computador de aquisição no OES, em São Martinho da Serra, RS, e no Laboratório de Radiofrequência e Comunicações, no CRS/INPE - MCT, em Santa Maria, RS

### **2.3.9 Microsoft Visual Studio**

O *Microsoft Visual Studio* é um pacote de programas mantido pela *Microsoft*, para desenvolvimento de *software*, especialmente dedicado, ao framework *.NET*. No desenvolvimento do Projeto de Pesquisa, as linguagens C++ e C# foram empregadas no *Microsoft Visual Studio Express Edition 2005* para o desenvolvimento das ferramentas Quimera e Ártemis, ambas programas desenvolvidos, que são abordados respectivamente no itens 2.3.13 e 2.3.14.

A escolha deste programa foi devido ao *Microsoft Visual Studio* fornecer um ambiente de desenvolvimento eficaz e flexível para a criação de aplicativos baseados no *Microsoft Windows* e no *Microsoft .NET*. Além disso, a versão *Express Edition* é uma ferramenta gratuita.

### **2.3.10 GNU Octave**

O *GNU Octave* é um programa livre distribuído sob licença GNU GLP (*GNU General Public License*) destinado para cálculos matemáticos. Ele fornece uma conveniente interface de linha de comando para resolver numericamente problemas lineares e não lineares, e para realizar outros experimentos numéricos usando uma linguagem que é em geral compatível com o *Matlab*. A versão 3.2.0 do programa foi empregada para a redução de dados e plotagem, da maioria das Figuras deste relatório.

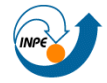

### Centro Regional Sul de Pesquisas Espaciais - CRS/INPE - MCT 30 *Relatório Final de Atividades 2009*

A escolha do programa foi devido ao *software* ser a melhor opção livre e de equivalência semântica e funcional ao *Matlab*, que era utilizado enquanto o Laboratório de Radiofrequência e Comunicações ainda possuía uma licença para o seu uso.

### **2.3.11 Minerva**

O programa batizado de Minerva foi desenvolvido para realizar a aquisição dos dados provenientes do analisador de espectro. O *software* foi implementado na linguagem de programação estruturada C, através do ambiente de desenvolvimento do *SciTE* e compilada com o compilador *GCC.* O diagrama de ações da Figura 2.3.11.1 mostra resumidamente os procedimentos realizados pelo Programa Minerva.

A metodologia de aquisição é baseada na comunicação de dados entre o analisador de espectro e um computador. Esta comunicação foi realizada, fisicamente, através de um barramento GPIB, que interliga o microcomputador ao analisador de espectro.

As rotinas implementadas controlam diretamente os comandos GPIB enviados para o analisador de espectro. Dentre as rotinas que o analisador de espectro suporta, foram empregadas, essencialmente, as descritos na Tabela 2.3.11.1.

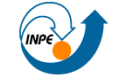

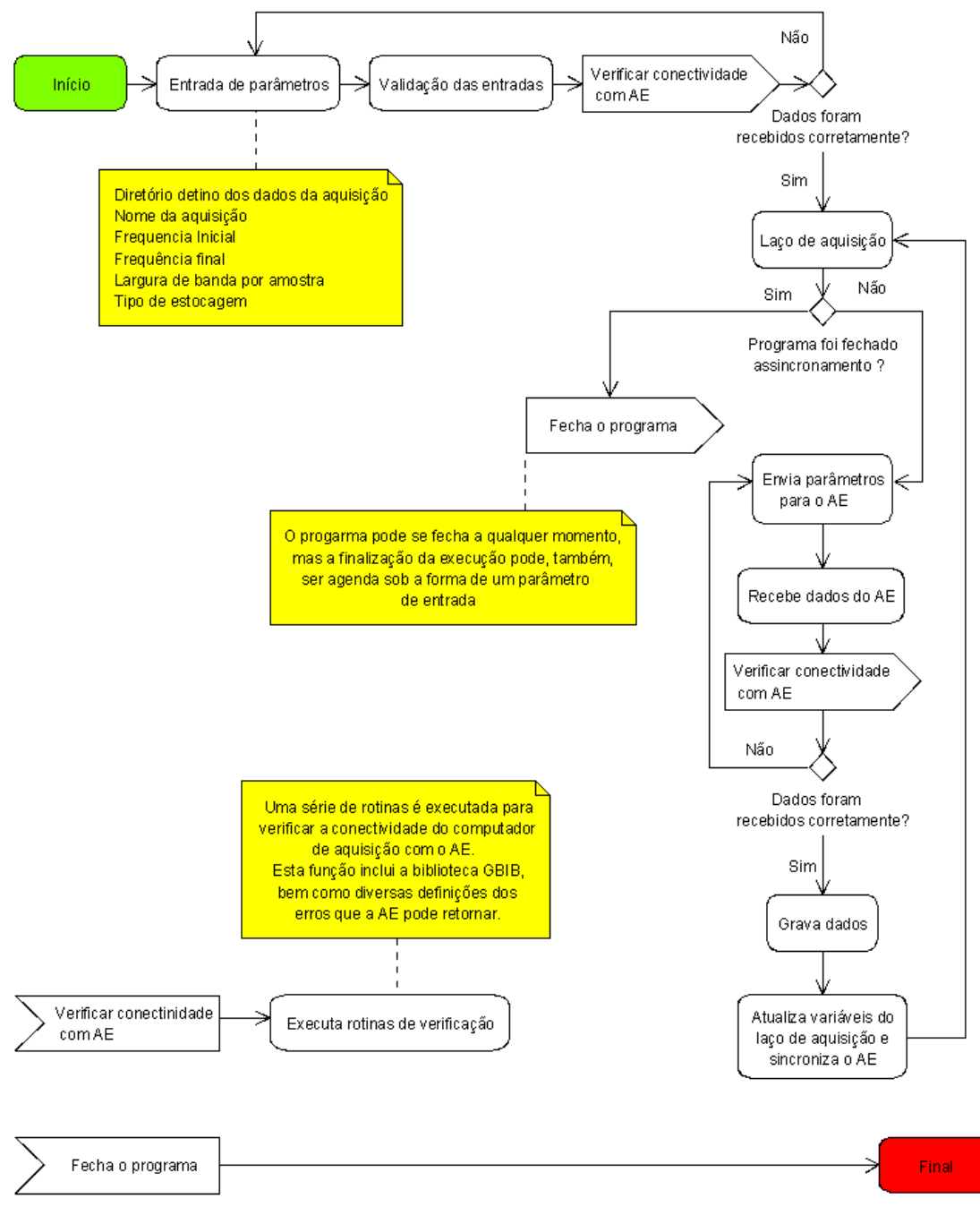

Figura 2.3.11.1 - Procedimentos básicos realizados pelo programa Minerva.

As sub-rotinas não estão abrangidas pelo padrão IEEE-488. Contudo, elas podem ser chamadas a partir de um programa escrito numa linguagem de alto nível, neste caso, C. A sub-rotina Send foi usada para enviar comandos

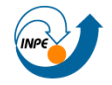

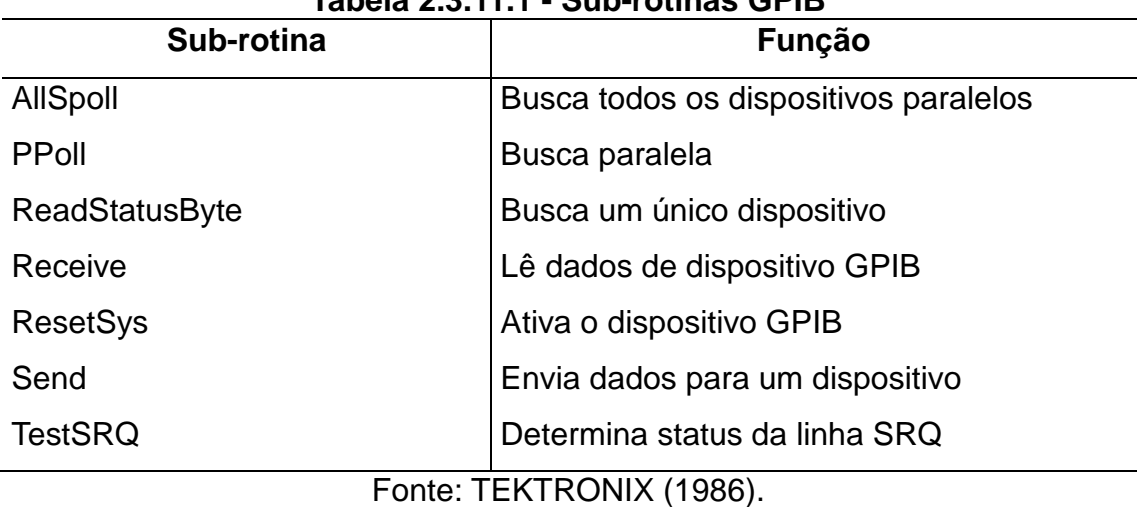

**Tabela 2.3.11.1 - Sub-rotinas GPIB**

primários para o analisador de espectro. Entre esses comandos, destacam-se:

- · SPAN MHz por divisão
- · REFLVL Nível de Referência
- · RES Resolução
- · FREQ Define a frequência central
- · curve? Solicita dados

Um exemplo do emprego desta sub-rotinas é a linha de código abaixo:

# **Send(0, 15, "SPAN 1MHZ;REFLVL -60 DBM;RES 100kHZ", 35, NLend);**

O comando acima faz o computador, utilizando a interface GPIB *0*, enviar os *35* caracteres de informação, entre aspas, para o analisador de espectro, que está no endereço *15*. Dessa forma, o analisador de espectro tem suas configurações ajustadas para *1 MHz* por divisão, com nível de referência *- 60 dBm* e uma resolução de *100 kHz*.

O argumento *ONLend* indica o fim da transmissão através do envio da mensagem *EOI* depois do ultimo byte de dados.

O seguinte comando:

# **Send(0, 15, "FREQ 152MHZ; curve?" , 19, NLend);**

faz o computador, novamente utilizando a interface GPIB *0*, enviar os *18* caracteres para o analisador de espectro. O comando definido entre as aspas permite ajustar a frequência central para 152 *MHz*. O comando posterior, separado por ponto-e-vírgula, *curve?*, solicita que o analisador de espectro envie os dados correspondentes a banda de frequência atual.

Feito a requerimento dos valores é necessário que o analisador de espectro assuma a função de locutor, e envie os dados ao computador. A seguinte função em linguagem C realiza este procedimento:

# **Receive(0, 15, &buffer[0], 4000, STOPend);**

Neste caso, os dados podem conter no máximo 4*000* caracteres. Recebidos, serão gravados na variável *array buffer*, a partir da posição inicial *[0]*. O argumento *STOPend* indica o fim da transmissão de dados com o envio do sinal de EOI.

Desta forma, através das três linhas de códigos descritas acima, é possível enviar especificações de atenuação e resolução, definir uma frequência central, e receber os sinais digitais referentes ao nível de potência do Espectro Eletromagnético na faixa requerida.

Em posse da varíável *array buffer, que contém os dados de uma faixa de frequência,* a estocagem destas informações fica bastante facilitada. Portanto, depois de captados, os dados provenientes do analisador de espectro vão compor um banco de dados, contendo os níveis radio interferências, frequências e o instante da aquisição.

Ainda no programa de aquisição, antes de serem enviadas as funções para requerimento de dados, ou qualquer conFiguração ser repassada ao analisador de espectro, as seguintes funções são chamadas para inicializar a placa GPIB:

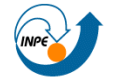

**EnableRemote(0, addresslist);**

# **ResetSys(0, addresslist);**

A função *EnableRemote* habilita a programação remota da interface GPIB *0* e *ResetSys* inicializa a porta GPIB. Em ambos os casos, *addresslist* é uma variável *array* que contém informações sobre o endereço da GPIB do analisador de espectro.

Após inicializar e receber respostas de verificação, algumas rotinas de validação ainda são executadas, como descrito na seção 2.3.2.

A partir de um laço de repetições é possível operar ciclicamente, enviando e recebendo informações para o analisador de espectro, bem como armazenado estes dados, de tal forma a varrer todo o espectro de frequências pretendido. O sistema de aquisição opera segundo as limitações do analisador de espectro e potência da antena, mas convencionou-se monitorar frequências de 10 MHz até 240 MHz, a faixa abrangida do Sistema LOFAR. Contudo, seguindo as premissas propostas anteriormente, é possível operar em frequências de até 1,3 GHz, não sendo necessárias alterações significativas nos *softwares* de aquisição.

A partir dos procedimentos empregados, o sistema de aquisição recebe 1000 valores de potência para cada faixa de 10 MHz.

### **2.3.11.1 Validação**

Uma das rotinas do programa de aquisição de dados contempla a validação das informações adquiridas. Este procedimento é feito de tal forma a verificar a conectividade entre o computador e o analisador de espectro, isto é, se houveram problemas no envio ou recebimento de informações.

A principal causa dos problemas - pacotes corrompidos - é de natureza física, ou seja, são causados por falhas de equipamento. Desta forma, para evitar a perda de informação, foi empregada uma compensação lógica, via *software*, para corrigir eventuais anomalias na transmissão.

Caso seja detectada a ausência do link, o *software* tenta repetir as transferências com falhas, gravando em um registro o instante e as circunstâncias (frequência, atenuação, entrada ou saída) da ocorrência da

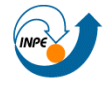

falha. Permitindo, dessa forma, uma investigação posterior sobre as causas das falhas, e buscando formas de contornar futuras anomalias inerentes de previsão, como por exemplo, o mau contato entre o barramento e a placa GBIB.

### **2.3.11.2 Tipos de Armazenamento**

Após serem adquiridas e receberem tratamentos de validação, as informações sobre a potência dos rádios sinais de uma determinada faixa de frequências são gravadas na memória física. A mídia de armazenamento foi o HD (*Hard Disk*) do computador utilizado. O disco possui 7,84 GB de capacidade, e usa o sistema de arquivos FAT32 (*File Allocation Table 32*).

Ao utilizar FAT32, sacrifica-se a segurança de arquivos grandes, que facilmente se fragmentam em movimentações. Porém, o desempenho fica privilegiado.

Portanto, como o FAT32 para aproximadamente 8 GB (tamanho do disco de armazenamento utilizado) usa *cluster* de 4 KB (ver tabela 2.3.11.2.1), é conveniente gravar arquivos com tamanho em mídia múltiplos deste valor, visando o melhor aproveitamento do espaço. A partir disso, foram implementados dois tipos de armazenamento dos arquivos:

**2.3.11.2.1 Estocagem plana;**

**2.3.11.2.2 Estocagem vetorial.**

| <b>Tamanho do Cluster</b> | Capacidade Máxima de Armazenamento |
|---------------------------|------------------------------------|
| 512 bytes                 | 512 bytes                          |
| 4 KB                      | 8 GB                               |
| 8 KB                      | 16 GB                              |
| 16 KB                     | 32 GB                              |
| 32 KB                     | 2 TB                               |

**Tabela 2.3.11.2.1 - Tamanhos de clusters para FAT-32**

### **2.3.11.2.1 Estocagem plana**

Neste tipo de arquivamento os dados colhidos são armazenados de forma plana, isto é, em um arquivo de texto puro, sem formatação de conteúdo. Por ser um formato simples, acaba sendo bastante compacto, demandado

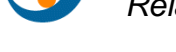

pouco espaço em disco.

Como um *cluster* do HD pode comportar no máximo um arquivo, isto é, mesmo que o tamanho real de um arquivo seja inferior aos 4 KB do *cluster*, todo o *cluster* será ocupado. Caso um o tamanho de um arquivo ultrapasse o limite dos 4 KB, o sistema de arquivos grava o excedente nos *clusters* posteriores, sendo que o tamanho físico de qualquer arquivo sempre será múltiplo de 4 KB, o tamanho do *cluster*.

A fim de padronizar o tamanho dos arquivos, os dados espectrais, a partir do *software* de aquisição, foram gravados de forma binária. Na média, o tamanho real dos arquivos foi de 4024 bytes, aproximadamente 3,9 KB, não extrapolando, portanto, um *cluster* no armazenamento físico.

Apesar dos arquivos serem relativamente pequenos, eles são muitos. E a preocupação com o tamanho real e tamanho físico dos arquivos é necessária, pois se evita subutilizar grande parte da mídia de armazenamento, devido a forma de organização lógica das informações feita pelo sistema de arquivos. Por exemplo, se o tamanho de um arquivo for 4097 bytes  $(4 KB + 1)$ byte), por exemplo, nos moldes implementados, ele ocuparia dois clusters da mídia física, um desperdício de praticamente 50% do tamanho demandado. E como um o número elevado de arquivos, o desperdício é mais evidente.

A forma de organização dos arquivos na estocagem plana é tal qual a mostrada na Figura 2.3.11.2.1.1. As primeiras três linhas compõem o cabeçalho de cada arquivo, composto respectivamente pela frequência inicial, frequência final e o instante, em horas, da aquisição, em destaque na Figura abaixo. Os valores seguintes, a partir da linha 5 na Figura, são os valores de potência para a frequência analisada.

| 1  | 80        |
|----|-----------|
| 2  | 90        |
| 3. | 16.279722 |
| 4  |           |
| 5  | 38        |
|    | 6 38      |
|    | 738       |
|    | 8 3 8     |
|    | 939       |
|    | 10 39     |
|    | 11 39     |
|    | 12 39     |
|    | 13 39     |
|    | 14 39     |
|    | 15 39     |
|    | 16 39     |
| 17 | 39        |
|    | 18 39     |
| 19 | 39        |
| 20 | 38        |

Figura 2.3.11.2.1.1 - Organização de um arquivo a partir da estocagem plana para o intervalo de frequências de 80 - 90 MHz.
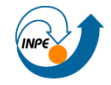

O nome dos arquivos segue a seguinte lógica de composição:

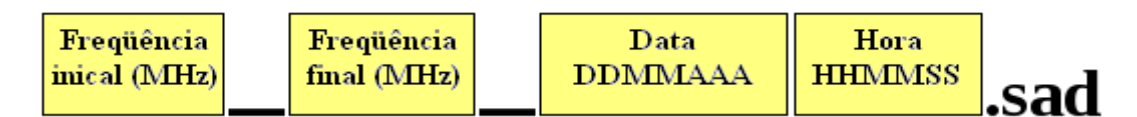

Figura 2.3.11.1.2 - Composição do nome de um arquivo de dados.

Por exemplo: **90\_100\_16062009161711.sad**. Neste arquivo foi salvo a potência do Espectro Eletromagnético na faixa de *90* MHz a *100* MHz, no dia *16* de junho (*06*) de *2009*, as *16*:*17*:*11* horas.

Como pôde ser visto nas Figuras 2.3.11.1.1 e 2.3.11.1.2, o intervalo de frequências alocado em cada arquivo é de 10 MHz. Este valor foi definido como um padrão para as aquisições.

# **2.3.11.2 Estocagem vetorial**

Outra forma de armazenar os dados de radio interferência coletados foi implementada empregando a linguagem de marcação XML (*eXtensible Markup Language*) na criação de um banco de dados.

O XML é considerado um bom formato para a criação de documentos com informações organizadas de forma hierárquica, como se vê frequentemente em documentos de texto formatados, imagens vetoriais ou bancos de dados. Além disso, XML é um formato aberto, mantido e padronizado pelo *World Wide Web Consortium* (W3C), grupo de empresas que desenvolve padrões da Internet.

Pela sua portabilidade, um banco de dados pode através de uma aplicação escrever em um arquivo XML, e um outro banco distinto pode, em paralelo, ler estes mesmos dados.

Tendo em mente que as informações colhidas são dados pontuais, isto é, a potência do Espectro Eletromagnético é função de uma dada frequência, a análise dessas informações é feita de forma inteiramente gráfica. Assim, usando as definições do padrão XML, foi empregado uma estocagem vetorial dos dados utilizando as definições do formato SVG.

O SVG (*Scalable Vectorial Graphics*) trata-se de uma linguagem XML para descrever de forma vetorial desenhos e gráficos bidimensionais. Umas

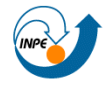

120

#### Centro Regional Sul de Pesquisas Espaciais - CRS/INPE - MCT 38 *Relatório Final de Atividades 2009*

das principais características dos gráficos vetoriais, é que não perdem qualidade ao serem ampliados.

Assim como o XML, o SVG é, também, um formato aberto, não havendo direitos de propriedade para nenhuma empresa.

A grande vantagem de usar SVG, é que além dele permitir que os dados sejam organizados em grupos, ele ainda é um gráfico (ver Figura 2.3.11.2.1), dispensando, assim, tratamentos posteriores para compor uma imagem a partir de coordenadas pontuais.

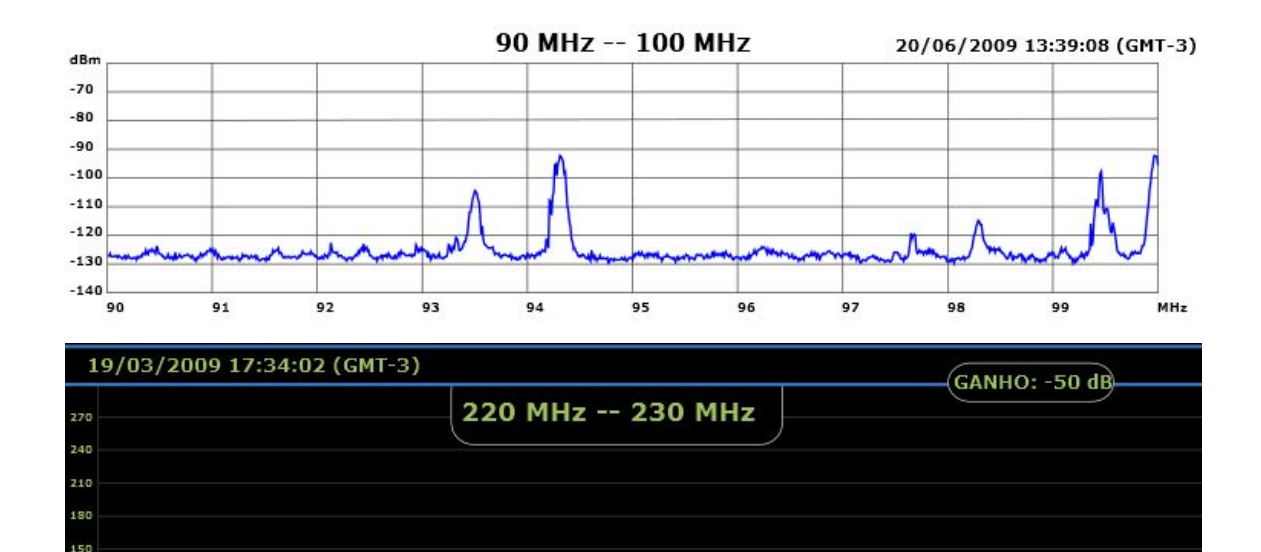

Figura 2.3.11.2.1 - Exemplos de imagem SVG representando rádio interferências, que podem ser geradas pelo programa Minerva.

As principais partes da organização de cada arquivo são mostradas na Figura 2.3.11.2.2.

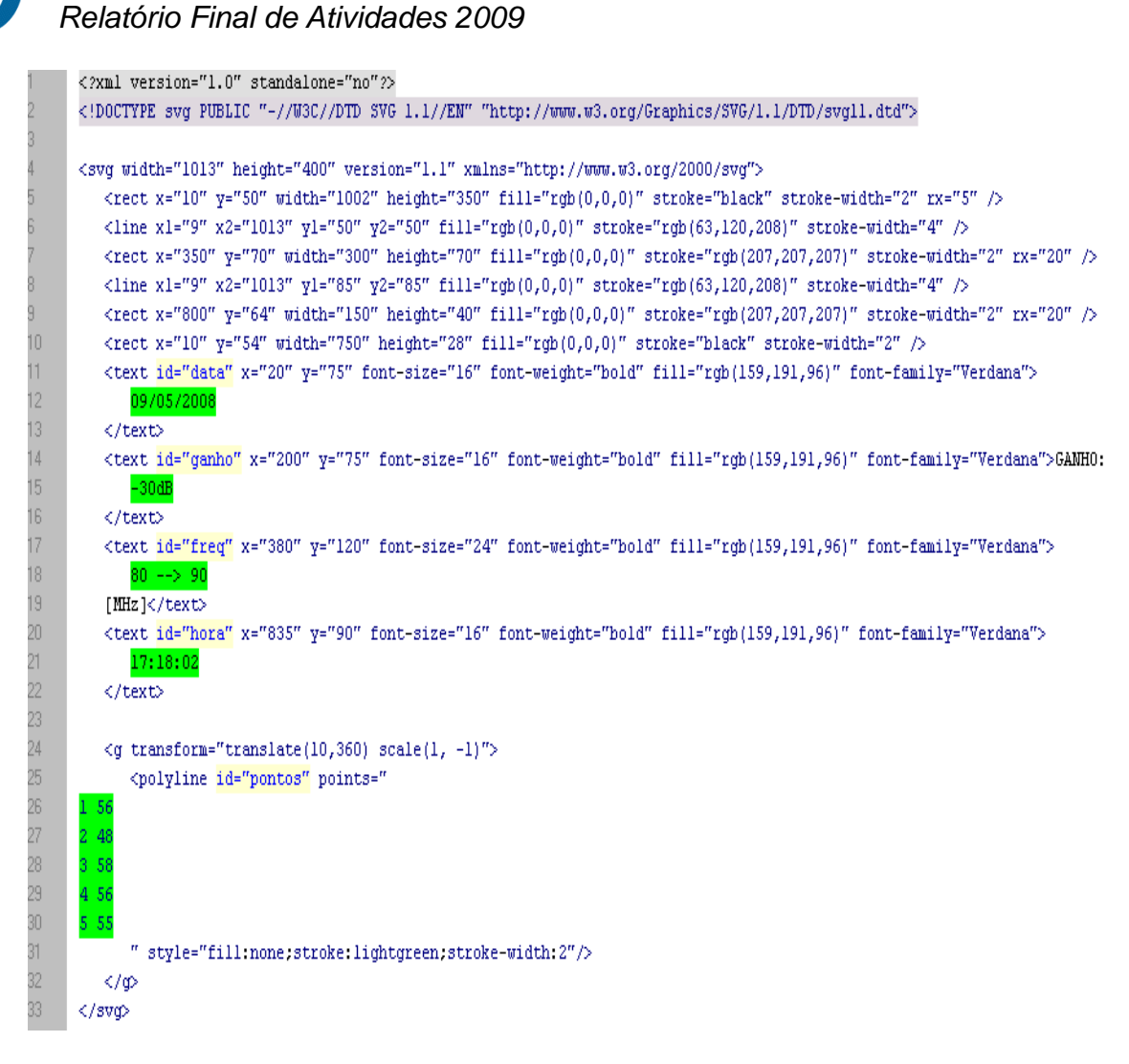

Centro Regional Sul de Pesquisas Espaciais - CRS/INPE - MCT 39

Figura 2.3.11.2.2 - Metodologia de organização de um arquivo SVG, usado na estocagem vetorial dos dados espectrais colhidos pelo Sistema de aquisição.

A marcação das definições SVG, a versão do padrão usado e as formatações da Figura estão entre as linhas 1 e 10. Entre as linhas 11 e 13, está a *tag* (marcador da linguagem XML) identificada como *data* (*id='data'*), cujo conteúdo está na linha 12, em destaque. A *tag* das linhas 14 e 16 recebem o valor do ganho relativo (*id='ganho'*) dos sinais captados, cujo valor está destacado na linha 15, destacado. Entre as linhas 17 e 19, identificada como *id='freq'*, está a marcação que recebe as frequências inicial e final, também em destaque, na linha 18. O instante da aquisição é gravado na linha 21, na *tag* com identificador *hora*. E finalmente, os valores da potência do Espectro Eletromagnético ficam no atributo *points*, da *tag* identificada como *pontos*.

O atributo *point* recebe um par de coordenadas, isto é, uma matriz gerada pelo sistema de aquisição.

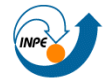

#### Centro Regional Sul de Pesquisas Espaciais - CRS/INPE - MCT 40 *Relatório Final de Atividades 2009*

Uma desvantagem imediata da estocagem vetorial em relação à plana é o fato dos arquivos de dados que são gerados pelo método vetorial serem maiores, ocuparem maior espaço em disco de armazenamento: cerca de 9,8 KB, em média. Contudo, existem situações onde este método pode ser vantajoso, como na análise instantânea e gráfica.

Como todos os arquivos criados pela estocagem vetorial possuem um cabeçalho de definições sobre o padrão empregado e estilos de renderização da Figura, a compactação de um grupo destes arquivos apresenta um alto grau de compressão, visto existirem várias informações repetidas nestes arquivos.

# **2.3.11.3 Comparação instantânea**

Foi implementado uma rotina no programa de aquisição Minerva que permite a comparação gráfica instantânea dos sinais de rádio recebidos com outros já estocados em disco.

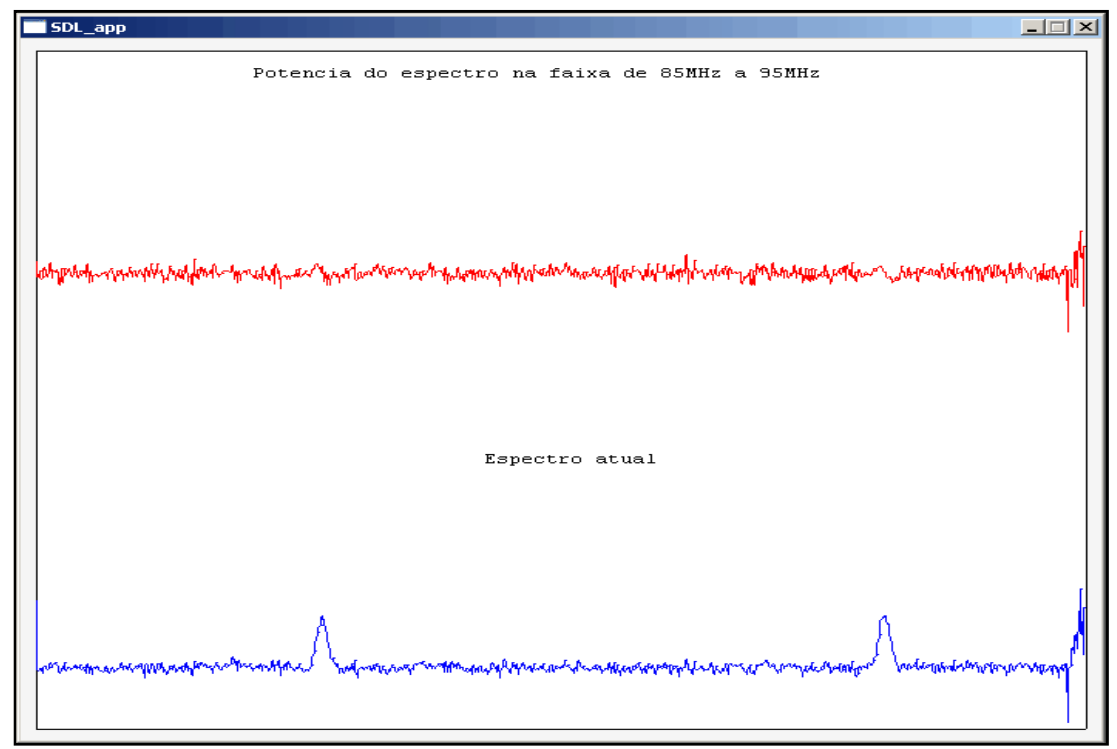

Figura 2.3.11.3.1 - Gráficos do espectro recebido (azul) e a diferença entre a potência atual e a potência comparada (vermelho) para a faixa de 85 MHz a 95 MHz.

Como mostra a Figura 2.3.11.3.1, com o sistema de comparação instantâneo ativado, durante a coleta de dados espectrais é feita a diagramação imediata das informações coletadas (base da Figura). É feita a comparação entre o espectro de potência atual e a potência prevista (topo da diagramação), ou seja, dos dados anteriores para a mesma faixa de

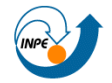

frequência.

A diferença entre as potências comparadas, em tese, deveria ser nula para situações análogas, sem a ação de interferências ou anomalias. Porém, como se vê na Figura anterior, sempre existe um ruído inerente da observação.

Outro procedimento para realizar a comparação junto com a aquisição é abordado no item 2.3.12, que descreve o programa Pandora.

# **2.3.11.4 Sincronismo**

Para realizar o sincronismo do horário do computador empregado na aquisição de dados espectrais, a fim de gravar, além das informações da potência espectral, a hora exata em que foram colhidos os radio ruídos, é usado o *software Atomic Clock Sync* junto com o Minerva. Este programa atualiza o tempo da máquina, através da internet, com o relógio atômico operacional no *NIST*.

#### **2.3.11.5 Aquisição remota**

Para fazer a aquisição remota de dados espectrais no Observatório Espacial do Sul, em São Martinho da Serra, foi empregado o protocolo de comunicação VNC (*Virtual Network Computing*). O programa *UltraVNC*, que é executado junto com o Minerva faz o elo de conexão entre o Laboratório de Radiofrequência e Comunicações e o OES, como visto na Figura 2.3.11.5.1.

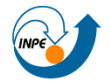

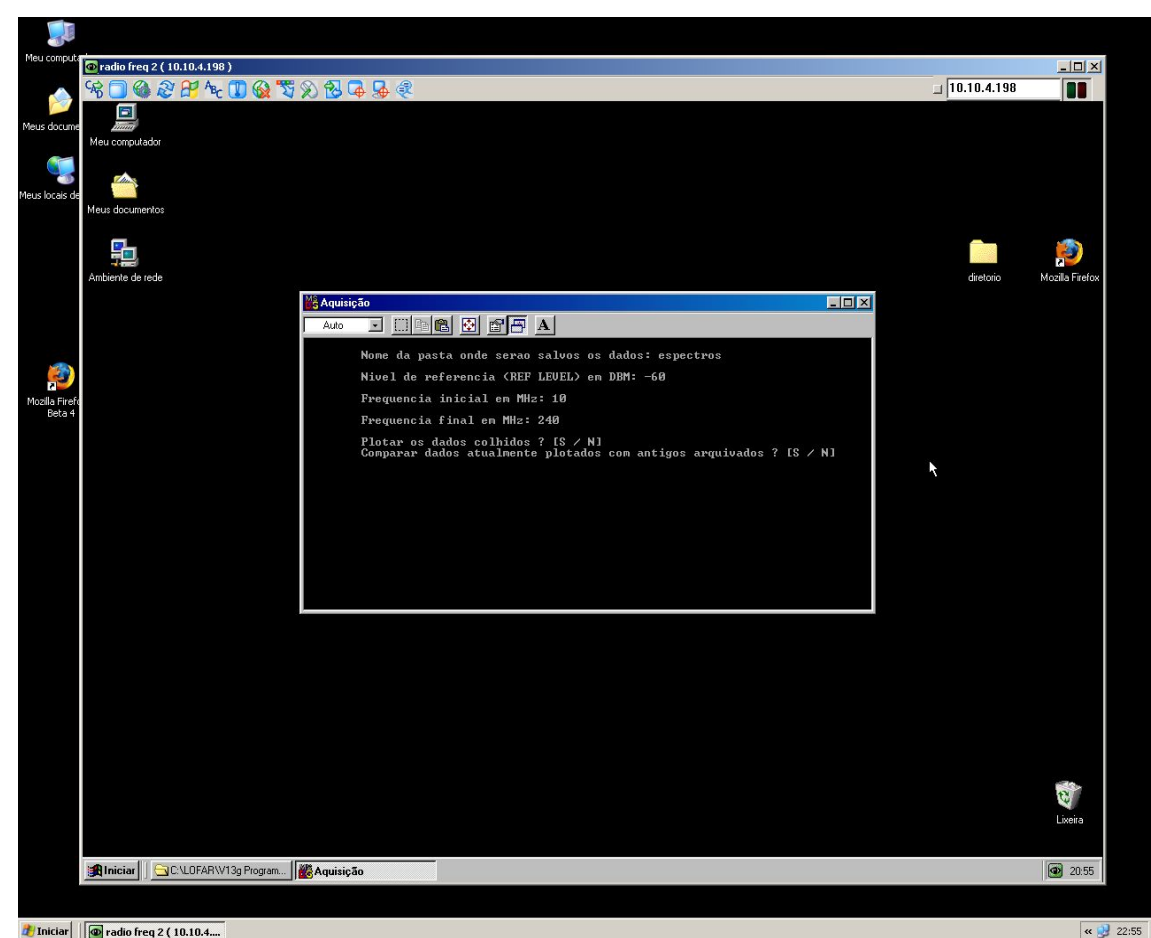

Figura 2.3.11.5.1 - Sistema de aquisição realizado através de um computador no Laboratório de Radiofrequência e Comunicações do CRS/IMPE - MCT, usando o *software* UltraVNC para controlar um segundo computador no Observatório Espacial do Sul, em São Martinho da Serra, RS.

#### **2.3.12 Pandora**

O programa batizado de Pandora foi desenvolvido para permitir a correlação dos níveis de potência da radio interferência do Espectro Eletromagnético na faixa de 10 - 240 MHz colhidos no OES com as atribuição e destinação de faixas de frequências propostas pela ANATEL (ANATEL, 2008). O Pandora visa facilitar a verificação das especificações de uma determinada frequência, ou faixa de frequências, através de um de uma interface gráfica GUI (*Grafical User Interface*) integrada ao programa Minerva. O programa foi implementado através da linguagem de marcação XUL, um ambiente de trabalho de fácil atualização com os dados da ANATEL - que normalmente disponibiliza um gráfico, ou mesmo alguns segmentos de tabelas isolados das destinações de faixas de frequências em seu site oficial (ANATEL, 2009).

A partir do programa Pandora é possível reconhecer os sinais mais

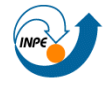

#### Centro Regional Sul de Pesquisas Espaciais - CRS/INPE - MCT 43 *Relatório Final de Atividades 2009*

significativos no espectro de frequências a partir da sua destinação. A Figura 2.3.12.1 mostra a seleção da faixa frequência com maior nível de potência dentro da faixa monitorada - 10 - 240 MHz. A esta faixa de frequência, aproximadamente 100,9 MHz, é atribuída uma transmissora de radiodifusão sonora.

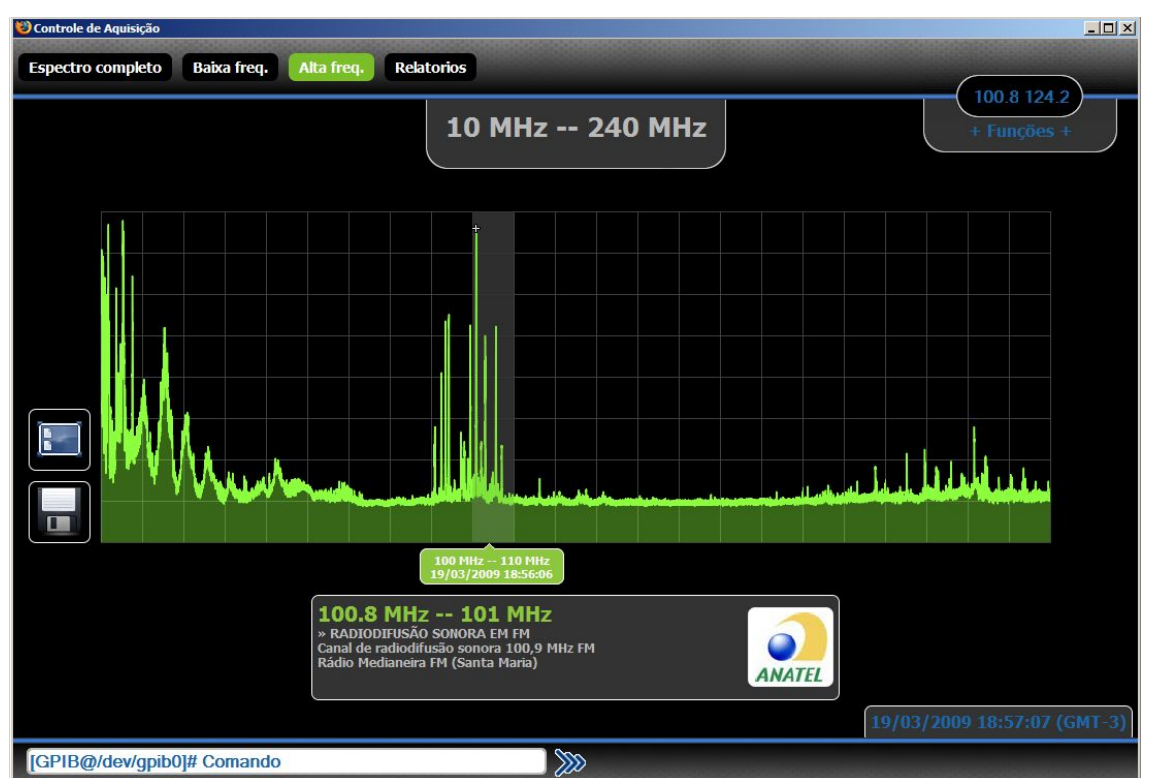

Figura 2.3.12.1 - Programa Pandora comparando os dados colhidos no OES com as destinações de frequências da ANATEL.

O Programa também permite um controle básico de zoom, que permite uma maior resolução horizontal - com uma menor faixa de frequência. Algumas rotinas para salvar gráficos, comparação com dados colhidos anteriormente. O procedimento de correlação de dados é semelhante ao descrito no item 2.3.11.3 - Comparação instantânea, que integra o Programa Minerva, contudo no caso do Pandora, a comparação além de ser mais abrangente, pode ser realizada após a aquisição dos dados, ou seja, não precisa ser realizada no instante da aquisição.

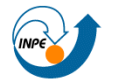

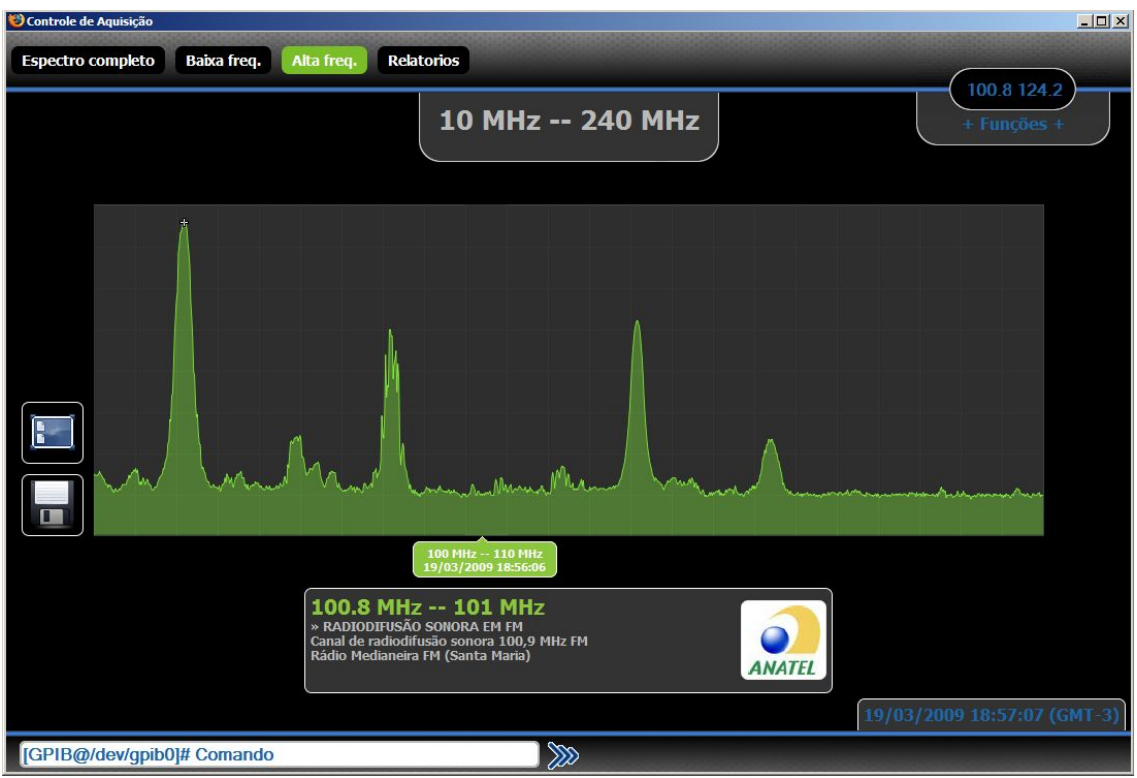

Figura 2.3.12.2 - Programa Pandora comparando os dados colhidos no OES com as destinações de frequências da ANATEL. Pode-se verificar a ocorrência de algumas transmissoras de radio difusão em FM, bem como sua atribuição e destinação.

#### **2.3.13 Quimera**

Este programa é utilizado para realizar as mesmas funções no programa Minerva. Contudo, o programa Quimera é completamente baseado em interface de usuário. Devido ao baixo desempenho do programa no computador de aquisição utilizado, seu uso acaba sendo bastante restrito.

# **2.3.14 Ártemis**

Este programa é utilizado na redução de dados. Nele é realizada a triagem dos dados usados para uma análise, por exemplo, a data inicial e a final de conjunto de arquivos de dados, a seleção por faixas de frequência, entre outras.

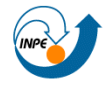

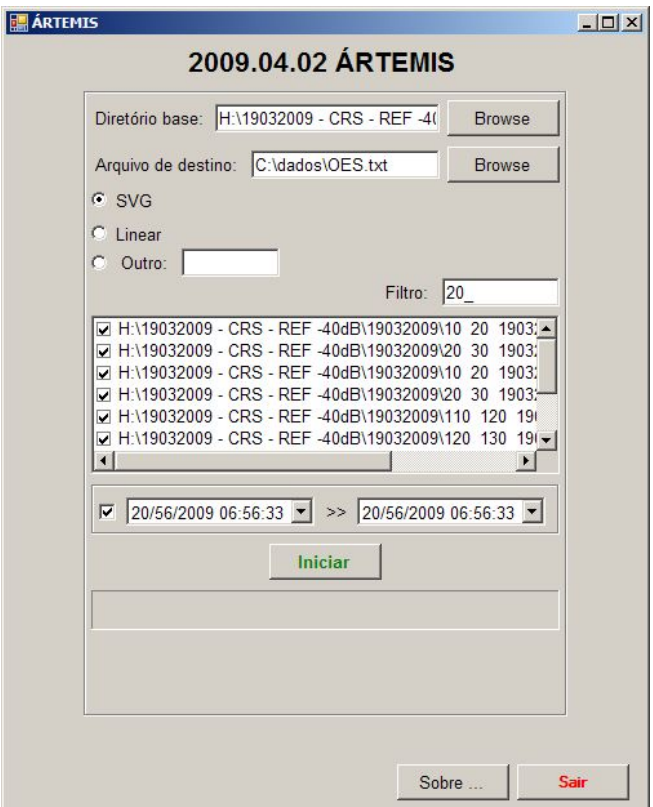

Figura 2.3.14.1 - Programa Ártemis, utilizado para a redução de dados.

# **2.4 Metodologia de aquisição dados**

A partir dos equipamentos e programas computacionais mencionados no item 2.3, aqui será descrita a metodologia de aquisição de dados do nível de rádio interferência no OES. A parte de *hardware* empregada nesta etapa é formada por uma antena, o analisador de espectro e o computador. Um cabo coaxial interliga a antena ao analisador de espectro, e a partir do analisador, o barramento GPIB o conecta ao computador de aquisição.

Usualmente é empregado um amplificador de aproximadamente 25 dB na entrada do analisador de espectro.

A parte de *software* da etapa de aquisição de dados é realizada com o programa Minerva, descrito em detalhes no item 2.3.11, e pelo programa *UltraVNC*. Além disso, com frequência o relógio do computador de aquisição é sincronizado através da internet, em servidores que disponibilizem o horário a partir de relógios atômicos.

Os procedimentos para iniciar uma aquisição consistem em iniciar o programa Minerva, com todos os equipamentos ligados: computador, analisador de espectro, e as conexões entre estes equipamentos devidamente

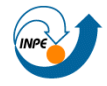

#### Centro Regional Sul de Pesquisas Espaciais - CRS/INPE - MCT 46 *Relatório Final de Atividades 2009*

efetuadas. Ao iniciar o Minerva, é requerida algumas entradas de dados: faixa de frequência, nível de referência, tipo de estocagem, entre outras.

A posteriori, a aquisição é iniciada. Primeiramente, o Minerva verifica a conectividade do computador de aquisição com o analisador de espectro. Sem a ocorrência de falhas nesta etapa, tais como o mal contato entre a interface GPIB e o cabo do barramento paralelo, o programa inicia envio das informações inseridas na entrada do *software* ao analisador de espectro. Por exemplo: faixa de frequência, usualmente 10 - 240 MHz em intervalos de 10 em 10 MHz, nível de referência de -60 dB, entre outros, seguido de um comando de requisição de dados. O analisador de espectro, ao receber as informações age de acordo com os parâmetros recebidos e, devido ao comando de requisição de dados, envia através do barramento GPIB os níveis de potência da faixa de frequência requerida para o computador de aquisição. O programa Minerva, em sequência, recebe a informação do analisador de espectro e com base no tipo de estocagem e no diretório de trabalho informado nos dados de entrada, grava um arquivo contendo as informações do nível de potência da faixa de frequência requerida.

Após finalizada a gravação de um arquivo de dados, o programa Minerva executa um laço, que para a aquisição de 10 - 240 MHz, faz 23 divisões nesta faixa, ou seja, faz a requisição de dados para faixas de frequências de 10 MHz de largura: de 10 - 20 MHz, posteriormente de 20 - 30 MHz, e segue dessa forma sucessivamente. Ao chegar no final da faixa de monitoramento requerida, após a recepção e gravação das informações da faixa de 230 - 240 MHz, um laço infinito do programa Minerva retorna a aquisição para a faixa de 10 - 20 MHz, neste caso. O programa se mantém neste laço de aquisições até ser finalizado.

Ao dividir a faixa de monitoramento em 23 intervalos de 10 MHz, a sensibilidade dos dados, bem como a confiabilidade e a distinção de sinais de radio interferências é melhorada. Evita, por exemplo, que sinais com largura de banda pequena sejam sobrepostos, ou imersos em outros próximos, quando se monitora toda a largura de banda sem divisões.

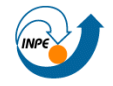

# **CAPÍTULO 3**

# **SISTEMA LOFAR - LOW FREQUENCY ARRAY**

### **3.1 Introdução**

No Capítulo é realizado uma breve revisão teórica, baseada nos estudos desenvolvidos pelo bolsista sobre os princípios de funcionamento dos radiotelescópios, que observam fenômenos cósmicos, em especial a configuração do Sistema LOFAR - *Low Frequency Array.* É apresentado o LOFAR, seus objetivos e sua topologia de funcionamento. São descritas algumas das aplicações do LOFAR na Astronomia, na Geofísica e na Agricultura. A qualidade do sítio do Observatório Espacial do Sul - OES/CRS/INPE - MCT, em São Martinho da Serra, RS, é apresentada, demonstrando seu potencial para instalação de estações de radiotelescópios digitais similares as do LOFAR.

# **3.2 Radiotelescópios**

Um radiotelescópio é um equipamento capaz de monitorar as ondas de rádio emitidas por fontes provenientes do espaço, normalmente através de uma ou conjunto de antenas parabólicas de grandes dimensões, em contraste aos telescópios comuns, que produzem imagens através da luz visível.

Muitos dos corpos celestes, entre eles os pulsares, galáxias ativas e quasares, produzem radiação em radiofrequência e são, portanto, observáveis na região do Espectro Eletromagnético. A pesquisa e os esforços para detectar estes sinais, com comprimentos de onda que vai de 10 centímetros até vários quilômetros, vêm aumentando.

O radiotelescópio consiste basicamente em uma antena, ou mesmo um grupo delas, podendo ser em forma de disco parabólico, que reflete as ondas de rádio captadas para um receptor no centro do disco. O mais famoso radiotelescópio, bem como, o maior construído, é o do Observatório de Arecibo, em Porto Rico.

O radiotelescópio de Arecibo, mostrado na Figura 3.2.1, é uma antena parabólica com 305 metros de diâmetro. O tamanho gigantesco torna as buscas mais sensíveis e permite que os astrônomos descubram radio fontes cósmicas ainda não detectadas, com intensidade muito tênue para serem

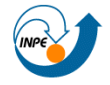

#### Centro Regional Sul de Pesquisas Espaciais - CRS/INPE - MCT 48 *Relatório Final de Atividades 2009*

avistadas com telescópios menores. Entretanto, tem suas desvantagens: a antena é muito grande para ser orientada em diversas posições e deve permanecer fixa sobre o solo. É neste ponto, sobretudo, que os radiotelescópios digitais, como o LOFAR, mostram-se mais notáveis, pois usando um conjunto de antenas omnidirecionais, em vez de processos mecânicos dirigidos as antenas incomensuravelmente grandes, torna-se mais barato e permite simular grandes telescópios cada vez maiores, aumentando consideravelmente a sensibilidade das observações astronômicas em radiofrequência.

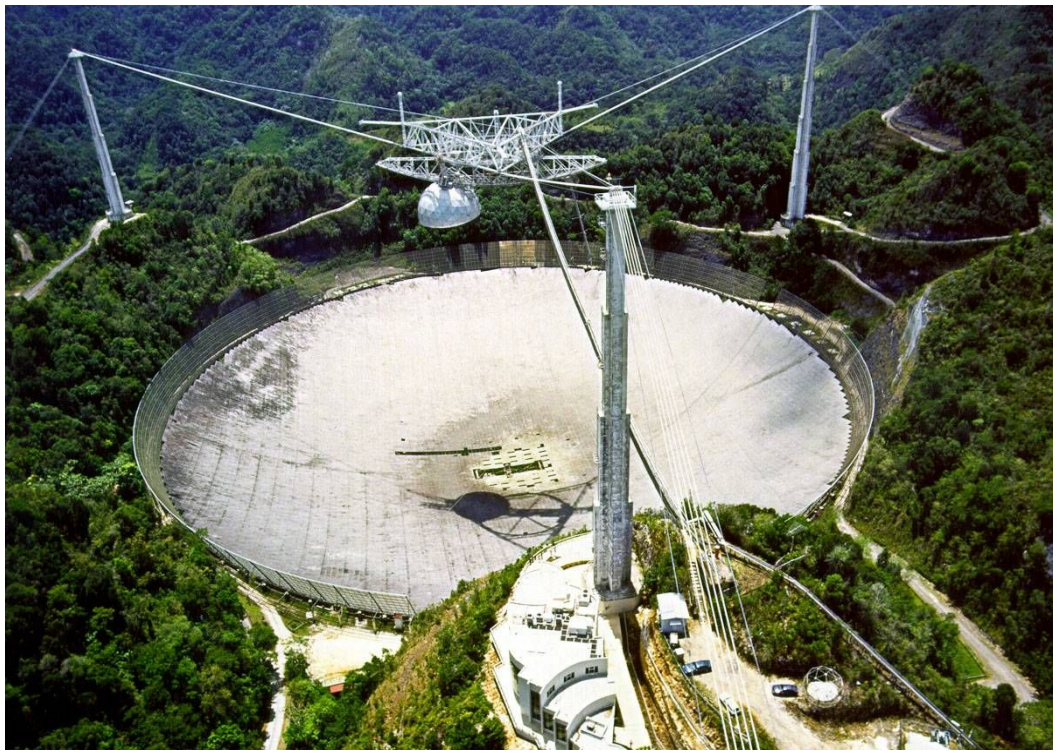

Figura 3.2.1 - Radiotelescópio de Arecibo, em Porto Rico Fonte: http://www.geocities.com/ebrdl/arecibo.jpg

Centro Regional Sul de Pesquisas Espaciais - CRS/INPE - MCT 49 *Relatório Final de Atividades 2009* 

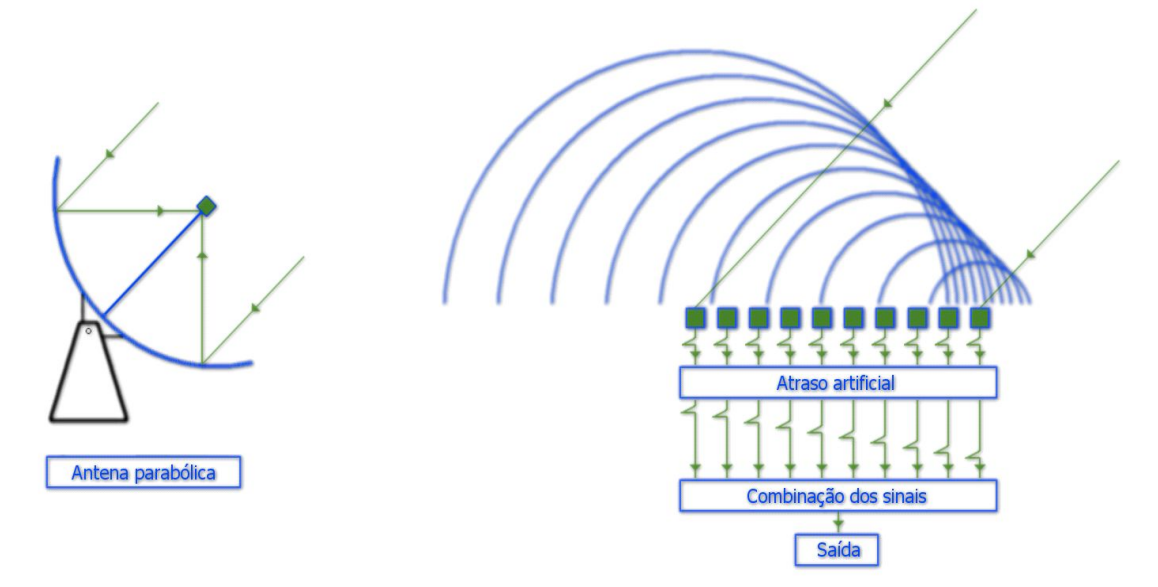

Figura 3.2.2 - Radiotelescópio convencional (E) e sistema de defasagem usado no LOFAR (D)

#### **3.3 Sistema LOFAR**

O LOFAR, acrônimo para *LOw Frequency ARray,* é um inovador e ambicioso projeto que aumenta a sensibilidade para observações astronômicas em radiofrequências abaixo 250 MHz. LOFAR é um telescópio digital que se encontra em fase avançada de construção na Holanda e ultimamente vem conseguindo o apoio de outras nações da Europa. O LOFAR é mantido pelo ASTRON, instituto da organização Holandesa para pesquisa científica.

Como um antecessor ao *Square Kilometer Array* (SKA) programados para serem construídos após 2015, tem um amplo impacto sobre o futuro da Rádio Astronomia e da Astrofísica que vai muito para além do atual projeto (BRUGGEN, 2009).

O Sistema usa um conjunto de antenas omnidirecionais disposto em estações, ver Figura 3.3.1, cujos sinais, depois de digitalizados, são transportados para um processador central, e combinados em *software* para emular uma antena convencional. A missão do LOFAR é realizar levantamentos sobre o Universo a partir de frequências de 10 - 240 MHz, o que corresponde a comprimentos de onda de 1,5 a 30 m.

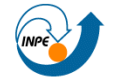

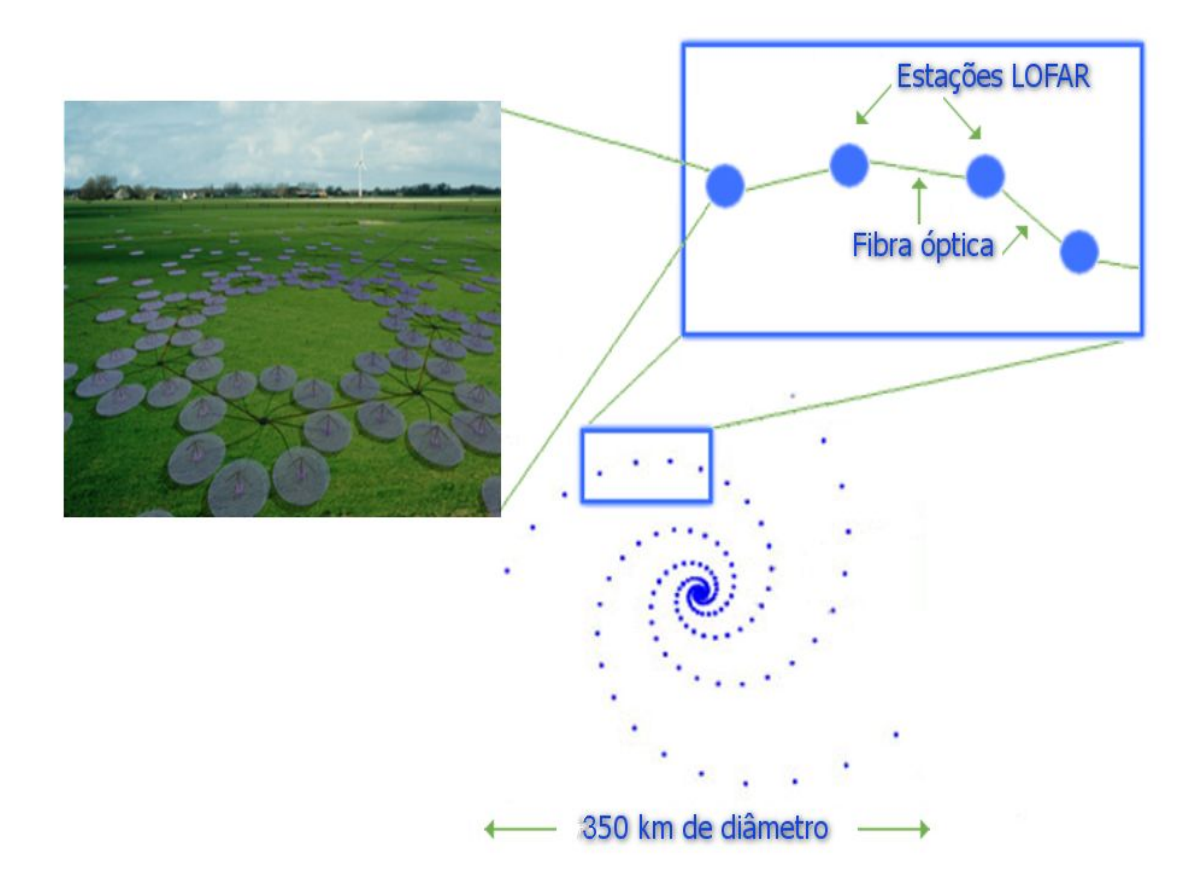

Figura 3.3.1 - Distribuição espacial em espiral das estações, estações e a distribuição das antenas dentro de cada estação. Fonte: Adaptado de ASTRONc (2009).

Apesar de bastante simples, as antenas do *Low Frequency Array* são muitas: 25000 no projeto pleno do LOFAR (ASTRONa, 2009). As antenas ficarão dispostas ao longo de estações espalhadas numa área de 350 km de diâmetro. O custo deste sistema tende a se tornar mais barato com o tempo, e permitirá que grandes telescópios cada vez maiores sejam construídos, aumentando, dessa forma, a captação de radio imagens do céu com suficiente nitidez para pesquisas astronômicas (ASTRONa, 2009).

De acordo com BREGMAN (2000), como não haverá partes móveis, os custos para de manutenção mecânica do LOFAR são extremamente baixos.

O sistema LOFAR será uma vasta rede de sensores com ampla aplicação em estudos de astronomia, geofísica e agricultura de precisão (ASTRONa, 2009). A infra-estrutura do LOFAR íntegro irá consistir de uma coleção de setenta e sete campos sensor (também designado por "estações"). A estação central do LOFAR fica em Exloo, contudo, o processamento de todos

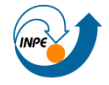

os dados adquiridos pelas estações é feito na Universidade de Groningen, também nos Países Baixos, ver Figura 3.3.2.

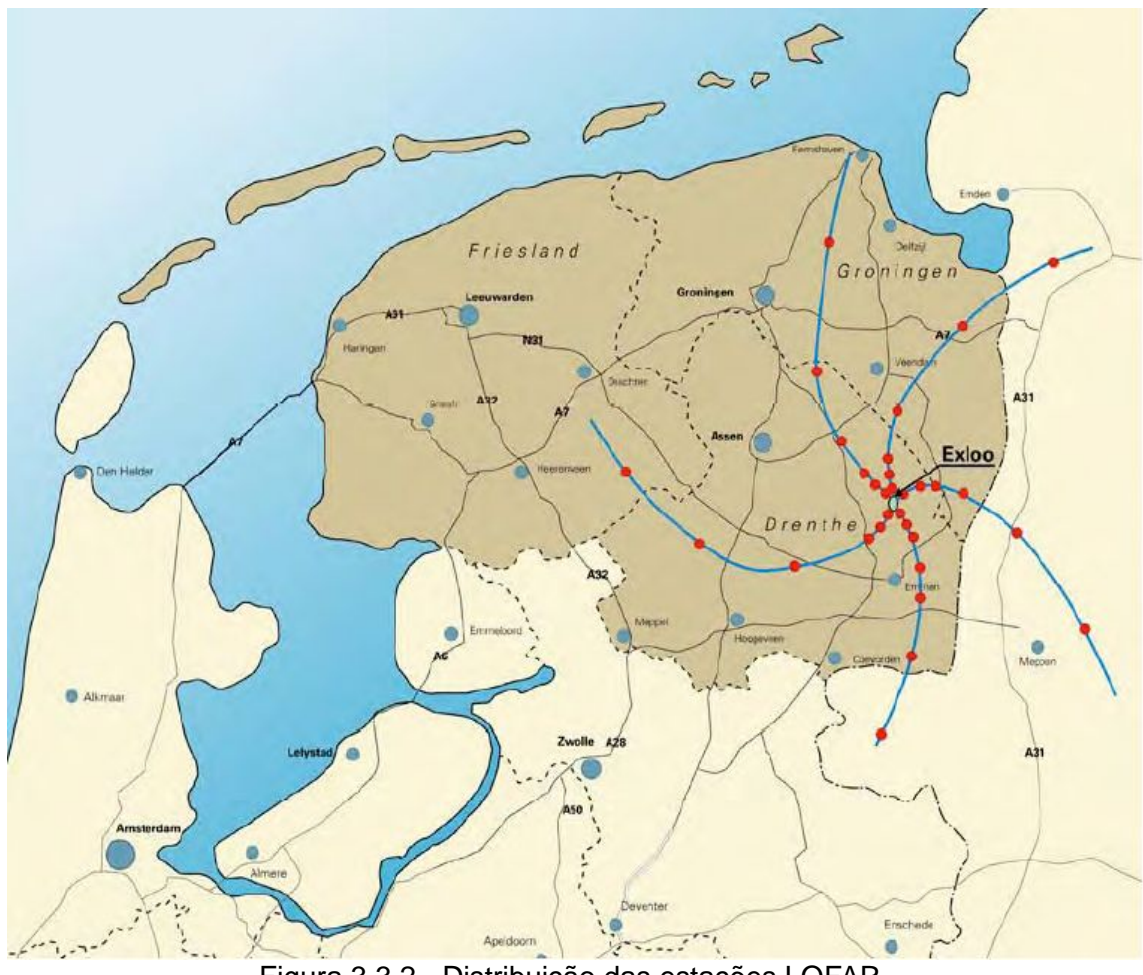

Figura 3.3.2 - Distribuição das estações LOFAR Fonte: FALCKE (2009)

Como citado por BREGMAN (2000), uma característica chave para o emprego de estações de antenas usando a tecnologia de Matriz Faseada (P*hased Array*) é fato de todos os sinais recebidos serem digitalizados. Isto permite a formação de todos os feixes sobre o céu de forma rentável utilizando o algoritmo da transformada rápida de Fourier, além de criar a base para a calibração eficiente, bem como para a supressão de interferência.

O LOFAR está sendo desenvolvido por um grupo composto por institutos de pesquisa, universidades e indústrias liderados pelo ASTRON. A seguir são citadas algumas das instituições e universidades envolvidas no projeto LOFAR (ASTRONa, 2009):

· Universidade de Groningen;

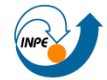

- · Universidade de Leiden;
- · Universidade de Amsterdam;
- · Universidade de Radboud;
- · O Instituto Max-Planck para Radioastronomia;
- · A Universidade de Tecnologia de Delft;
- · O Instituto de Meteorologia da Holanda KNMI;
- · O Instituto Holandês de Geociências Aplicadas TNO-NITG;
- Instituto Nacional de Pesquisas em Matemática e Ciências da Computação - CWI;
- · Universidade de Tecnologia de Eindhoven COBRA;
- · Universidade Uppsala.

Novas parcerias com muitos países europeus vêm tornando o LOFAR um projeto internacional. Uma evidência disto foi a conclusão da estação LOFAR de Effelsberg, na Alemanha, em novembro de 2007, marcando o início oficial das observações sistemáticas. O projeto prevê pelo menos uma estação na Grã-Bretanha e na França, e possivelmente em outros países europeus como a Polônia, a Suécia e a Ucrânia, nos próximos anos (ASTRONa, 2009).

Os procedimentos para aquisição de ondas de rádio cósmicas são diferenciados para cada faixa de frequências. Para baixas frequências entre 20 MHz e 80 MHz (comprimentos de onda de vários metros), a visualização da direção e do campo de visão da estação LOFAR é eletronicamente direcionada quando se combina sinais das 96 antenas de uma única estação com as demais.

LOFAR tem antenas operando em frequências entre 120 MHz e 240 MHz. O tratamento dos dados é feito por um supercomputador Blue Gene / L, situado na Universidade de Groningen, nos Países Baixos. Esta central de processamento recebe todos os sinais digitais em conjunto, permitindo observar simultaneamente várias direções no céu, ao realizando diversas análises ao mesmo tempo; aumentando a produtividade dos instrumentos.

A direção de observação é controlada eletronicamente via atrasos de fases entre as antenas. O LOFAR pode observar em várias direções

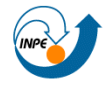

#### Centro Regional Sul de Pesquisas Espaciais - CRS/INPE - MCT 53 *Relatório Final de Atividades 2009*

simultaneamente, o que permite uma operação multiusuário. Essa técnica é a chamada Matriz Faseada (*Phased Array*), e esta adaptação para a radioastronomia rendeu prêmios Nobel de Física para Martin Ryle e Antony Hewish. Neste método, um grupo de antenas operando sob diferentes fases capta os sinais observados de tal forma que seus ruídos variam e o diagrama de radiação padrão do conjunto é reforçado na direção desejada, minimizando os sinais nas direções dos lóbulos secundários indesejáveis.

Os subsistemas principais que constituem o LOFAR são:

· Campos de Sensores: compostos pelo campo central chamado de compacto e por campos menores que se encontram distribuídos e são chamados de estações remotas.

- · Ampla estrutura de rede, para transmissão de dados e controle.
- · Sistema de processamento central.
- · Programas do sistema, incluindo controle e a interface com o usuário.

#### **3.3.1 Campos de Sensores**

Os campos de sensores nas Estações Remotas e no Núcleo Compacto, da fase inicial do LOFAR, serão equipados com 100 antenas de banda baixa, 100 antenas de banda alta, 13 geofones, 3 microbarômetros e outros sistemas auxiliares para monitoramento metereológico e posicionamento por GPS.

Basicamente os sensores do LOFAR são antenas de Banda Baixa, otimizadas para o intervalo de 30-80 MHz, e Antenas de Banda Alta, operando entre 120 - 240 MHz, além de sensores geofísicos.

A antena de banda baixa, Figura 3.3.1.1, terá um forte corte de filtro acima 80MHz. A supressão abaixo dos 30MHz corresponde ao ambiente. A antena apenas suprimirá as frequências necessárias para manter a linearidade ao longo de toda a faixa utilizada. O receptor terá um filtro separado para frequências abaixo de 30 MHz, o qual permitirá observações em 80% do período noturno.

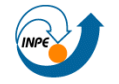

Centro Regional Sul de Pesquisas Espaciais - CRS/INPE - MCT 54 *Relatório Final de Atividades 2009* 

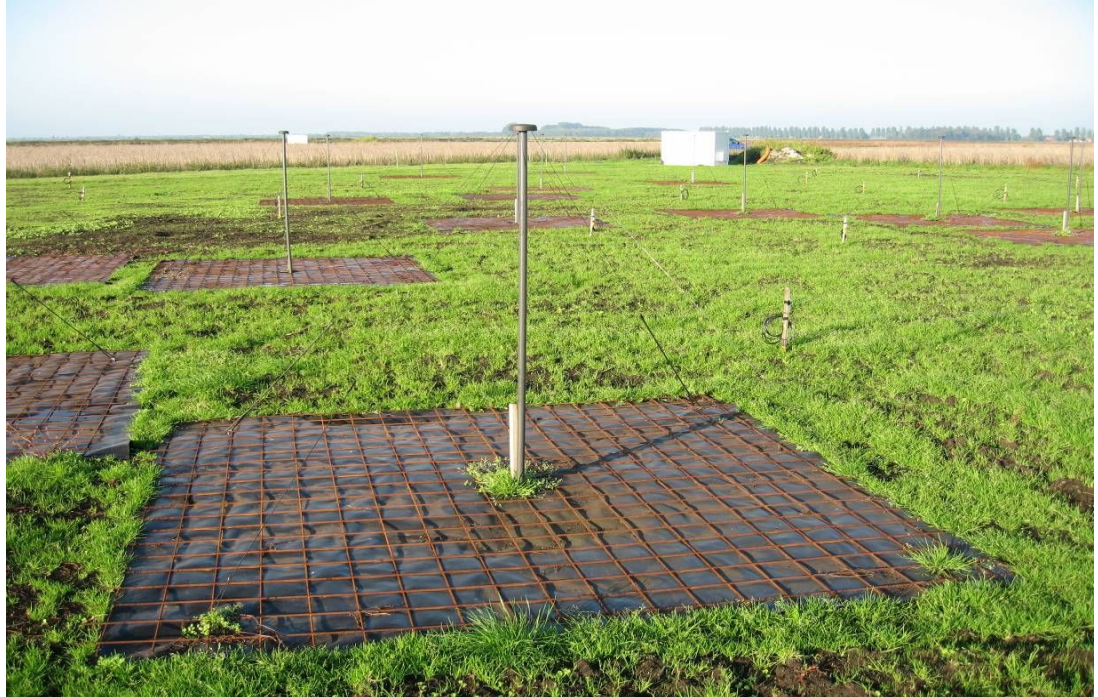

Figura 3.3.1.1 - Antenas de banda baixa operando em uma estação LOFAR. Fonte: ASTRON (2009).

A antena de banda alta, Figura 2.3.1.2, suprimirá as faixas FM nos amplificadores de ambas as antenas para minimizar os produtos de intermodulação dos transmissores FM.

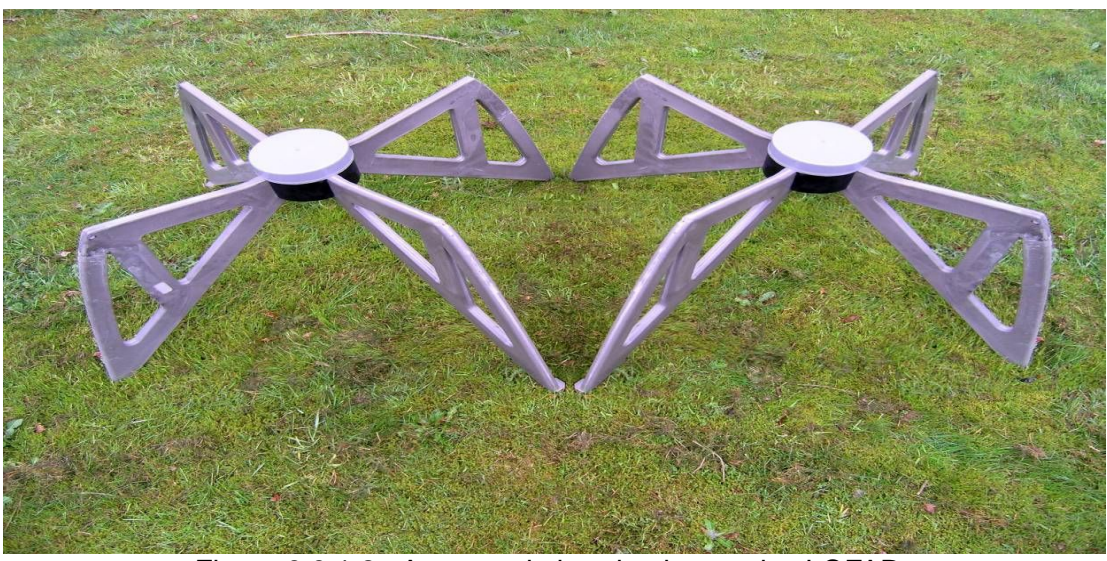

Figura 3.3.1.2 - Antenas de banda alta usadas LOFAR. Fonte: ASTRON (2009).

Dois tipos de sensores geofísicos são utilizados: o geofone e o micro barômetro.

Os geofones, Figura 3.3.1.3, serão colocados 10 metros abaixo da

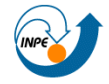

superfície para obter informações sobre o nível de água do solo.

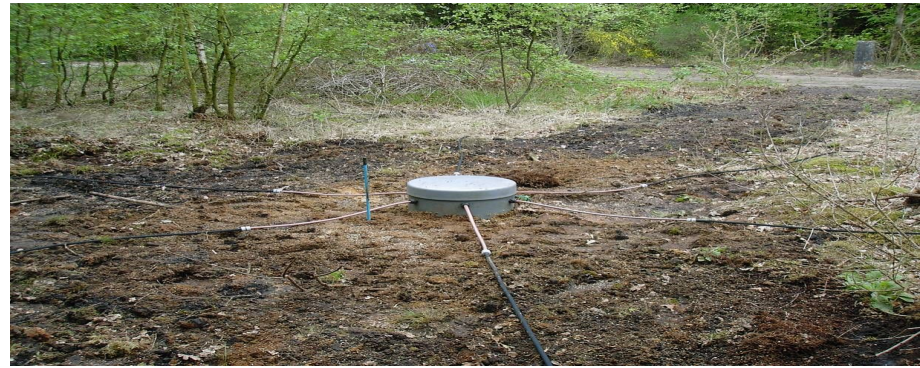

Figura 3.3.1.3 - Geofone usado no LOFAR. Fonte: ASTRON (2009).

Os microbarometros do KNMI (*Koninklijk Nederlands Meteorologisch Instituut*), Figura 3.3.1.4, são utilizados, sendo alojados em tubos de 0,5 m de diâmetro e colocados logo abaixo da superfície, com seis tubos conectados para reprimir ruído local.

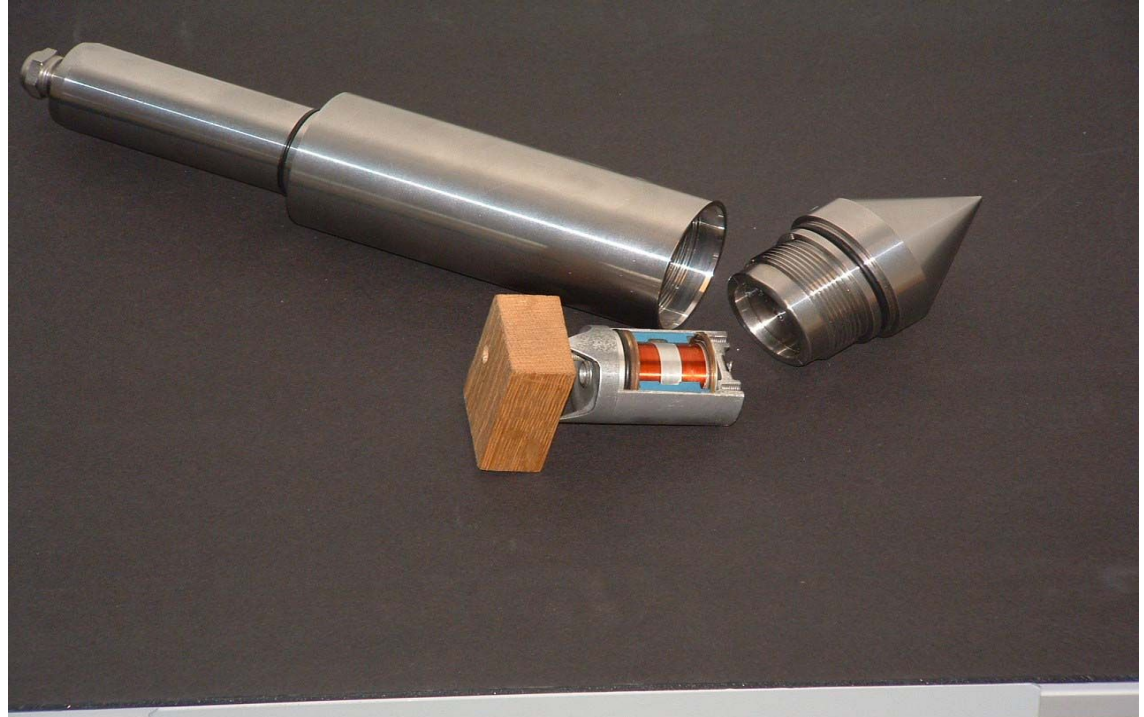

Figura 3.3.1.4 - Microbarometro KNMI. Fonte: ASTRON (2009).

# **3.3.2 Estrutura de rede**

O amplo sistema de transporte de dados nos sistemas do LOFAR será fundamentado na comunicação digital via fibra óptica. O método através do qual os dados serão codificados e transmitidos é uma função da taxa de dados

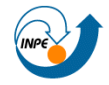

a ser apoiada, a distância ao longo do qual os dados estão a ser transportados, bem como a natureza da infra-estrutura de fibras.

A estrutura da rede esta sendo implementada por meio da tecnologia 10 Gigabit Ethernet (10GbE), uma ótima alternativa para transmissões em distâncias de até 40 km.

# **3.3.3 Sistema de Processamento Central**

O processador central do LOFAR combina e processa os sinais oriundos dos campos de sensores. O Sistema é um supercomputador especialmente projetado para suportar uma alta taxa de processamento de dados de forma robusta e eficiente.

Fisicamente, a estrutura de análise dos rádio sinais fica situada na Universidade de Groningen. Esta central de processamento recebe todos os sinais digitais através do sistema de rede do LOFAR, que se comunicam com cada antena do Campo de Sensores.

A seção de entrada do processador central é dimensionada para 32 estações do núcleo central (CS-01) e 50 estações remotas operando simultaneamente. No núcleo do processador central tem-se o último supercomputador da IBM, o sistema Blue Gene/L "Stella", ou BG/L.

O BG/L, é o coração do LOFAR, porem, também trabalha cercado por um conjunto de PCs auxiliares. O seu poder computacional é de 27 teraflops, ou seja, 27 trilhão de operações de ponto flutuante por segundo, e sua memória de 1 petabyte, quantidades necessárias para processar a enorme taxa de transferência de dados, cerca de 500 Gbits/segundo, provindas de centenas de estações distribuídas.

Para as aplicações na astronomia foram privilegiadas as execuções das seguintes tarefas:

- · Síntese de imagens;
- · Detecção de transitórios.
- · Armazenamento em *buffer* por 1 segundo dos sinais de toda a faixa da antena e detecção limitada ao nível da estação.

#### **3.3.4 Método de processamento de dados do LOFAR**

O modelo de processamento do LOFAR produz grandes fluxos de

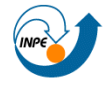

#### Centro Regional Sul de Pesquisas Espaciais - CRS/INPE - MCT 57 *Relatório Final de Atividades 2009*

dados, especialmente na aplicação a astronômica. Por exemplo, em apenas um mês de observações gera-se cerca de um PetaByte de dados. Qualquer sistemática para armazenar todos estes imensos volumes de dados, em longo prazo, torna-se extremamente cara. Portanto, no LOFAR adotou-se um modelo de transformação para os dados brutos das observações. Desta forma, apenas os dados finais produzidos são armazenados.

O arquivamento é, em princípio, da responsabilidade do Centro de Pesquisas que monitora um conjunto de estações. O tratamento dos dados colhidos pode ter lugar tanto no processador central ou local com os utilizadores (em particular em Centros de Pesquisas), visto que estas aplicações ainda não foram completamente definidas.

Nos primeiros anos de operação todos os dados e análises serão altamente interativos entre si, exigindo uma intensiva análise sobre os dados produzidos.

O planejamento global de *hardware* é tal que os algoritmos e os *softwares* são prototipados e testados o mais cedo possível, em Estações de Testes, usando dados representativos. Esse procedimento traz muita agilidade, bem como confiança na plena administração segura dos dados e sua transmissão e armazenamento.

#### **3.3.5 Aplicação na Radioastronomia**

Um dos mais estimulantes aplicações de LOFAR será a busca do desvio para o vermelho (do inglês *redshifted*) 21 centímetros a partir da linha de emissão da Época da Reionização (ER).

Será visada a investigação de Rádio galáxias distantes, pois detectar objetos antes da ER seria particularmente importante. Importantes restrições sobre como e quando enormes buracos negros são formados, mas este também permitirá o estudo detalhado dos *redshifts*.

O estudo destas galáxias distantes irá fornecer informações sobre a formação de galáxias maciças e as relações entre atividade nuclear e de formação estelar.

# **3.3.6 Aplicação na Geofísica**

No campo da Geofísica, deverá ser possível, por exemplo, ampliar a

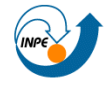

#### Centro Regional Sul de Pesquisas Espaciais - CRS/INPE - MCT 58 *Relatório Final de Atividades 2009*

compreensão da sismicidade natural e induzida, e a gestão dos recursos hídricos. A avançada estrutura de redes de fibras ópticas irá transmitir os dados das medições geológicas de forma a permitir uma análise instantânea.

As aplicações sísmicas baseiam-se no arquivamento de dados de vibrações sísmicas naturais ou induzidas, associadas a sensores de vibração da rede LOFAR.

Fato que irá significar a utilização de grupos de multi-componente de sensores e acompanhar permanentemente a atividade sísmica em vários locais, com interesse especial nas áreas sujeitas a recente atividade sísmica.

Paralelo à instalação de antenas nos campos LOFAR, sensores sísmicos serão colocados sobre esses domínios. Estes sensores serão principalmente utilizados para a gravação da sismicidade natural e de acompanhamento das funções da resposta sísmica dos receptores.

O acompanhamento geofísico exige uma densa amostragem espacial nos campos do LOFAR. Portanto 2 conjuntos com cerca de 4 quilômetros de comprimento são idealizados com sensores sísmicos colocados a cada 25 metros, ao longo de uma área de observação.

A gestão de dados é focada no armazenamento contínuo de todos os dados (com baixas perdas de compactação das informações).

Além disso, usando conjuntos de infra-som é possível detectar todos os tipos de processos que geram essas ondas, como explosões nucleares, erupções de vulcão, entre outros.

Ao vincular um sistema de GPS nas estações do LOFAR, a combinação de observações GPS resulta num grande detalhamento da subsidência, movimento da superfície da Terra para baixo, regional e local, como é vista na Figura 3.3.6.1.

Quando ocorre subsidência nas proximidades de campos de gás, pode ser possível, a partir dos sensores integrados ao *Low Frequency Array*, avaliar a relação com sismicidade induzida.

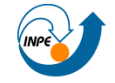

Centro Regional Sul de Pesquisas Espaciais - CRS/INPE - MCT 59 *Relatório Final de Atividades 2009* 

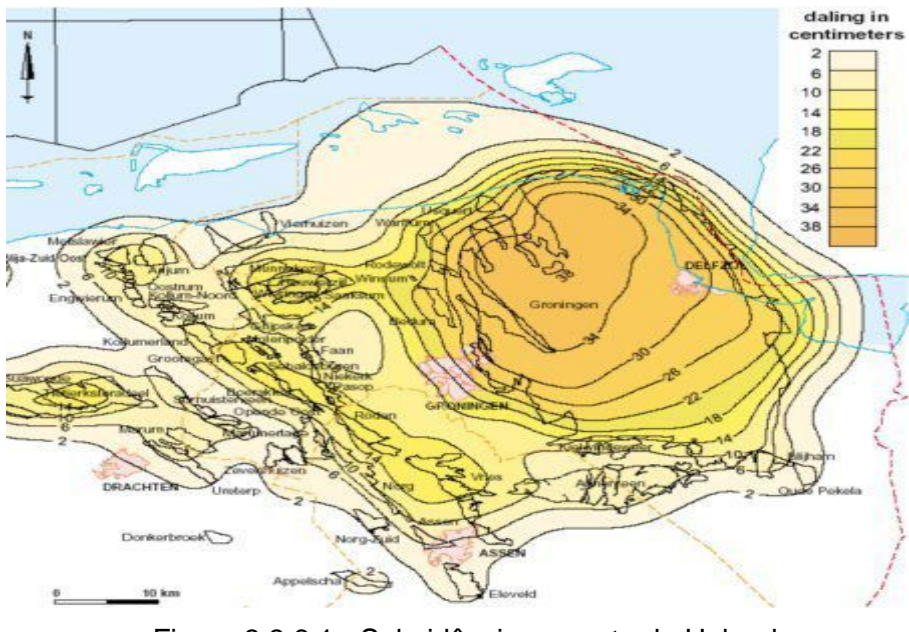

Figura 3.3.6.1 - Subsidência no norte da Holanda Fonte: ASTRON (2009).

A rede de sensores do LOFAR permite monitorar o nível das águas subterrânea, em tempo real, bem como a temperatura e pressão.

# **3.3.7 Aplicação na Agricultura**

O LOFAR\_Agro irá fazer uso da vasta infra-estrutura do LOFAR, para, inicialmente, monitoramentos micro-climáticos nas culturas de batata.. Esta informação será usada para melhorar o aconselhamento sobre a forma de combater phytophtora, doença fúngica dos tubérculos, que pode entrar num campo através de uma variedade de fontes, dentro de uma cultura.

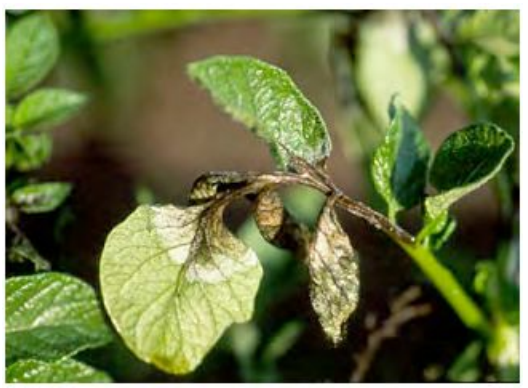

Figura 3.3.7.1 - Fungo da phytophtora, que poderá ser sensoriado feito pelo LOFAR Agro. Fonte: Adaptado de FALCKE (2009).

Cerca de uma centena sensores de irá formar uma rede dentro de um campo. Esses sensores trocam informações uns com os outros, o que acabará

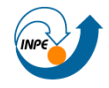

#### Centro Regional Sul de Pesquisas Espaciais - CRS/INPE - MCT 60 *Relatório Final de Atividades 2009*

por ser reunido em um ponto conhecido como Campo-Portal da extremidade de um campo. As informações a partir de uma estação meteorológica local serão adicionadas ao fluxo de dados.

Os sensores sem fio são capazes de determinar as suas posições relativas dentro do campo, de modo a que seja conhecida automaticamente para qual parte da área em estudo o micro-clima é aplicável.

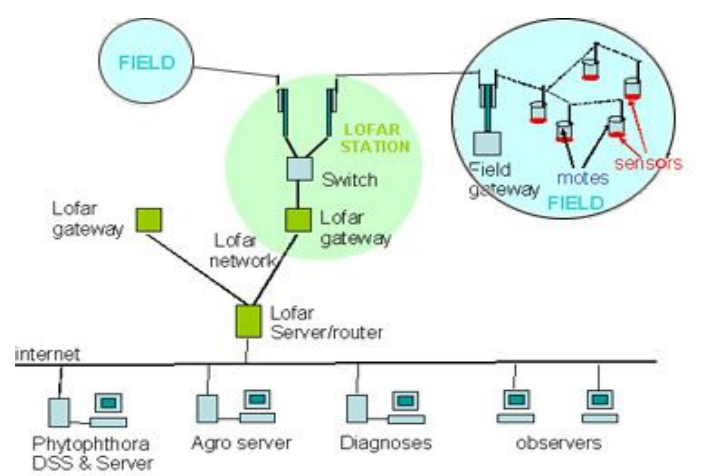

Figura 3.3.7.2 - Metodologia do sensoriamento feito pelo *LOFAR\_Agro* Fonte: (ASTRONa, 2009).

# **3.3.8 Estágio Atual de Desenvolvimento do LOFAR**

Os financiamentos concedidos pelo governo holandês à realização do LOFAR, como uma ampla Rede Sensor de astronomia, geofísica e agricultura de precisão, é limitado. Desta forma, o *Low Frequency Array* será realizado em várias fases.

A Fase 1 é suficiente em termos de performance para demonstrar as ambições do *Low Frequency Array* como rádio telescópio. Esta etapa consiste geograficamente de um Núcleo Compacto e 45 Estações Remotas. Cada Estação Remota será equipada com 100 antenas de banda alta, 100 antenas de banda baixa, 13 geofones, um a três microbarometros (para infradetecção) e vários sistemas auxiliares (ASTRONb, 2009).

Na estação central, com 2 km de diâmetro, haverá 32 subestações, mostradas na Figura 3.3.8.1.

A distância máxima entre estações da Fase 1 é de aproximadamente 100 quilômetros. As estações são orientadas de forma a que futuras extensões para Bremen e Limburgo aumentem expressivamente a qualidade da

amostragem espacial para aplicações na astronomia.

Ainda na astronomia, as antenas de banda baixa serão otimizadas para frequências na faixa de 30-80 MHz. As antenas de Banda Alta visarão os intervalos de 120-240 MHz. A banda FM é suprimida na antena LNAs e no receptor para ambas as antenas, minimizando a intermodulação provenientes de transmissores FM (ASTRONa, 2009).

As Estações Remotas serão conectados através da tecnologia 10 GbE com a Central de Processamento. Para a aplicação astronômica, no entanto, o desempenho do LOFAR não será pleno, especialmente por faltar resolução global e sensibilidade nas observações. Para a aplicação astronomia, haverá um total de 3200 antenas de banda alta e 3200 antenas de banda baixa, no projeto integro de todas as fases do LOFAR.

O projeto da Fase 1, que esta operando desde setembro de 2006 (CS-01 ou *Core Station* 1), permitiu uma significativa redução dos custos tanto na aquisição e desenvolvimento.

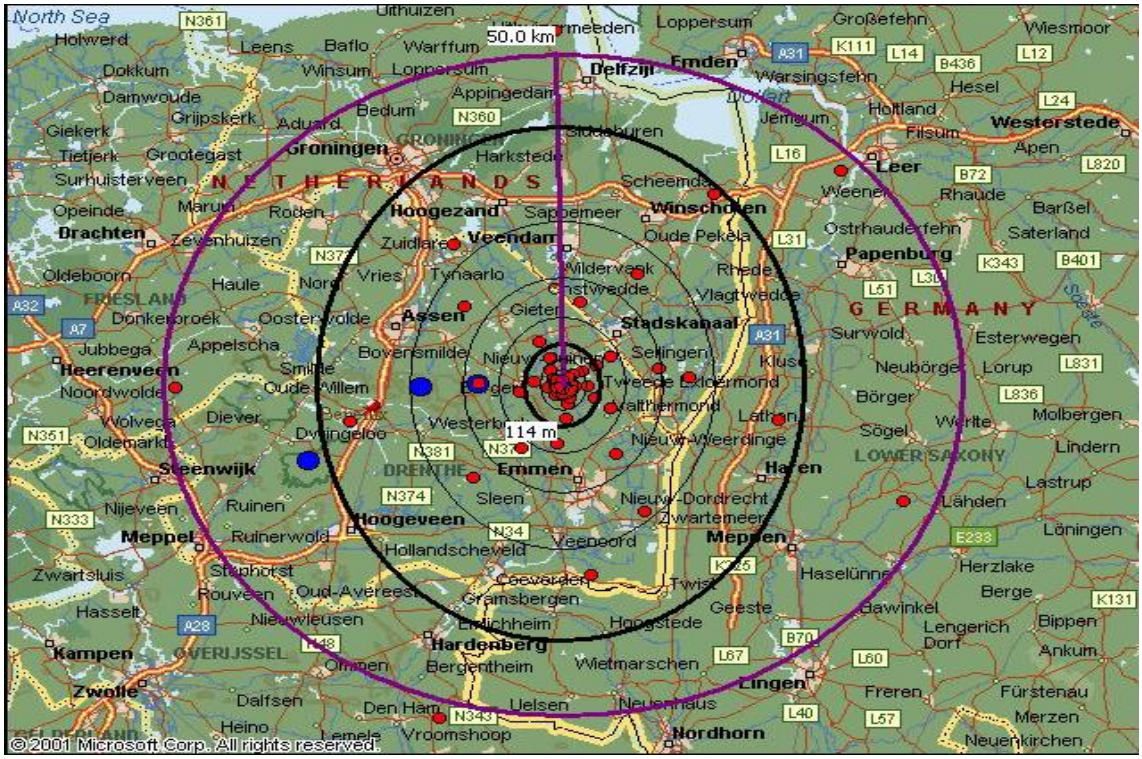

Figura 3.3.8.1 - Em vermelho, no mapa, a disposição das primeiras 32 estações da Fase 1 do LOFAR. Fonte: ASTRON-b (2009).

Futuras extensões virão principalmente com a adição de Estações Remotas, aumentando significativamente a atual resolução do LOFAR.

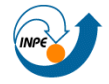

#### Centro Regional Sul de Pesquisas Espaciais - CRS/INPE - MCT 62 *Relatório Final de Atividades 2009*

Para a aplicação da geofísica a configuração da Fase 1 oferece uma cobertura suficiente das províncias do Norte da Holanda. No futuro, a adição de Estações Remotas na área de Limburg Noord-Brabant seria muito interessante, visto que a região está inteiramente em consonância com a base necessária para a aplicação astronômica.

Para a agricultura aplicação da cobertura em Drenthe oferece oportunidades suficientes para a investigação.

# **3.3.8.1 German LOFAR**

A primeira estação internacional LOFAR foi concluída na área do rádio observatório de Effelsberg, em novembro de 2007 (ASTRONa, 2009), próximo ao imenso radiotelescópio parabólico do Instituto Max Planck, em Bonn, na Alemanha.

A estação LOFAR IS-DE1, integrou-se à Estação Holandesa CS-01 com a instalação de cabos de fibras ópticas entre o observatório em Effelsberg e o Instituto, em Bonn, e pela ligação à rede alemã de alta velocidade para transferir os dados para o supercomputador LOFAR (IBM BlueGene/L), na Universidade de Groningen.

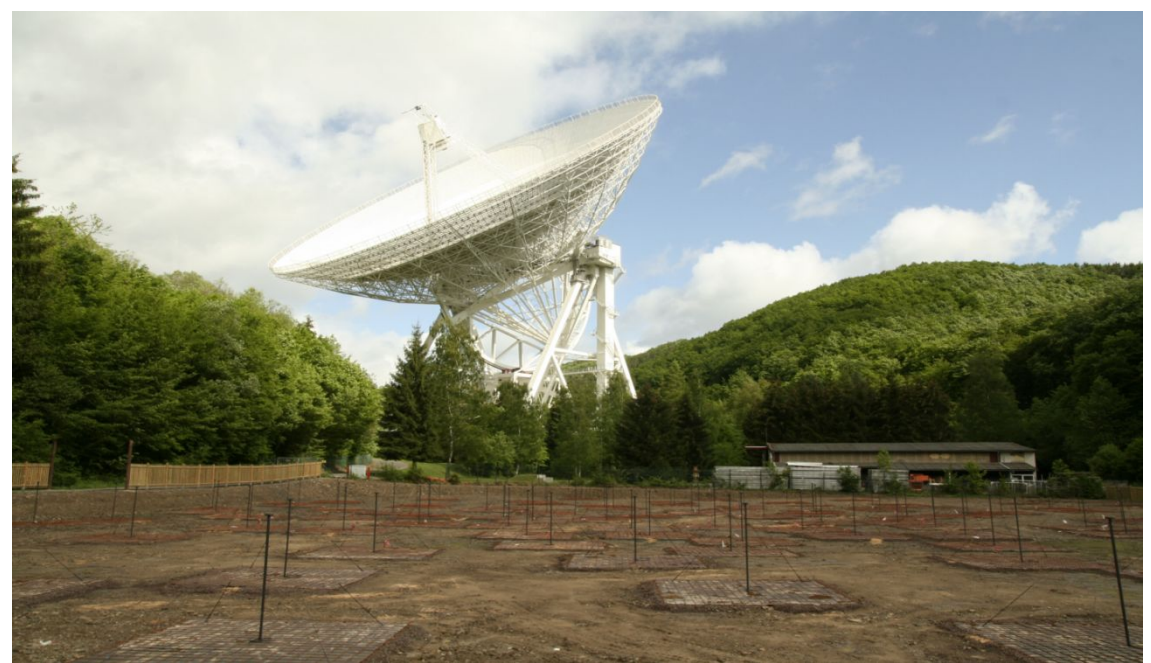

Figura 3.3.8.1.1 - Estação *LOFAR (IS-DE1)* em Effelsberg, NA Alemanha, é vista no primeiro plano. Ao fundo o gigantesco radiotelescópio *Effelsberg100-m*. Fonte: http://www.mpifr-bonn.mpg.de/public/pr/eff+lofar.120507.jpg

Discussões para criação de mais estações LOFAR na Alemanha são

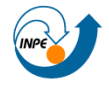

#### Centro Regional Sul de Pesquisas Espaciais - CRS/INPE - MCT 63 *Relatório Final de Atividades 2009*

planejadas com várias agências de financiamento do país. Um plano para um total de doze LOFAR estações em Observatórios na Alemanha eram cogitadas em setembro de 2005. Uma previsão para a localização destas Estações é ilustrada a Figura 3.3.8.1.2 (ASTRONa, 2009).

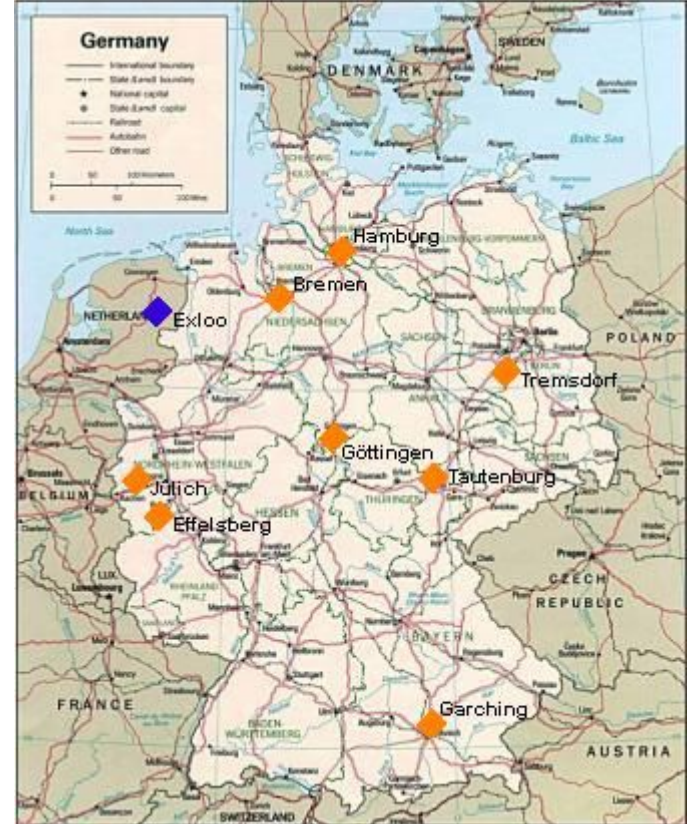

Figura 3.3.8.1.2 - Localizações das oito estações LOFAR previstas na Alemanha (destaque alaranjado) e da localização das Estações do núcleo do LOFAR (CS-01), na Holanda (destaque azul). Fonte: ASTRON (2009).

Combinar estas estações em grandes distâncias com aqueles nos Países Baixos irá aumentar a resolução espacial das imagens do LOFAR por um fator de 10, segundo (ASTRONa, 2009). Isto é especialmente importante no caso de estudos detalhados de galáxias, e outros relacionados à astronomia.

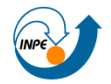

# **3.3.8.2 LOIS**

LOIS, acrônimo recursivo *para LOFAR Outrigger in Scandinavia*, é uma extensão escandinávia do LOFAR, atualmente em construção no noroeste da Europa.

O projeto nasceu, em 2000, quando físicos espaciais suecos, com experiência em projetos semelhantes, criaram o *LOFAR Outrigger in Scandinavia*.

Na sequência de um ano do uso do sistema em campos de ensaio e calibração uma unidade do LOIS foi instalada, na estação de testes em Växjö, ver Figura 3.3.8.2.1, na Suécia, em outono de 2004. A estação opera continuamente desde então.

Felizmente, o sistema "sobreviveu" ao devastador furacão que atingiu a região em 8 de janeiro de 2005. Os dados científicos da estação de testes foram coletados desde dezembro de 2004 e atualmente estão sendo analisados.

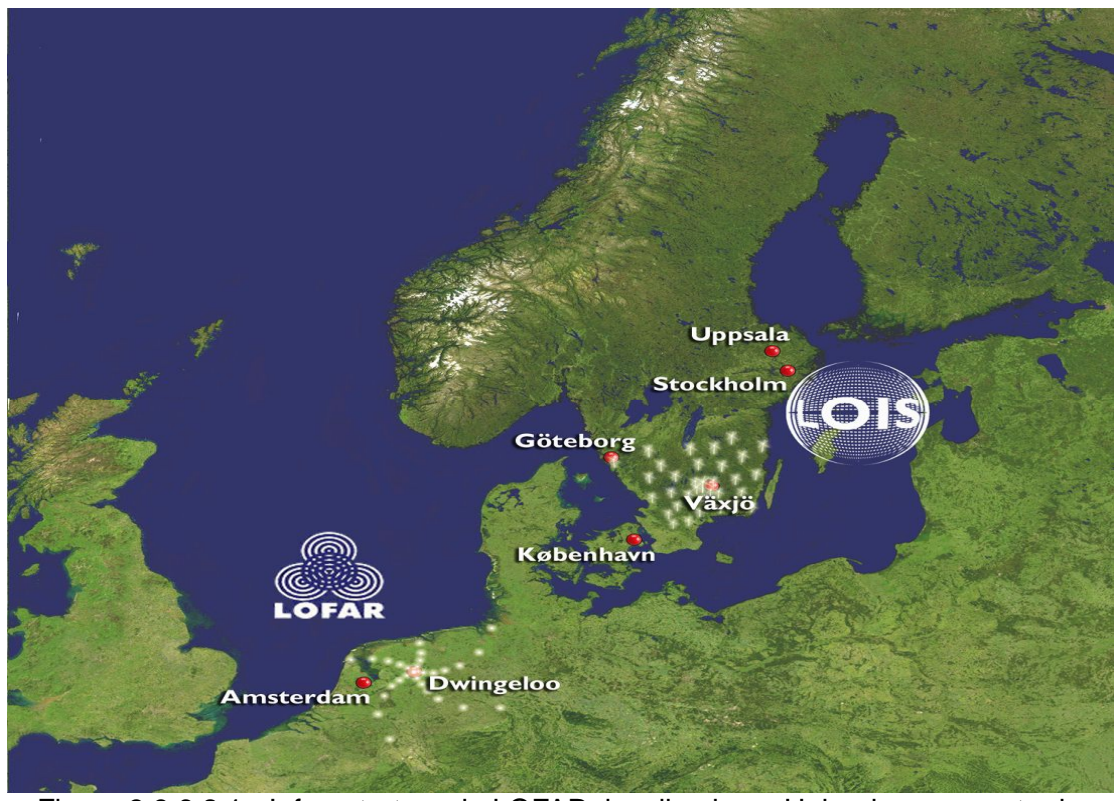

Figura 3.3.6.2.1 - Infraestrutura do LOFAR, localizada na Holanda e noroeste da Alemanha, e a representação das 32 estações do LOIS, situadas no sul da Suécia, centradas na Universidade de Växjö. Fonte: http://www.lois-space.net/Publications/brochure.pdf

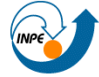

# **CAPÍTULO 4**

# **ANÁLISE DE DADOS E DISCUSSÃO DOS RESULTADOS**

# **4.1 Introdução**

No decorrer do Capítulo são apresentados os métodos empregados para análise dodados colhidos no monitoramento de rádio interferência realizado no Observatório Espacial do Sul - OES/CRS/INPE-MCT, em São Martinho da Serra, RS. Os níveis de potencial atualmente encontrados na área do OES são comparado com dados colhidos desde o início da década de 1990, antes da construção do Observatório.

# **4.2 Metodologia de aquisição e análise**

A fase inicial do Projeto foi desenvolvida no Laboratório de Radiofrequência e Comunicações - LRC do Centro Regional Sul de Pesquisas Espaciais - LRC/CRS/INPE-MCT, em Santa Maria, RS. No período o bolsista adquiriu os conhecimentos necessários para desenvolver os programas de aquisição e análise de dados. Uma revisão de literatura técnica de manuais de programação do equipamento analisador de espectro foi efetuada, a qual proporcionou uma compreensão sobre o funcionamento, lógica de programação, transferência de dados e monitoramento remoto do equipamento.

O programa de aquisição Minerva foi inicialmente testado em Santa Maria, no Laboratório de Radiofrequência e Comunicações do Centro Regional Sul de Pesquisas Espaciais - LRC/CRS/INPE-MCT. Em concordância com os objetivos do Projeto, o sistema para aquisição de dados para estudo de rádio interferência foi posteriormente instalado no Observatório Espacial do Sul - OES/CRS/INPE-MCT, em São Martinho da Serra, RS, de onde passou a ser operado remotamente. Durante esta fase pequenas correções e ajustes do programa de aquisição de dados foram realizados através da rede VNC. Contudo, devido as condições pouco favoráveis da conectividade da rede no OES, esta comunicação não pôde se efetuar continuamente, implicando em alguns deslocamentos do bolsista até o OES, em São Martinho da Serra, a fim de restabelecer a conexão do servidor VNC. Aliado, algumas avarias no cabo coaxial, atribuídas a pequenos roedores, também causaram alguns

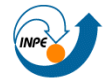

contratempos.

A antena monopolo, mostrada na Figura 4.2.1, foi instalada na parte externa do Prédio 6 do OES/CRS/INPE - MCT, sendo os seus sinais conduzidos via cabo coaxial até um bloco amplificador desenvolvido por alunos de projetos anteriores. Após a etapa de amplificação os sinais são analisados e digitalizados pelo analisador de espectro. Através de um computador dedicado de aquisição e controle instalado no OES os dados obtidos em São Martinho da Serra são transmitidos para Santa Maria pela rede, aos computadores do Laboratório de Radiofrequência e Comunicações, em Santa Maria, RS. Finalmente os dados são visualizados e analisados através de rotinas desenvolvidas em programas com o *Gnu Octave* e Pandora.

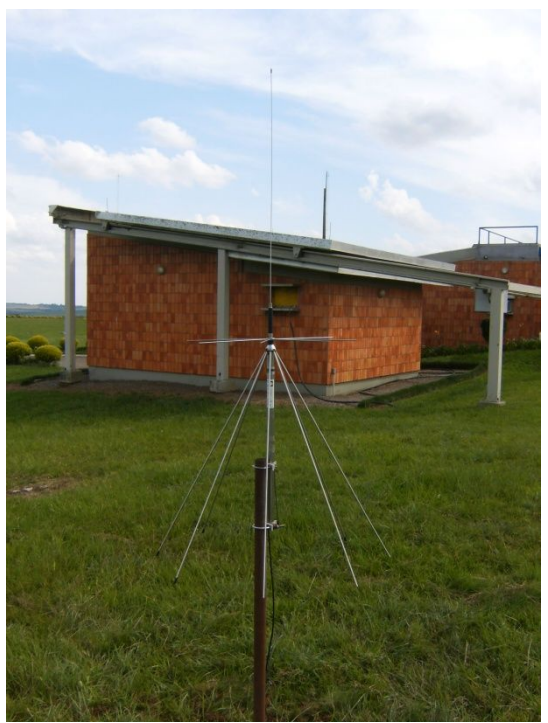

Figura 4.2.1 - Antena monopolo utilizada no Projeto e instalada ao lado do Prédio 6 no Observatório Espacial do Sul, em São Martinho da Serra, RS.

# **4.3 Resultados Obtidos e Discussão**

Inicialmente são apresentados os resultados de monitoramentos de rádio interferência na região do sítio do Observatório Espacial do Sul, em São Martinho da Serra, RS, obtidos em projetos anteriores com o objetivo de serem realizadas posteriores comparações.

Os dados de rádio interferência, no Observatório Espacial do Sul,

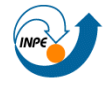

#### Centro Regional Sul de Pesquisas Espaciais - CRS/INPE - MCT 67 *Relatório Final de Atividades 2009*

obtidos em 1992 são apresentados na forma de gráfico na Figura 4.3, durante o monitoramento realizado em 30/04/1992. Pode-se observar sinais basicamente de radiodifusoras em AM e FM locais, encontrados nas faixas de frequência de 20 - 200 MHz. É importante ressaltar que, não só para o monitoramento realizado em 1992, todos os demais gráficos apresentam valores de potência relativa, que não consideram os ganhos ou atenuações do analisador de espectro ou da antena e o cabo coaxial.

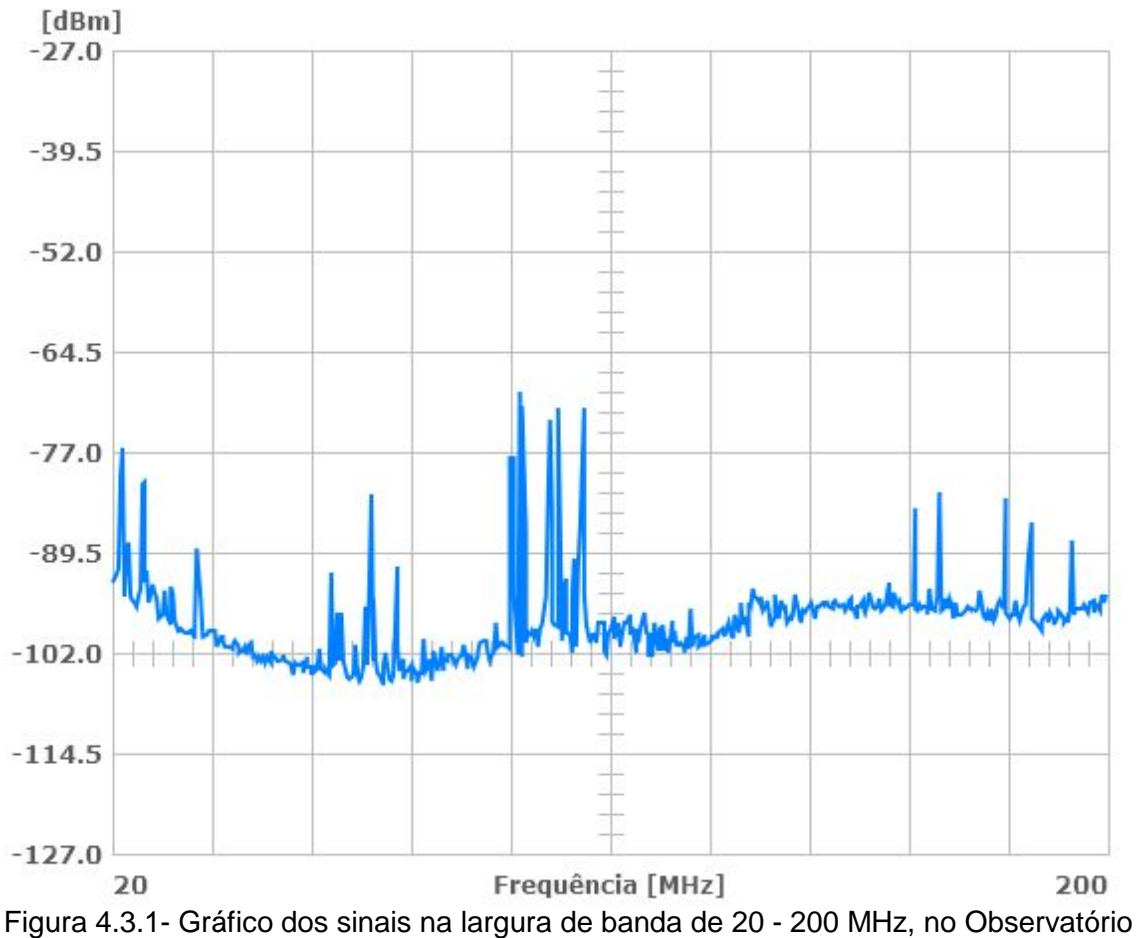

Espacial do Sul em São Martinho da Serra, RS, em 1992

Gráficos dos dados de Rádio monitoramento no Observatório Espacial do Sul, em São Martinho da Serra, RS, obtidos durante um monitoramento em 2003, são apresentados nas Figuras 4.3.2, onde pode-se observar uma característica bastante semelhante a encontrada em 1992, contudo, sem a presença de radio difusoras de som e imagem e retransmissão de televisão em VHF, na faixa de frequência de 54 MHz - 72 MHz. Verificou-se que a faixa de

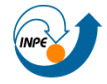

frequência de 115 - 180 MHz se manteve praticamente livre de RFI intensa, assim como ocorreu nos dados de 1992.

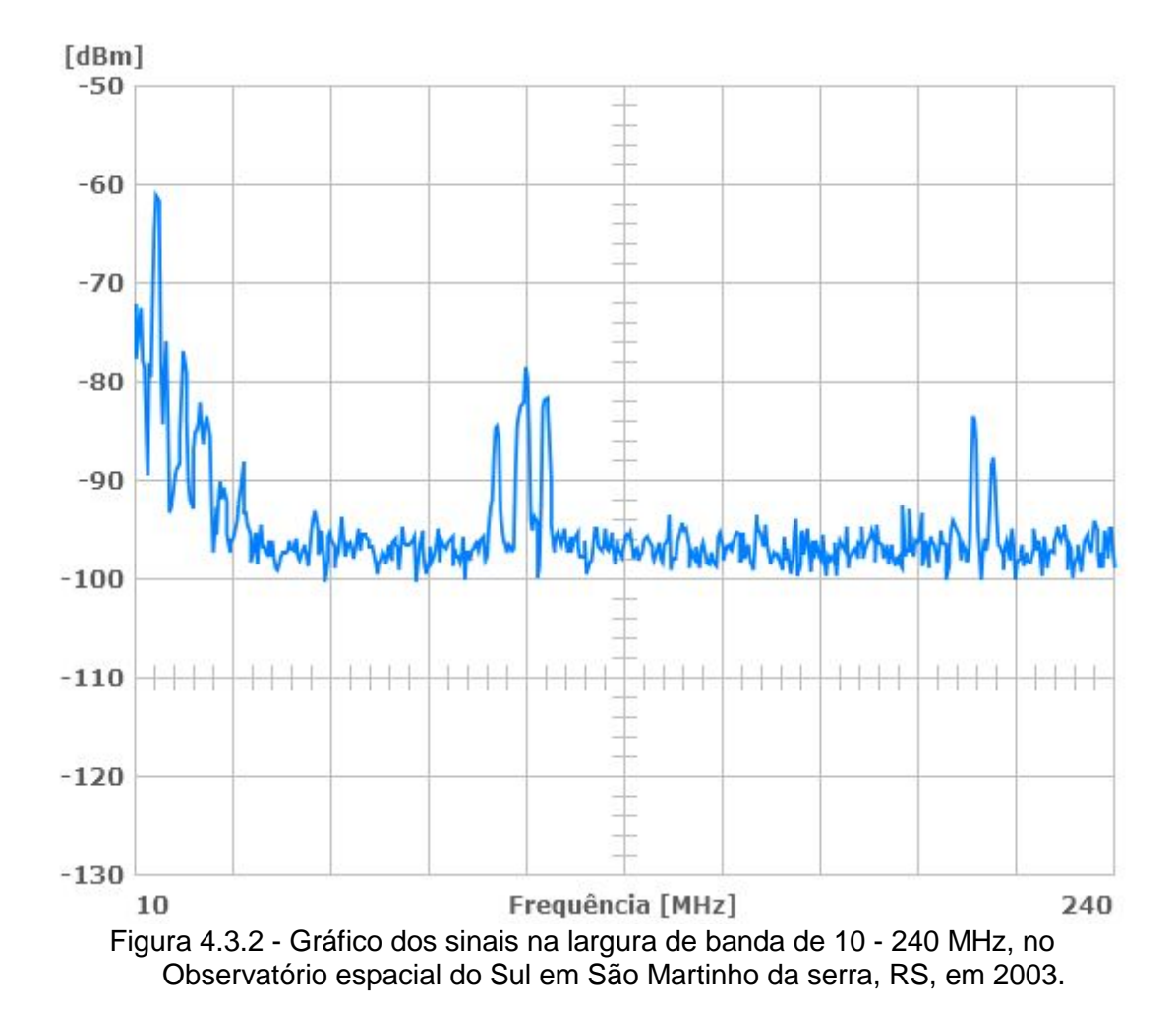

Um gráfico característico da varredura espectral realizada no Observatório Espacial do Sul, em São Martinho da Serra, RS, em 2006, é apresentado na Figura 4.3.3. Este gráfico combina os dados de 21 faixas de espectro com 10 MHz de largura de banda cada. Nele foi realizado a média simples de 100 aquisições na faixa 20 - 230 MHz, com as 21 faixas de espectro, proporcionando uma resolução mais elevada em comparação com as técnicas utilizadas anteriormente para o monitoramento.

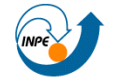

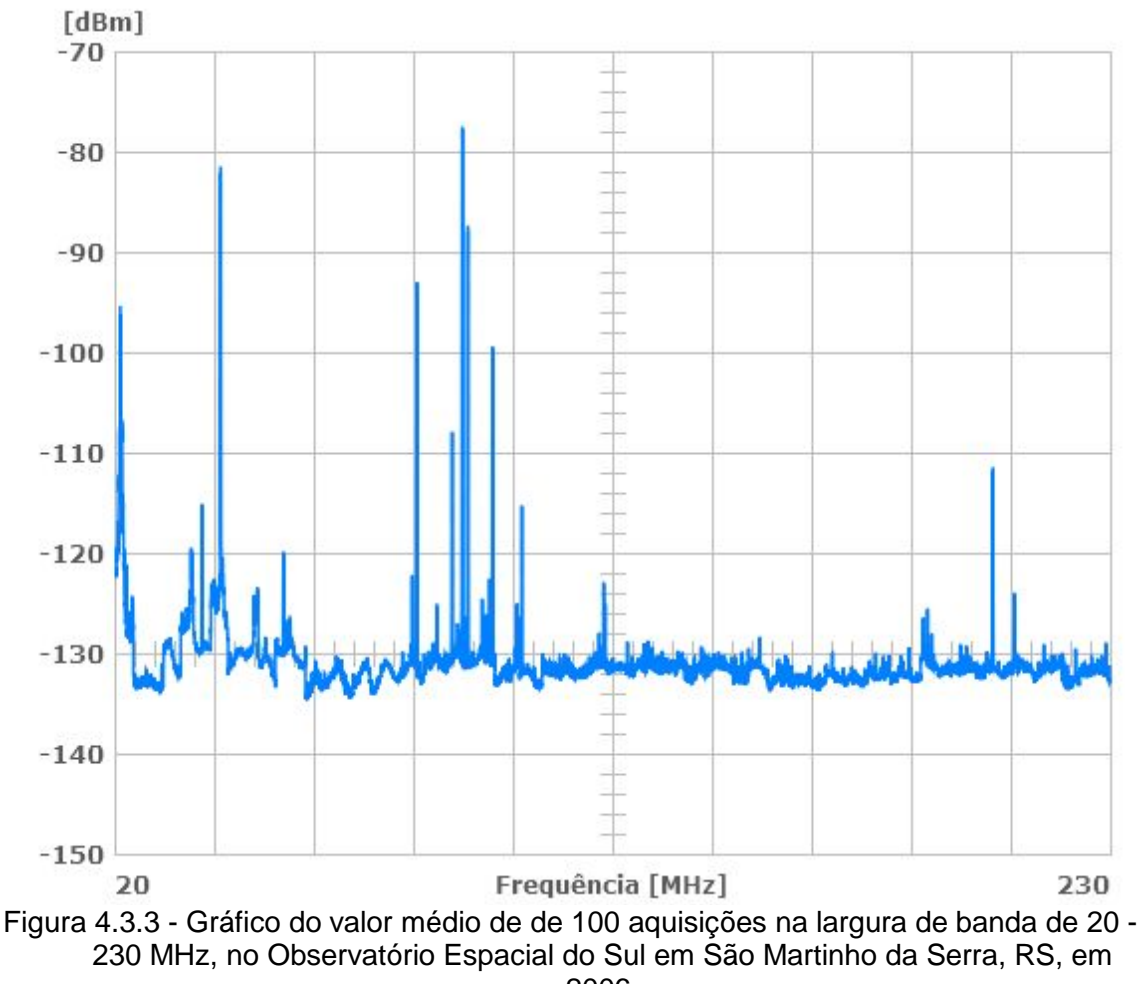

2006.

O gráfico da Figura 4.3.3 mostra a característica do Espectro Eletromagnético na região do Observatório Espacial do Sul, em São Martinho da Serra, RS, em Março de 2009. Esta medida foi obtida a partir da metodologia proposta neste relatório. A aquisição foi realiza em faixas de espectro com 10 MHz de largura de banda cada.

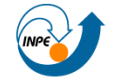

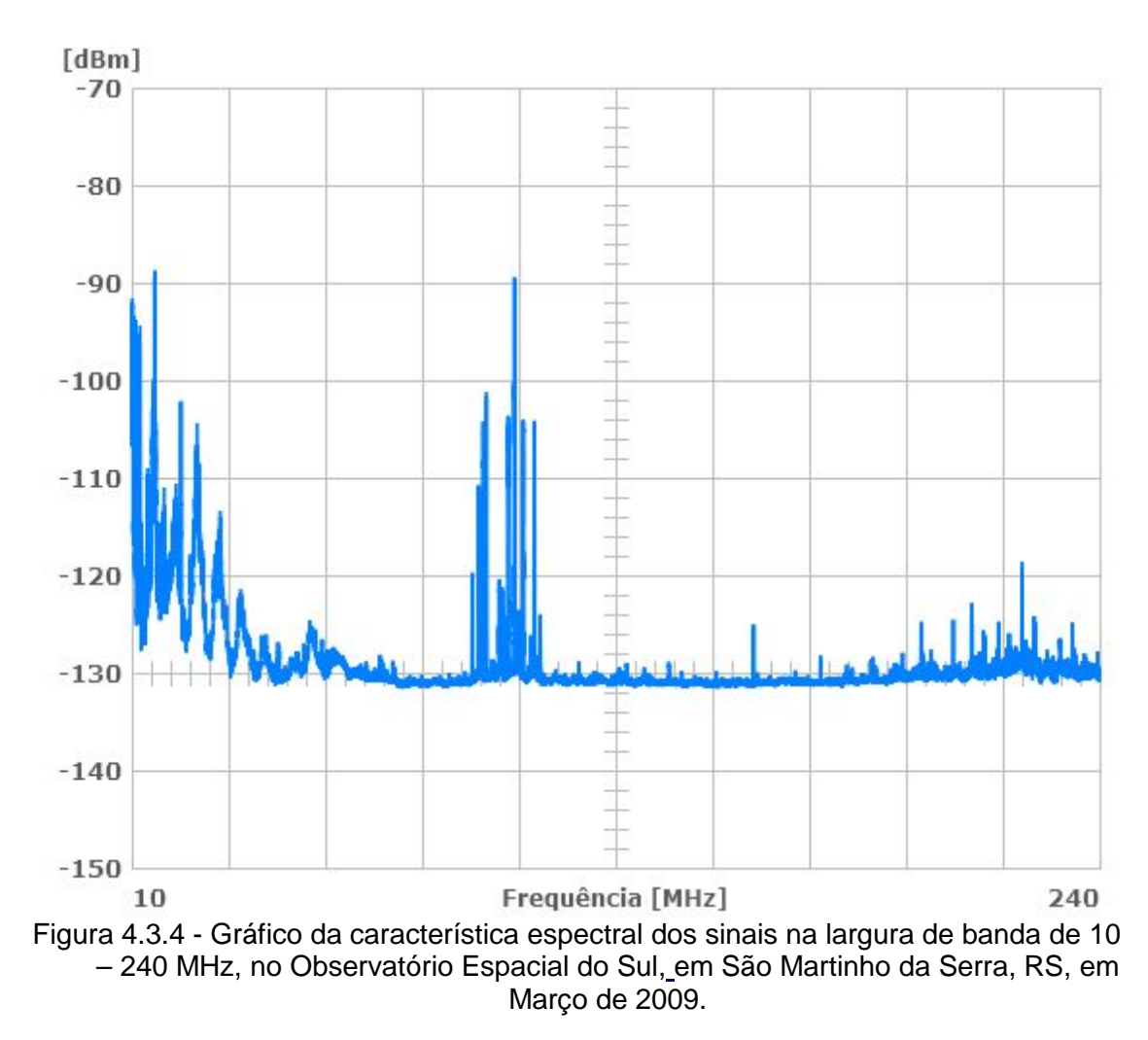

As únicas incoerências detectadas foram nas faixas de 11,6 - 11,7 MHz e 11.975 - 12.1 MHz, que são faixas não regulamentadas pela ANATEL, mas que apresentaram níveis de RFI muito superiores as do ruído térmico. A Figura 4.3.5 mostra a ocorrência de um sinal em 11,6 MHz.

Como estas faixas estão fora da faixa de operação da antena utilizada, que parte de 25 MHz, a confiabilidade da medida não pode confirmar a existência de RFI não regulamentada.

A presença de sinais de emissoras de radiodifusão em FM nas faixas de 87 - 108 MHz, de sinais de retransmissoras de TV em VHF nas faixas de frequência de 54 - 72 MHz, 76 - 87,4 MHz e 174 - 216 MHz são regulamentados pela ANATEL (2008). Portanto, sua ocorrência era esperada.

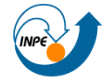

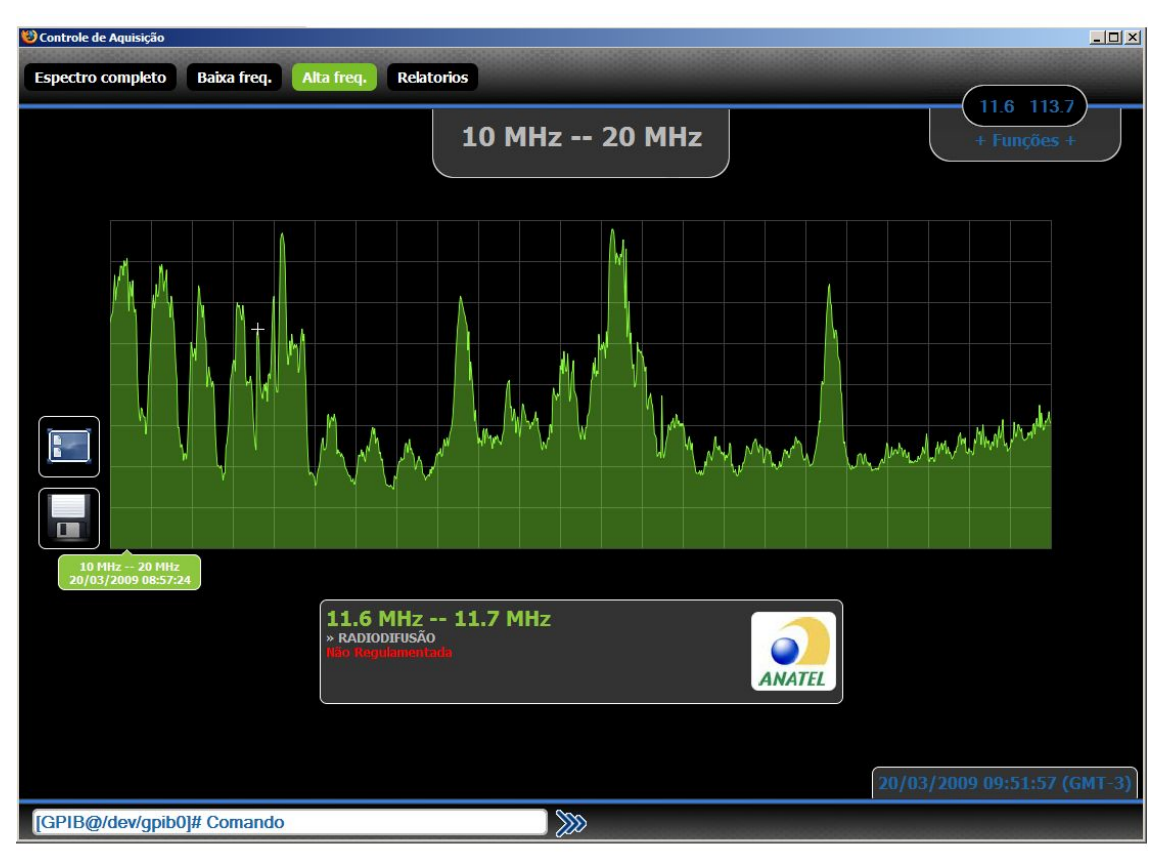

Figura 4.3.5 - Gráfico do Espectro Eletromagnético na faixa de 10 - 20 MHz, obtido no Observatório Espacial do Sul, em São Martinho da Serra, RS, em março de 2009.

Faixas de comunicação por radioamador próximo aos 50 MHz e radiodifusão em ondas curtas 21,6 MHz, pode ser observada facilmente nos gráficos das Figuras 4.3.1 até 4.3.4. Igualmente ao o que ocorre na radiodifusão, estas faixas de freqüências são regulamentadas paras esses fins pela ANATEL.

A análise dos dados colhidos em diferentes períodos no Observatório espacial do Sul mostra que o Espectro na faixa de frequência de 10 a 240 MHz vêm se mantendo livre de RFI intensa. Exceto para a ocorrência de alguns transmissores de rádio em AM, FM e VHF. É evidente que na maior parte do Espectro Eletromagnético, o OES é livre de RFI intensa. Além disso, interferências encontradas são referentes a sinais artificiais e são reconhecidos e regulamentados pela ANATEL, o que caracteriza o Observatórios como livre de radio interferências desconhecidas.

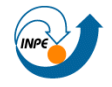

# **CAPÍTULO 5**

# **PLANEJAMENTO ESTRATÉGICO PARA AMPLIAR AS FAIXAS DE MONITORAMENTO DE ESPECRO ELETROMAGNÉTICO NO OBSERVATÓRIO ESPACIAL DO SUL**

# **5.1 Introdução**

As diretrizes e especificações para ampliar a banda de monitoramento do nível de rádio interferência são propostas neste capítulo. A ênfase será o rastreamento de faixa de frequências de 0,1 - 10 MHz

Dessa forma, o Projeto visa combinar o monitoramento da faixa de frequências de 0,1 - 240 MHz, contemplando as baixas frequências não monitoradas.

Estes procedimentos têm por objetivo realizar o monitoramento sistemático da potência do Espectro Eletromagnético presente no sítio do Observatório Espacial do Sul - OES/CRS/INPE-MCT, em São Martinho da Serra, RS, de forma contínua, na faixa de 0,1 - 240 MHz.

#### **5.2 Metodologia para ampliar e integrar o monitoramento de radio sinais**

Para ampliar a faixa de frequências monitorada, será usado um dos radio receptores para baixas frequências disponíveis no Laboratório de Radiofrequência e Comunicações do CRS/INPE-MCT. Os equipamentos disponíveis são os receptores JRC NRD-535 e JRC NRD-545, cuja operação é padronizada para frequências abaixo de 30 MHz.

Ambos os rádios receptores, apresentam uma porta de comunicação computacional, permitindo, dessa forma, que o programa de aquisição de dados que controla o analisador de espectro, utilizado da atual configuração de monitoramento de frequências, possa ser expandido, comportando, o controle simultâneo de um radio receptor; paralelamente ao analisador de espectro.

Analogamente aos procedimentos de validação, armazenamento, compressão de dados, entre outros, podem ser aplicados para o novo dispositivo de entrada de dados, integrando-se perfeitamente nos moldes atuais.
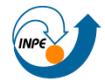

#### **5.2.1 Equipamentos**

Um dos rádio receptores de baixa frequência disponíveis no Laboratório de Radiofrequência e Comunicações é o *Japan Radio NRD-545*, mostrado na Figura 5.2.1.1.

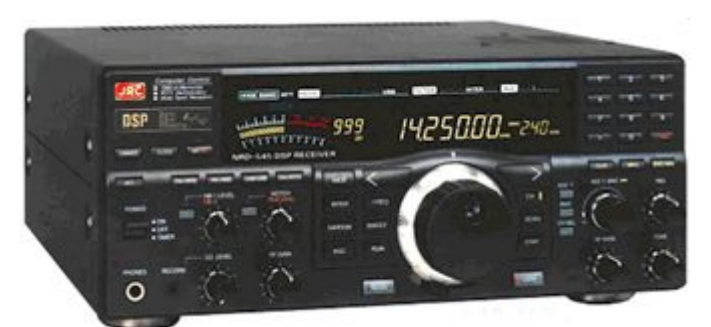

Figura 5.2.1.1 - Radio receptor Japan Radio NRD-545, disponível no LRC/CRS/INPE-MCT Fonte: http://www.hamradio.co.uk/acatalog/JRC-NRD-545 lrg.gif

O *Japão Radio Company NRD-545* oferece a cobertura geral recepção de 100 a 30000 kHz nos modos AM, USB, LSB, CW, RTTY, FAX e FM. Também apresenta um sofisticado sistema de 200 canais de memória nãovolátil, varredura de faixas de frequências, entre outras funções. Possuí controles gerais para digitalizar, amplificar e eliminar interferências dos rádio sinais colhidos. A maioria das funções deste equipamento pode ser controlada computacionalmente via um barramento serial. O NRD-545 usa a interface de comunicação RS-232 cujo barramento e interfase de controle computacional são vistos na Figura 3.2.1.2.

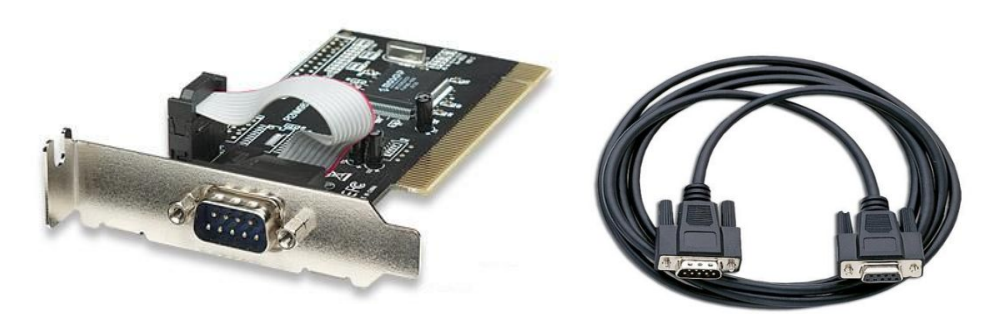

Figura 5.2.1.2 - Placa de porta serial DB-9 (E) e cabo DB-9 (D) Fonte: Adaptado de http://www.atlanticonorte.com/fotos/produtos/176781.j pg (E) e adaptado de http://www.hwgroup.com/images/products/DB9\_ProLong\_600064.jp  $g(D)$ 

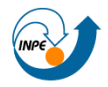

#### **5.3 Monitoramento contínuo da Rádio Interferência no OES**

O objetivo principal dessa próxima etapa do projeto é reutilizar o sistema de monitoramento desenvolvido, para realizar o rastreio pleno e dedicado do Espectro Eletromagnético do Observatório Espacial do Sul em São Martinho da Serra, RS.

A coleta contínua de dados espectrais permitirá averiguar a qualidade do sítio do Observatório para a realização de estudos radioastronômicos e receber estações similares as do LOFAR.

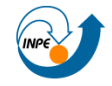

# **CAPÍTULO 6 CONCLUSÕES**

As revisões de literatura sobre radiotelescópios, o Sistema LOFAR, técnicas de controle e programação do equipamento analisador de espectro proporcionaram a realização dos aprimoramentos nos *softwares* de controle computacional, desenvolvido inicialmente pelo ex-bolsista, hoje Eng. Cleomar Pereira da Silva. Da mesma forma, a elaboração de diretrizes para ampliar a banda de monitoramento do nível de rádio interferência, de 10 - 240 MHz, para 0,1 - 240 MHz permitirá rastrear o Espectro Eletromagnético no Observatório Espacial do Sul, do Centro Regional Sul de Pesquisas Espaciais - OES/CRS/INPE - MCT, em São Martinho da Serra, RS, de forma remota, com o controle realizado no Laboratório de Radiofrequência e Comunicações do CRS/INPE - MCT, em Santa Maria, RS.

Os resultados anteriores mostraram não existir nenhum sinal de anormalidade presente Espectro Eletromagnético no Observatório Espacial do Sul capaz de causar interferências em atividades de observações efetuadas na faixa de frequências de 10 - 240 MHz. O monitoramento contínuo permitirá confirmar e qualificar a qualidade do sítio para as bandas de frequências anteriormente monitoradas, bem como, rastrear e analisar faixas de frequências abaixo de 10 MHz, de maneira que os resultados possam servir para tomada de decisão sobre a implementação de estações similares ao LOFAR no Sul do Brasil, no Rio Grande do Sul, em São Martinho da Serra.

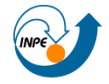

## **REFERÊNCIAS BIBLIOGRÁFICAS**

ANATEL. **Ato nº 1.805, de 1º.04.2008**: Plano de Atribuição, Destinação e Distribuição das Faixas de Frequências no Brasil. 2008. Disponível em: <http://www.ANATEL.gov.br/Portal/exibirPortalInternet.do#>. Acesso em: 20 abr 2009.

ANATEL. **Portal Anatel**. Disponível em: <http://www.anatel.gov.br/Portal/exibirPortalInternet.do >. Acesso em: 9 Jun 2009.

ASTRONa. **LOFAR**. Disponível em: <www.lofar.org>. Acesso em: 8 Jun 2009.

ASTRONb, DE VOS, M. **LOFAR Phase I Baseline Specification**. Disponível em: <http://www.lofar.org/PDF/LOFAR-P1-Baseline2.0.pdf>. Acesso em: 2 Jun 2009.

ASTRONc. Astron. Disponível em: <http://www.astron.nl>. Acesso em: 15 Jun 2009.

BREGMAN, J. D. Concept design for a low-frequency array. **SPIE**, v. 4015, n. 7, p. 19-32, 2000.

BOONSTRA, A. J.; BREGMAN, J. D.; Mohamoud, A. A. **A LOFAR spectrum monitoring: dynamic range and spectral occupancy issues,** ASTRON, 2000.

BRUGGEN, M. Et al., **German LOFAR: White Paper.** Disponível em: <http://www.mpifr-bonn.mpg.de/public/pr/white.paper.oct6.pdf>. Acesso em: 9 Jun 2009.

DIAMOND. **Diamond Antennas**, Disponível em: <http://www.diamond-ant.jp/ama2/eng\_ama\_2\_5\_1.asp>. Acesso em: 15 Jun 2009.

FALCKE, H. **LOFAR: The Low-Frequency Array**. Disponível em: <http://www.lesia.obspm.fr/plasma/LOFAR2006/Falcke.pdf>. Acesso em: 2 Jun 2009.

FRIDMAN, P. A.; BAAN, W. A., RFI mitigation methods in radio astronomy, **Astronomy & Astrophysics**, v. 378, n. 1, p. 327-344, 2001.

HUTCHINSON, C. L. Radio frequency interference. <sup>1</sup> 4th ed. Newington: American Radio Relay League, 1987.

INTERFERENCE. In: **The Concise Oxford English Dictionary**, 11th ed. USA: Oxford University Press, 2008

NASA. **NASA diagram**. Disponível em:

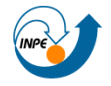

<http://mynasadata.larc.nasa.gov/images/EM\_Spectrum3-new.jpg>. Acesso em: 15 Jun 2008.

TAYLOR, R. E. **Radio frequency interference handbook**. Washington: NASA Spec. Publ., NASA-SP--3067, p. 264, 1971.

TEKTRONIX. **Tektronix 2750 Series**. Disponível em:

<http://www.teknetelectronics.com/DataSheet/TEKTRONIX/TEKTR\_2750SERI ES42237.pdf>. Acesso em: 15 Jun 2009. TEKTRONIX. **2754P Spectrum Analyzer**: Programmers manual. 1st.

Beaverton, Oregon: TEK, 1986. p. 64.

THOMPSON, A. R. et al. Interference and Radioastronomy. **Physics Today**, v. 44, n. 11, p.41-49, 1991.

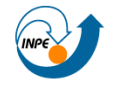

### **ANEXO 1**

#### **ATIVIDADES COMPLEMENTARES DESENVOLVIDAS PELO**

#### **BOLSISTA**

**Participação com apresentação de Trabalhos Científicos e publicação em anais de Congressos em 2008.**

**Título: RADIO QUITE SITE QUALIFICATION FOR THE BRASILIAN SOUTHERN SPACE OBSERVATORY BY MONITORING THE LOW FREQUENCY 10–240 MHZ ELETROMAGNETIC SPECTRUM**

**Autores: ROSA, G. S.**; SCHUCH, N. J.; GOMES, N. R. **Evento:** 37th COSPAR. **Local:** Montreal, Canadá.

**Período:** 13 a 20 de Julho de 2008.

### **Título: MONITORAMENTO NO OBSERVATÓRIO ESPACIAL DO SUL DO ESPECTRO ELETROMAGNÉTICO NA FAIXA DE 100 KHZ - 240 MHZ**

**Autores: ROSA, G. S.**; SCHUCH, N. J.; GOMES, N. R.

**Evento:** II Simpósio Brasileiro de Geofísica Espacial e Aeronomia – SBGEA-2008.

**Local:** Campina Grande, PB.

**Período:** 08 a 11 de Setembro de 2008.

# **Título: SISTEMA LOFAR NÍVEL DE RÁDIO INTERFERÊNCIA NO OBSERVATÓRIO ESPACIAL DO SUL EM SÃO MARTINHO DA SERRA NA FAIXA DE 10 – 240 MHZ – SICINPE 2008**

**Autores: ROSA, G. S.**; SCHUCH, N. J.; GOMES, N. R.

**Evento:** 23ª Jornada Acadêmica Integrada.

**Local:** Santa Maria, RS.

**Período:** 03 a 06 de Novembro de 2008.

## **Título: PRINCIPAIS FUNÇÕES DA ESTAÇÃO TERRENA PARA O NANO-SATÉLITE CIENTÍFICO BRASILEIRO - NANOSATC-BR**

**Autores:** FAGUNDES, I. F.; ROZENFELD, P.; SCHUCH, N. J.; GOMES,

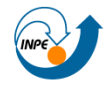

Centro Regional Sul de Pesquisas Espaciais - CRS/INPE - MCT 79 *Relatório Final de Atividades 2009* 

N. R.; JASKULSKI, T.; **ROSA, G. S**.

**Evento:** 23ª Jornada Acadêmica Integrada. **Local:** Santa Maria, RS. **Período:** 03 a 06 de novembro de 2008.

**Trabalhos Científicos aceitos para apresentação e publicação em anais de Congressos em 2009.**

**Título: LOFAR - ASSESMENT OF FACILITIES FOR A LOFAR STATION IN THE REGION OF THE BRAZILIAN SOUTHERN SPACE OBSERVATORY**

**Autores: ROSA, G. S**.; SCHUCH, N. J.; GOMES, N. R.; ECHER, E.; JASKULSKI, T.; FAGUNDES, I. F.; STEKEL, T. R. C.; ANTUNES, C. E..

**Evento:** XXVII IAU General Assembly.

**Local:** Rio de Janeiro, RJ.

**Período:** 03 a 14 de Agosto de 2009.

## **Título: THE ELECTROMAGNETIC ENVIRONMENT SURVEY AT THE BRAZILIAN SOUTHERN SPACE OBSERVATORY FOR THE INSTALLATION OF LOFAR STATIONS**

**Autores: ROSA, G. S.**; SCHUCH, N. J.; GOMES, N. R.; ECHER, E.; JASKULSKI, T.; FAGUNDES, I. F.; STEKEL, T. R. C.; ANTUNES, C. E..

**Evento:** 11<sup>th</sup> International Congress of the Brazilian Geophysical Society. **Local:** Salvador, BA.

**Período:** 24 a 28 de Agosto de 2009.